# Package 'lme4'

June 19, 2024

<span id="page-0-0"></span>Version 1.1-35.4

Title Linear Mixed-Effects Models using 'Eigen' and S4

Description Fit linear and generalized linear mixed-effects models. The models and their components are represented using S4 classes and methods. The core computational algorithms are implemented using the 'Eigen' C++ library for numerical linear algebra and 'RcppEigen' ``glue''.

**Depends** R  $(>= 3.5.0)$ , Matrix  $(>= 1.2-1)$ , methods, stats

- **LinkingTo** Rcpp ( $>= 0.10.5$ ), RcppEigen ( $>= 0.3.3.9.4$ ), Matrix ( $>=$ 1.6.2)
- Imports graphics, grid, splines, utils, parallel, MASS, lattice, boot, nlme ( $> = 3.1 - 123$ ), minqa ( $> = 1.1.15$ ), nloptr ( $> = 1.0.4$ )
- Suggests knitr, rmarkdown, MEMSS, testthat (>= 0.8.1), ggplot2, mlmRev, optimx (>= 2013.8.6), gamm4, pbkrtest, HSAUR3, numDeriv, car, dfoptim, mgcv, statmod, rr2, semEff, tibble, merDeriv

VignetteBuilder knitr

LazyData yes

License GPL  $(>= 2)$ 

URL <https://github.com/lme4/lme4/>

# BugReports <https://github.com/lme4/lme4/issues>

Encoding UTF-8

# NeedsCompilation yes

Author Douglas Bates [aut] (<<https://orcid.org/0000-0001-8316-9503>>), Martin Maechler [aut] (<<https://orcid.org/0000-0002-8685-9910>>), Ben Bolker [aut, cre] (<<https://orcid.org/0000-0002-2127-0443>>), Steven Walker [aut] (<<https://orcid.org/0000-0002-4394-9078>>), Rune Haubo Bojesen Christensen [ctb] (<<https://orcid.org/0000-0002-4494-3399>>), Henrik Singmann [ctb] (<<https://orcid.org/0000-0002-4842-3657>>), Bin Dai [ctb], Fabian Scheipl [ctb] (<<https://orcid.org/0000-0001-8172-3603>>),

2 Contents

Gabor Grothendieck [ctb], Peter Green [ctb] (<<https://orcid.org/0000-0002-0238-9852>>), John Fox [ctb], Alexander Bauer [ctb], Pavel N. Krivitsky [ctb, cph] (<<https://orcid.org/0000-0002-9101-3362>>, shared copyright on simulate.formula), Emi Tanaka [ctb] (<<https://orcid.org/0000-0002-1455-259X>>), Mikael Jagan [ctb] (<<https://orcid.org/0000-0002-3542-2938>>)

Maintainer Ben Bolker <bbolker+lme4@gmail.com>

Repository CRAN

Date/Publication 2024-06-19 07:20:02 UTC

# Contents

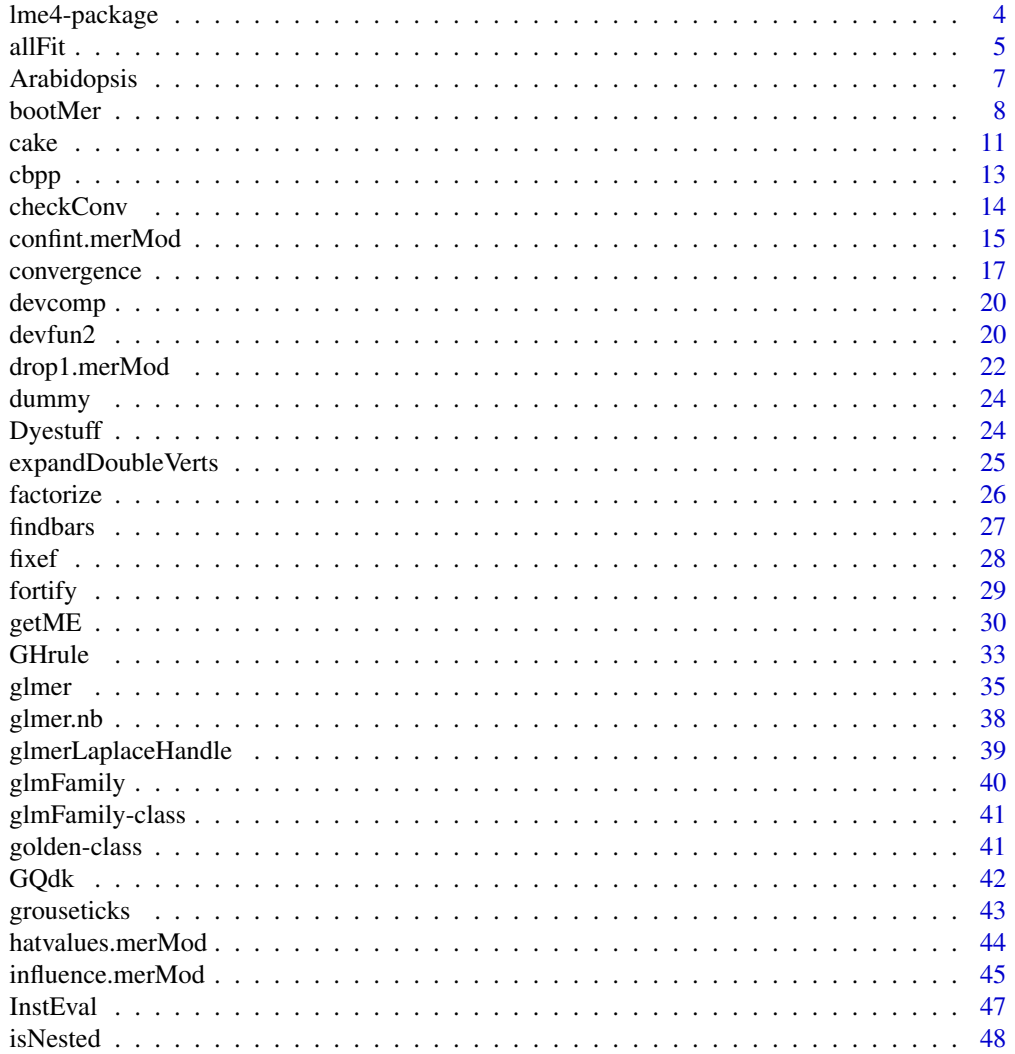

# Contents

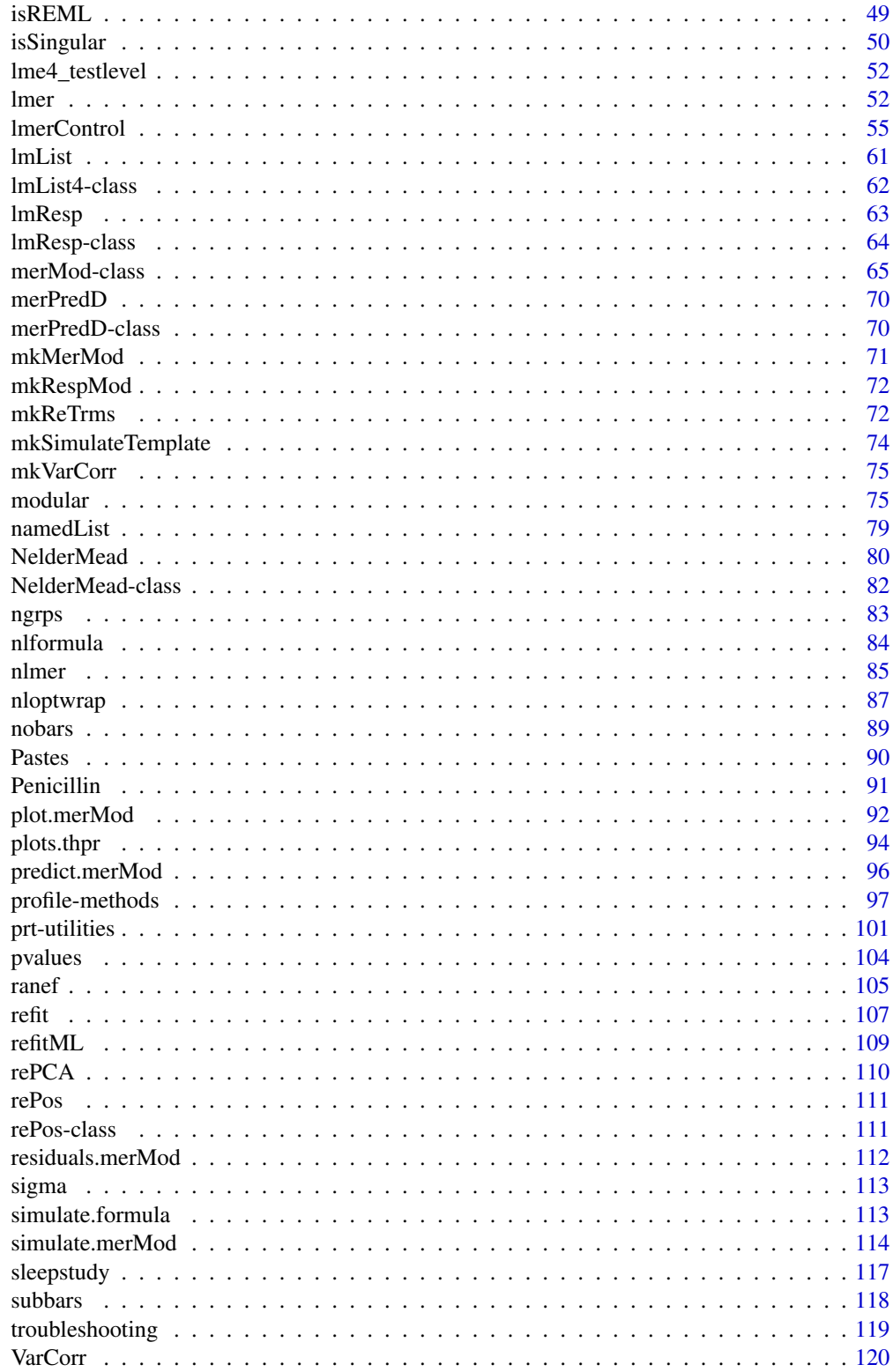

# <span id="page-3-0"></span>4 lme4-package

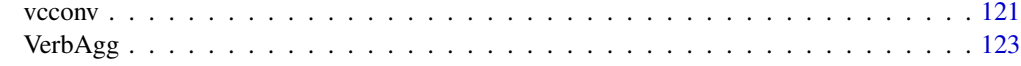

#### **Index** 2003 **[125](#page-124-0)**

lme4-package *Linear, generalized linear, and nonlinear mixed models*

# **Description**

lme4 provides functions for fitting and analyzing mixed models: linear ([lmer](#page-51-1)), generalized linear ([glmer](#page-34-1)) and nonlinear ([nlmer](#page-84-1).)

# Differences between nlme and lme4

lme4 covers approximately the same ground as the earlier nlme package. The most important differences are:

- lme4 uses modern, efficient linear algebra methods as implemented in the Eigen package, and uses reference classes to avoid undue copying of large objects; it is therefore likely to be faster and more memory-efficient than nlme.
- Ime4 includes generalized linear mixed model (GLMM) capabilities, via the [glmer](#page-34-1) function.
- lme4 does *not* currently implement nlme's features for modeling heteroscedasticity and correlation of residuals.
- lme4 does not currently offer the same flexibility as nlme for composing complex variancecovariance structures, but it does implement crossed random effects in a way that is both easier for the user and much faster.
- lme4 offers built-in facilities for likelihood profiling and parametric bootstrapping.
- lme4 is designed to be more modular than nlme, making it easier for downstream package developers and end-users to re-use its components for extensions of the basic mixed model framework. It also allows more flexibility for specifying different functions for optimizing over the random-effects variance-covariance parameters.
- Ime4 is not (yet) as well-documented as nlme.

# Differences between current (1.0.+) and previous versions of lme4

- [gn]lmer now produces objects of class [merMod](#page-64-1) rather than class mer as before
- the new version uses a combination of S3 and reference classes (see [ReferenceClasses](#page-0-0), [merPredD-class](#page-69-1), and [lmResp-class](#page-63-1)) as well as S4 classes; partly for this reason it is more interoperable with nlme
- The internal structure of [gn]lmer is now more modular, allowing finer control of the different steps of argument checking; construction of design matrices and data structures; parameter estimation; and construction of the final merMod object (see [modular](#page-74-1))
- profiling and parametric bootstrapping are new in the current version

<span id="page-4-0"></span>• the new version of lme4 does *not* provide an mcmcsamp (post-hoc MCMC sampling) method, because this was deemed to be unreliable. Alternatives for computing p-values include parametric bootstrapping ([bootMer](#page-7-1)) or methods implemented in the **pbkrtest** package and leveraged by the **lmerTest** package and the Anova function in the **car** package (see [pvalues](#page-103-1) for more details).

# Caveats and trouble-shooting

• Some users who have previously installed versions of the RcppEigen and minqa packages may encounter segmentation faults (!!); the solution is to make sure to re-install these packages before installing lme4. (Because the problem is not with the explicit *version* of the packages, but with running packages that were built with different versions of Rcpp in conjunction with each other, simply making sure you have the latest version, or using update.packages, will not necessarily solve the problem; you must actually re-install the packages. The problem is most likely with minqa.)

<span id="page-4-1"></span>allFit *Refit a fitted model with all available optimizers*

# Description

Attempt to re-fit a [g]lmer model with a range of optimizers. The default is to use all known optimizers for R that satisfy the requirements (i.e. they do not require functions and allow box constraints: see 'optimizer' in [lmerControl](#page-54-1)). These optimizers fall in four categories; (i) builtin (minqa::bobyqa, lme4::Nelder\_Mead, nlminbwrap), (ii) wrapped via optimx (most of optimx's optimizers that allow box constraints require an explicit gradient function to be specified; the two provided here are the base R functions that can be accessed via optimx), (iii) wrapped via nloptr (see examples for the list of options), (iv) 'dfoptim::nmkb' (via the (unexported) nmkbw wrapper: this appears as 'nmkbw' in meth.tab)

# Usage

```
allFit(object, meth.tab = NULL, data=NULL,
       verbose = TRUE.
       show.meth.tab = FALSE,
       maxfun = 1e5.
       parallel = c("no", "multicore", "snow"),
       ncpus = getOption("allFit.ncpus", 1L), cl = NULL,
       catch.errs = TRUE)
```
#### Arguments

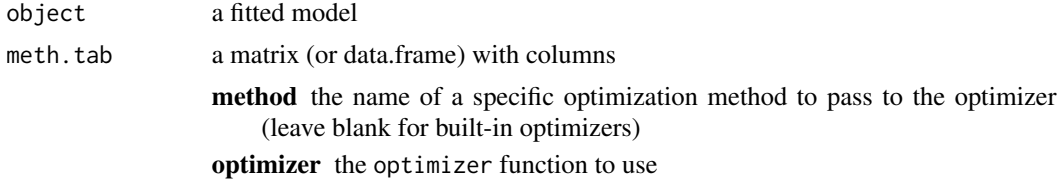

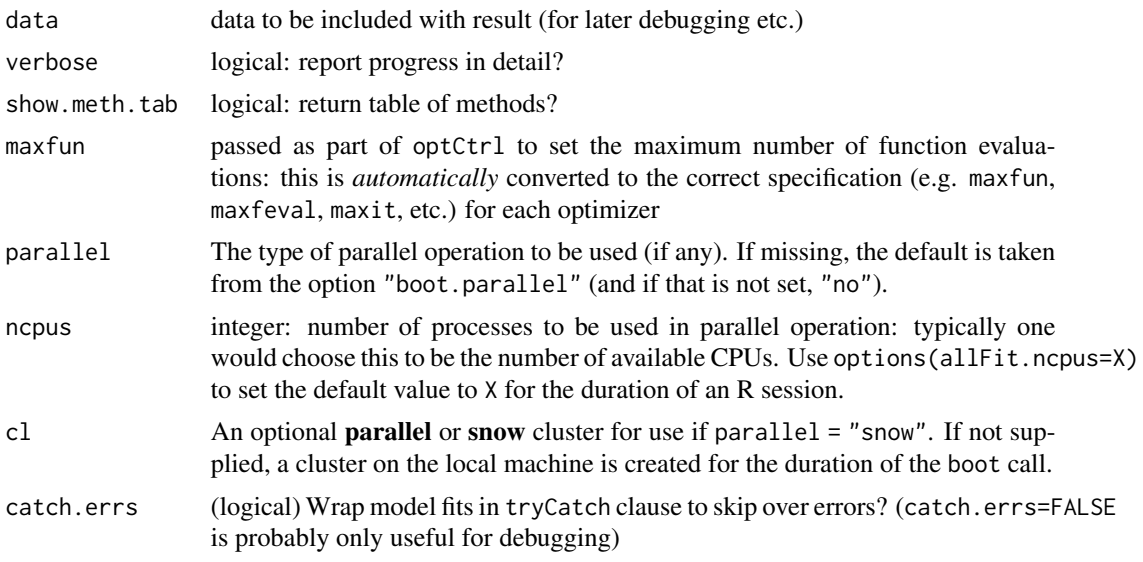

# Details

- Needs packages optimx, and dfoptim to use all optimizers
- If you are using parallel="snow" (e.g. when running in parallel on Windows), you will need to set up a cluster yourself and run clusterEvalQ(cl,library("lme4")) before calling allFit to make sure that the lme4 package is loaded on all of the workers
- Control arguments in control\$optCtrl that are unused by a particular optimizer will be *silently* ignored (in particular, the maxfun specification is only respected by bobyqa, Nelder\_Mead, and nmkbw)
- Because allFit works by calling update, it may be fragile if the original model call contains references to variables, especially if they were originally defined in other environments or no longer exist when allFit is called.

# Value

an object of type allFit, which is a list of fitted merMod objects (unless show.meth.tab is specified, in which case a data frame of methods is returned). The summary method for this class extracts tables with a variety of useful information about the different fits (see examples).

# See Also

slice, slice2D from the **[bbmle](https://CRAN.R-project.org/package=bbmle)** package

```
if (interactive()) {
library(lme4)
 gm1 \leq-glmer(cbind(incidence, size - incidence) \approx period + (1 | herd),data = cbpp, family = binomial)
 ## show available methods
 allFit(show.meth.tab=TRUE)
```
# <span id="page-6-0"></span>Arabidopsis 7

```
gm_all <- allFit(gm1)
 ss <- summary(gm_all)
 ss$which.OK ## logical vector: which optimizers worked?
 ## the other components only contain values for the optimizers that worked
 ss$llik ## vector of log-likelihoods
 ss$fixef ## table of fixed effects
 ss$sdcor ## table of random effect SDs and correlations
 ss$theta ## table of random effects parameters, Cholesky scale
}
## Not run:
 ## Parallel examples for Windows
 nc <- detectCores()-1
 optCls <- makeCluster(nc, type = "SOCK")
 clusterEvalQ(optCls,library("lme4"))
 ### not necessary here because using a built-in
 ## data set, but in general you should clusterExport() your data
 clusterExport(optCls, "cbpp")
 system.time(af1 <- allFit(m0, parallel = 'snow',
                       ncpus = nc, cl=optCls))
 stopCluster(optCls)
## End(Not run)
```
Arabidopsis *Arabidopsis clipping/fertilization data*

#### Description

Data on genetic variation in responses to fertilization and simulated herbivory in *Arabidopsis*

# Usage

data("Arabidopsis")

# Format

A data frame with 625 observations on the following 8 variables.

reg region: a factor with 3 levels NL (Netherlands), SP (Spain), SW (Sweden)

popu population: a factor with the form n.R representing a population in region R

gen genotype: a factor with 24 (numeric-valued) levels

rack a nuisance factor with 2 levels, one for each of two greenhouse racks

nutrient fertilization treatment/nutrient level (1, minimal nutrients or 8, added nutrients)

amd simulated herbivory or "clipping" (apical meristem damage): unclipped (baseline) or clipped

status a nuisance factor for germination method (Normal, Petri.Plate, or Transplant)

total.fruits total fruit set per plant (integer)

# <span id="page-7-0"></span>Source

From Josh Banta

#### References

Joshua A. Banta, Martin H. H Stevens, and Massimo Pigliucci (2010) A comprehensive test of the 'limiting resources' framework applied to plant tolerance to apical meristem damage. *Oikos* 119(2), 359–369; [doi:10.1111/j.16000706.2009.17726.x](https://doi.org/10.1111/j.1600-0706.2009.17726.x)

# Examples

```
data(Arabidopsis)
summary(Arabidopsis[,"total.fruits"])
table(gsub("[0-9].","",levels(Arabidopsis[,"popu"])))
library(lattice)
stripplot(log(total.fruits+1) \sim amd|nutrient, data = Arabidopsis,
          groups = gen,
          strip=strip.custom(strip.names=c(TRUE,TRUE)),
          type=c('p','a'), ## points and panel-average value --
          ## see ?panel.xyplot
          scales=list(x=list(rot=90)),
          main="Panel: nutrient, Color: genotype")
```
<span id="page-7-1"></span>

bootMer *Model-based (Semi-)Parametric Bootstrap for Mixed Models*

# Description

Perform model-based (Semi-)parametric bootstrap for mixed models.

# Usage

```
bootMer(x, FUN, nsim = 1, seed = NULL, use.u = FALSE, re.form=NA,
type = c("parametric", "semiparametric"),
verbose = FALSE, .progress = "none", PBargs = list(),
parallel = c("no", "multicore", "snow"),
ncpus = getOption("boot.ncpus", 1L), cl = NULL)
```
#### Arguments

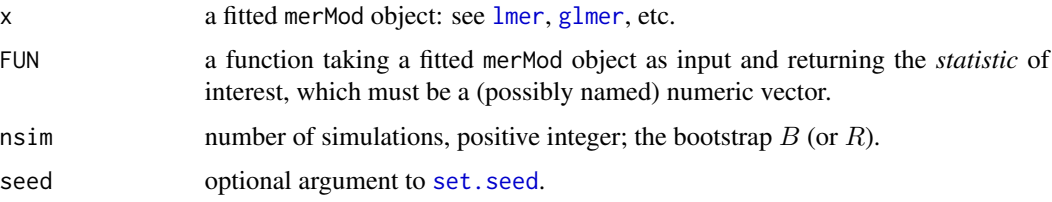

## bootMer 9

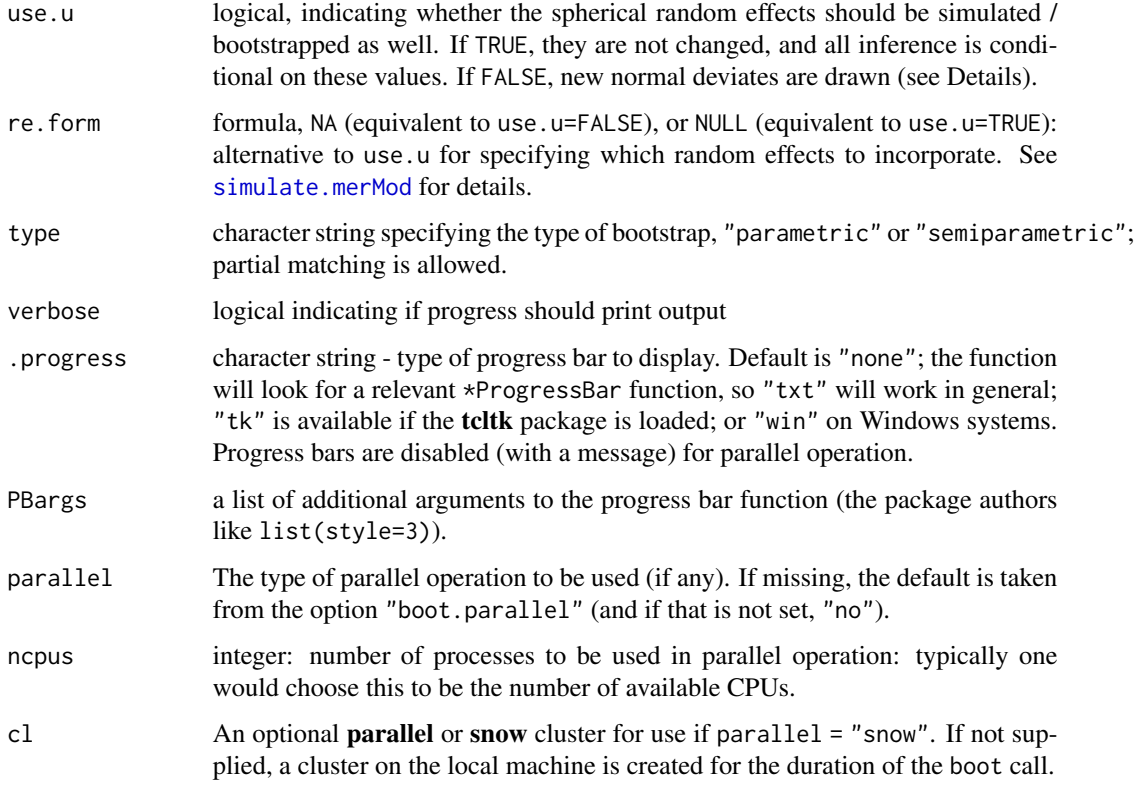

# Details

The semi-parametric variant is only partially implemented, and we only provide a method for [lmer](#page-51-1) and [glmer](#page-34-1) results.

Information about warning and error messages incurred during the bootstrap returns can be retrieved via the attributes

bootFail number of failures (errors)

boot.fail.msgs error messages

boot.all.msgs messages, warnings, and error messages

e.g. attr("boot.fail.msgs") to retrieve error messages

The working name for bootMer() was "simulestimate()", as it is an extension of simulate (see [simulate.merMod\)](#page-113-1), but we want to emphasize its potential for valid inference.

- If use.u is FALSE and type is "parametric", each simulation generates new values of both the "*spherical*" random effects u and the i.i.d. errors  $\epsilon$ , using [rnorm\(](#page-0-0)) with parameters corresponding to the fitted model x.
- If use.u is TRUE and type=="parametric", only the i.i.d. errors (or, for GLMMs, response values drawn from the appropriate distributions) are resampled, with the values of  $u$  staying fixed at their estimated values.
- If use.u is TRUE and type=="semiparametric", the i.i.d. errors are sampled from the distribution of (response) residuals. (For GLMMs, the resulting sample will no longer have the same properties as the original sample, and the method may not make sense; a warning is generated.) The semiparametric bootstrap is currently an experimental feature, and therefore may not be stable.
- The case where use.u is FALSE and type=="semiparametric" is not implemented; Morris  $(2002)$  suggests that resampling from the estimated values of  $u$  is not good practice.

#### Value

an object of S3 [class](#page-0-0) "boot", compatible with [boot](https://CRAN.R-project.org/package=boot) package's [boot\(](#page-0-0)) result. (See Details for information on how to retrieve information about errors during bootstrapping.)

# **Note**

If you are using parallel="snow", you will need to run clusterEvalQ(cl,library("lme4")) before calling bootMer to make sure that the lme4 package is loaded on all of the workers; you may additionally need to use [clusterExport](#page-0-0) if you are using a summary function that calls any objects from the environment.

#### References

Davison, A.C. and Hinkley, D.V. (1997) *Bootstrap Methods and Their Application*. Cambridge University Press.

Morris, J. S. (2002). The BLUPs Are Not 'best' When It Comes to Bootstrapping. *Statistics & Probability Letters* 56(4): 425–430. doi:10.1016/S0167-7152(02)00041-X.

#### See Also

- [confint.merMod](#page-14-1), for a more specific approach to bootstrap confidence intervals on parameters.
- [refit\(](#page-106-1)), or [PBmodcomp\(](#page-0-0)) from the **[pbkrtest](https://CRAN.R-project.org/package=pbkrtest)** package, for parametric bootstrap comparison of models.
- [boot\(](#page-0-0)), and then [boot.ci](#page-0-0), from the boot package.
- [profile-methods](#page-96-1), for likelihood-based inference, including confidence intervals.
- [pvalues](#page-103-1), for more general approaches to inference and p-value computation in mixed models.

```
if (interactive()) {
fm01ML <- lmer(Yield ~ 1|Batch, Dyestuff, REML = FALSE)
## see ?"profile-methods"
mySumm \leq function(.) { s \leq sigma(.)
   c(beta = getME(., "beta"), sigma = s, sig01 = unname(s * getME(., "theta")) )(t0 <- mySumm(fm01ML)) # just three parameters
## alternatively:
mySumm2 <- function(.) {
    c(beta=fixef(.),sigma=sigma(.), sig01=sqrt(unlist(VarCorr(.))))
```
<span id="page-10-0"></span>cake the case of the contract of the contract of the contract of the contract of the contract of the contract of the contract of the contract of the contract of the contract of the contract of the contract of the contract

}

```
set.seed(101)
## 3.8s (on a 5600 MIPS 64bit fast(year 2009) desktop "AMD Phenom(tm) II X4 925"):
system.time( boo01 <- bootMer(fm01ML, mySumm, nsim = 100) )
## to "look" at it
if (requireNamespace("boot")) {
   boo01
    ## note large estimated bias for sig01
   ## (~30% low, decreases _slightly_ for nsim = 1000)
    ## extract the bootstrapped values as a data frame ...
   head(as.data.frame(boo01))
    ## ------ Bootstrap-based confidence intervals ------------
    ## warnings about "Some ... intervals may be unstable" go away
    ## for larger bootstrap samples, e.g. nsim=500
    ## intercept
    (bCI.1 <- boot::boot.ci(boo01, index=1, type=c("norm", "basic", "perc")))# beta
    ## Residual standard deviation - original scale:
    (bCI.2 <- boot::boot.ci(boo01, index=2, type=c("norm", "basic", "perc")))
    ## Residual SD - transform to log scale:
    (bCI.2L <- boot::boot.ci(boo01, index=2, type=c("norm", "basic", "perc"),
                      h = \log, hdot = function(.) 1/., hinv = exp))
    ## Among-batch variance:
    (bCI.3 <- boot::boot.ci(boo01, index=3, type=c("norm", "basic", "perc"))) # sig01
    confint(boo01)
    confint(boo01,type="norm")
    confint(boo01,type="basic")
    ## Graphical examination:
   plot(boo01,index=3)
    ## Check stored values from a longer (1000-replicate) run:
    (load(system.file("testdata","boo01L.RData", package="lme4")))# "boo01L"
   plot(boo01L, index=3)
   mean(boo01L$t[,"sig01"]==0) ## note point mass at zero!
```
} }

cake *Breakage Angle of Chocolate Cakes*

Data on the breakage angle of chocolate cakes made with three different recipes and baked at six different temperatures. This is a split-plot design with the recipes being whole-units and the different temperatures being applied to sub-units (within replicates). The experimental notes suggest that the replicate numbering represents temporal ordering.

#### Format

A data frame with 270 observations on the following 5 variables.

replicate a factor with levels 1 to 15

recipe a factor with levels A, B and C

temperature an ordered factor with levels 175 < 185 < 195 < 205 < 215 < 225

angle a numeric vector giving the angle at which the cake broke.

temp numeric value of the baking temperature (degrees F).

# Details

The replicate factor is nested within the recipe factor, and temperature is nested within replicate.

#### Source

Original data were presented in Cook (1938), and reported in Cochran and Cox (1957, p. 300). Also cited in Lee, Nelder and Pawitan (2006).

# References

Cook, F. E. (1938) *Chocolate cake, I. Optimum baking temperature*. Master's Thesis, Iowa State College.

Cochran, W. G., and Cox, G. M. (1957) *Experimental designs*, 2nd Ed. New York, John Wiley & Sons.

Lee, Y., Nelder, J. A., and Pawitan, Y. (2006) *Generalized linear models with random effects. Unified analysis via H-likelihood*. Boca Raton, Chapman and Hall/CRC.

```
str(cake)
## 'temp' is continuous, 'temperature' an ordered factor with 6 levels
(fm1 <- lmer(angle ~ recipe * temperature + (1|recipe:replicate), cake, REML= FALSE))
(fm2 <- lmer(angle ~ recipe + temperature + (1|recipe:replicate), cake, REML= FALSE))
(fm3 <- lmer(angle ~ recipe + temp + (1|recipe:replicate), cake, REML= FALSE))
## and now "choose" :
anova(fm3, fm2, fm1)
```
<span id="page-12-0"></span>Contagious bovine pleuropneumonia (CBPP) is a major disease of cattle in Africa, caused by a mycoplasma. This dataset describes the serological incidence of CBPP in zebu cattle during a follow-up survey implemented in 15 commercial herds located in the Boji district of Ethiopia. The goal of the survey was to study the within-herd spread of CBPP in newly infected herds. Blood samples were quarterly collected from all animals of these herds to determine their CBPP status. These data were used to compute the serological incidence of CBPP (new cases occurring during a given time period). Some data are missing (lost to follow-up).

# Format

A data frame with 56 observations on the following 4 variables.

herd A factor identifying the herd (1 to 15).

incidence The number of new serological cases for a given herd and time period.

size A numeric vector describing herd size at the beginning of a given time period.

period A factor with levels 1 to 4.

# Details

Serological status was determined using a competitive enzyme-linked immuno-sorbent assay (cELISA).

#### Source

Lesnoff, M., Laval, G., Bonnet, P., Abdicho, S., Workalemahu, A., Kifle, D., Peyraud, A., Lancelot, R., Thiaucourt, F. (2004) Within-herd spread of contagious bovine pleuropneumonia in Ethiopian highlands. *Preventive Veterinary Medicine* 64, 27–40.

```
## response as a matrix
(m1 <- glmer(cbind(incidence, size - incidence) \sim period + (1 | herd),
             family = binomial, data = cbpp))
## response as a vector of probabilities and usage of argument "weights"
m1p \le glmer(incidence / size \sim period + (1 | herd), weights = size,
             family = binomial, data = cbpp)
## Confirm that these are equivalent:
stopifnot(all.equal(fixef(m1), fixef(m1p), tolerance = 1e-5),
          all.equal(ranef(m1), ranef(m1p), tolerance = 1e-5))
## GLMM with individual-level variability (accounting for overdispersion)
cbpp$obs <- 1:nrow(cbpp)
(m2 \leftarrow glmer(cbind(incidence, size - incidence) \sim period + (1 | herd) + (1|obs),
              family = binomial, data = cbpp)
```
<span id="page-13-0"></span>

Primarily internal code for checking optimization convergence, see [convergence](#page-16-1) for a more detailed discussion.

# Usage

checkConv(derivs, coefs, ctrl, lbound, debug = FALSE)

# Arguments

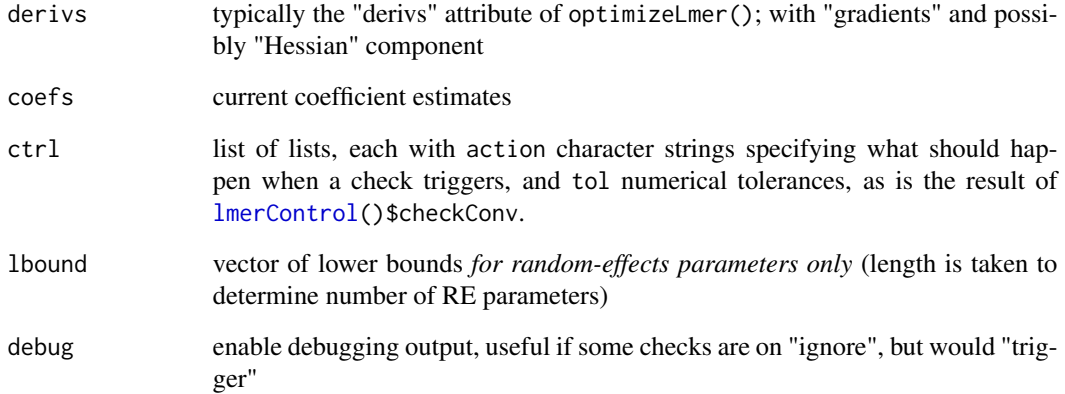

# Value

A result list containing

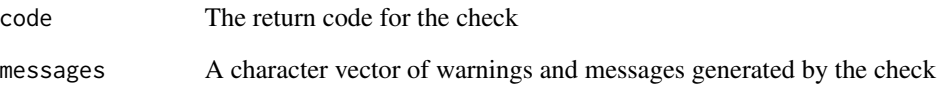

# See Also

[convergence](#page-16-1)

<span id="page-14-1"></span><span id="page-14-0"></span>

Compute confidence intervals on the parameters of a  $\star$ 1mer() model fit (of class["merMod"](#page-64-1)).

# Usage

```
## S3 method for class 'merMod'
confint(object, parm, level = 0.95,method = c("profile", "Wald", "boot"), zeta,
nsim = 500,
        boot.type = c("perc","basic","norm"),
        FUN = NULL, quiet = FALSE,
oldNames = TRUE, ...)
## S3 method for class 'thpr'
confint(object, parm, level = 0.95,
        zeta, non.mono.tol=1e-2,
...)
```
# Arguments

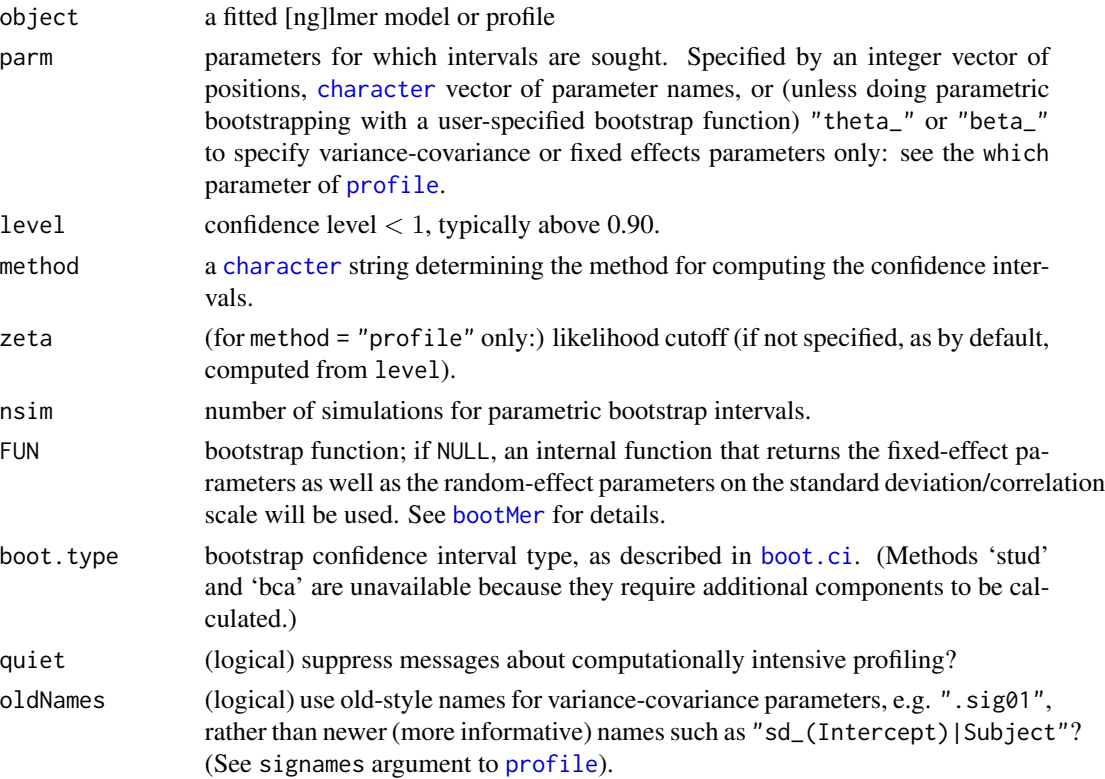

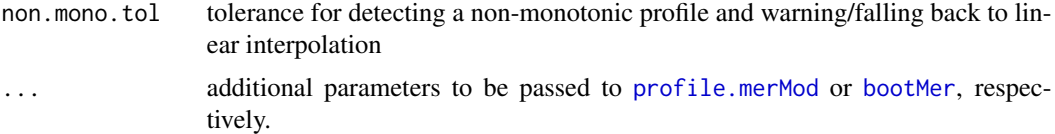

#### Details

Depending on the method specified, confint() computes confidence intervals by

- "profile": computing a likelihood profile and finding the appropriate cutoffs based on the likelihood ratio test;
- "Wald": approximating the confidence intervals (of fixed-effect parameters only; all variancecovariance parameters CIs will be returned as NA) based on the estimated local curvature of the likelihood surface;
- "boot": performing parametric bootstrapping with confidence intervals computed from the bootstrap distribution according to boot.type (see [bootMer](#page-7-1), [boot.ci](#page-0-0)).

#### Value

a numeric table ([matrix](#page-0-0) with column and row names) of confidence intervals; the confidence intervals are computed on the standard deviation scale.

#### Note

The default method "profile" amounts to

```
confint(profile(object, which=parm, signames=oldNames, ...),
        level, zeta)
```
where the [profile](#page-0-0) method [profile.merMod](#page-96-2) does almost all the computations. Therefore it is typically advisable to store the [profile\(.\)](#page-96-2) result, say in pp, and then use confint(pp, level= $*)$ e.g., for different levels.

```
if (interactive() || lme4_testlevel() >= 3) {
fm1 <- lmer(Reaction ~ Days + (Days|Subject), sleepstudy)
fm1W <- confint(fm1, method="Wald")# very fast, but not useful for "sigmas" = var-cov pars
fm1W
(fm2 <- lmer(Reaction ~ Days + (Days || Subject), sleepstudy))
(CI2 \leq confint(fm2, maxpts = 8)) # method = "profile"; 8: to be much faster
if (lme4_testlevel() >= 3) {
 system.time(fm1P <- confint(fm1, method="profile", ## <- default
                              oldNames = FALSE))
 ## --> ~ 2.2 seconds (2022)
 set.seed(123) # (reproducibility when using bootstrap)
 system.time(fm1B <- confint(fm1, method="boot", oldNames=FALSE,
                               .progress="txt", PBargs= list(style=3)))
 \# \leftarrow > \sim 6.2 seconds (2022) and warning, messages
```
<span id="page-16-0"></span>convergence that the convergence of  $\sim$  17

```
} else {
    load(system.file("testdata","confint_ex.rda",package="lme4"))
}
fm1P
fm1B
} ## if interactive && testlevel>=3
```
<span id="page-16-1"></span>

#### convergence *Assessing Convergence for Fitted Models*

#### **Description**

[g]lmer fits may produce convergence warnings; these do **not** necessarily mean the fit is incorrect (see "Theoretical details" below). The following steps are recommended assessing and resolving convergence warnings (also see examples below):

- double-check the model specification and the data
- adjust stopping (convergence) tolerances for the nonlinear optimizer, using the optCtrl argument to [g]lmerControl (see "Convergence controls" below)
- center and scale continuous predictor variables (e.g. with [scale](#page-0-0))
- double-check the Hessian calculation with the more expensive Richardson extrapolation method (see examples)
- restart the fit from the reported optimum, or from a point perturbed slightly away from the reported optimum
- use [allFit](#page-4-1) to try the fit with all available optimizers (e.g. several different implementations of BOBYQA and Nelder-Mead, L-BFGS-B from optim, nlminb, . . . ). While this will of course be slow for large fits, we consider it the gold standard; if all optimizers converge to values that are practically equivalent, then we would consider the convergence warnings to be false positives.

#### Details

#### Convergence controls:

- the controls for the nloptwrap optimizer (the default for lmer) are ftol\_abs (default 1e-6) stop on small change in deviance ftol\_rel (default 0) stop on small relative change in deviance xtol\_abs (default 1e-6) stop on small change of parameter values xtol rel (default 0) stop on small relative change of parameter values maxeval (default 1000) maximum number of function evaluations Changing ftol\_abs and xtol\_abs to stricter values (e.g. 1e-8) is a good first step for resolving convergence problems, at the cost of slowing down model fits. • the controls for minqa::bobyqa (default for glmer first-stage optimization) are
- rhobeg (default 2e-3) initial radius of the trust region
	- rhoend (default 2e-7) final radius of the trust region

maxfun (default 10000) maximum number of function evaluations

rhoend, which describes the scale of parameter uncertainty on convergence, is approximately analogous to xtol\_abs.

• the controls for Nelder\_Mead (default for glmer second-stage optimization) are

FtolAbs (default 1e-5) stop on small change in deviance

FtolRel (default 1e-15) stop on small relative change in deviance

XtolRel (default 1e-7) stop on small change of parameter values

maxfun (default 10000) maximum number of function evaluations

Theoretical issues: lme4 uses general-purpose nonlinear optimizers (e.g. Nelder-Mead or Powell's BOBYQA method) to estimate the variance-covariance matrices of the random effects. Assessing the convergence of such algorithms reliably is difficult. For example, evaluating the [Karush-Kuhn-Tucker conditions](https://en.wikipedia.org/wiki/Karush%E2%80%93Kuhn%E2%80%93Tucker_conditions) (convergence criteria which reduce in simple cases to showing that the gradient is zero and the Hessian is positive definite) is challenging because of the difficulty of evaluating the gradient and Hessian.

We (the lme4 authors and maintainers) are still in the process of finding the best strategies for testing convergence. Some of the relevant issues are

- the gradient and Hessian are the basic ingredients of KKT-style testing, but (at least for now) lme4 estimates them by finite-difference approximations which are sometimes unreliable.
- The Hessian computation in particular represents a difficult tradeoff between computational expense and accuracy. At present the Hessian computations used for convergence checking (and for estimating standard errors of fixed-effect parameters for GLMMs) follow the [ordinal](https://CRAN.R-project.org/package=ordinal) package in using a naive but computationally cheap centered finite difference computation (with a fixed step size of  $10^{-4}$ ). A more reliable but more expensive approach is to use [Richardson extrapolation,](https://en.wikipedia.org/wiki/Richardson_extrapolation) as implemented in the **[numDeriv](https://CRAN.R-project.org/package=numDeriv)** package.
- it is important to scale the estimated gradient at the estimate appropriately; two reasonable approaches are
	- 1. scale gradients by the inverse Cholesky factor of the Hessian, equivalent to scaling gradients by the estimated Wald standard error of the estimated parameters. lme4 uses this approach; it requires the Hessian to be estimated (although the Hessian is required [for](https://github.com/lme4/lme4/issues/47) [reliable estimation of the fixed-effect standard errors for GLMMs](https://github.com/lme4/lme4/issues/47) in any case).
	- 2. use unscaled gradients on the random-effects parameters, since these are essentially already unitless (for LMMs they are scaled relative to the residual variance; for GLMMs they are scaled relative to the sampling variance of the conditional distribution); for GLMMs, scale fixed-effect gradients by the standard deviations of the corresponding input variable
- Exploratory analyses suggest that (1) the naive estimation of the Hessian may fail for large data sets (number of observations greater than approximately  $10<sup>5</sup>$ ); (2) the magnitude of the scaled gradient increases with sample size, so that warnings will occur even for apparently well-behaved fits with large data sets.

# See Also

[lmerControl](#page-54-1), [isSingular](#page-49-1)

# convergence 19

```
if (interactive()) {
fm1 <- lmer(Reaction ~ Days + (Days | Subject), sleepstudy)
## 1. decrease stopping tolerances
strict_tol <- lmerControl(optCtrl=list(xtol_abs=1e-8, ftol_abs=1e-8))
if (all(fm1@optinfo$optimizer=="nloptwrap")) {
    fm1.tol <- update(fm1, control=strict_tol)
}
## 2. center and scale predictors:
ss.CS <- transform(sleepstudy, Days=scale(Days))
fm1.CS <- update(fm1, data=ss.CS)
## 3. recompute gradient and Hessian with Richardson extrapolation
devfun <- update(fm1, devFunOnly=TRUE)
if (isLMM(fm1)) {
   pars <- getME(fm1,"theta")
} else {
   ## GLMM: requires both random and fixed parameters
   pars <- getME(fm1, c("theta","fixef"))
}
if (require("numDeriv")) {
   cat("hess:\n"); print(hess <- hessian(devfun, unlist(pars)))
   cat("grad:\n"); print(grad <- grad(devfun, unlist(pars)))
   cat("scaled gradient:\n")
   print(scgrad <- solve(chol(hess), grad))
}
## compare with internal calculations:
fm1@optinfo$derivs
## compute reciprocal condition number of Hessian
H <- fm1@optinfo$derivs$Hessian
Matrix::rcond(H)
## 4. restart the fit from the original value (or
## a slightly perturbed value):
fm1.restart <- update(fm1, start=pars)
set.seed(101)
pars_x <- runif(length(pars),pars/1.01,pars*1.01)
fm1.restart2 <- update(fm1, start=pars_x,
                      control=strict_tol)
## 5. try all available optimizers
 fm1.all <- allFit(fm1)
 ss <- summary(fm1.all)
 ss$ fixef ## fixed effects
 ss$ llik ## log-likelihoods
 ss$ sdcor ## SDs and correlations
 ss$ theta ## Cholesky factors
 ss$ which.OK ## which fits worked
```
<span id="page-19-0"></span>}

# devcomp *Extract the deviance component list*

# Description

Return the deviance component list

#### Usage

devcomp(x)

# Arguments

x a fitted model of class [merMod](#page-64-1)

# Details

A fitted model of class [merMod](#page-64-1) has a devcomp slot as described in the value section.

# Value

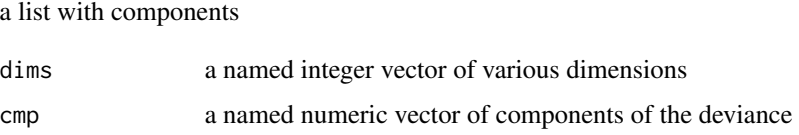

# Note

This function is deprecated, use [getME\(](#page-29-1)., "devcomp")

devfun2 *Deviance Function in Terms of Standard Deviations/Correlations*

# Description

The deviance is profiled with respect to the fixed-effects parameters but not with respect to sigma; that is, the function takes parameters for the variance-covariance parameters and for the residual standard deviation. The random-effects variance-covariance parameters are on the standard deviation/correlation scale, not the theta (Cholesky factor) scale.

# devfun2 21

# Usage

```
devfun2(fm, useSc = if(isLMM(fm)) TRUE else NA,
       transfuns = list(from.chol = Cv_to_Sv,
                          to.chol = Sv\_to_Cto.sd = identity), ...)
```
# Arguments

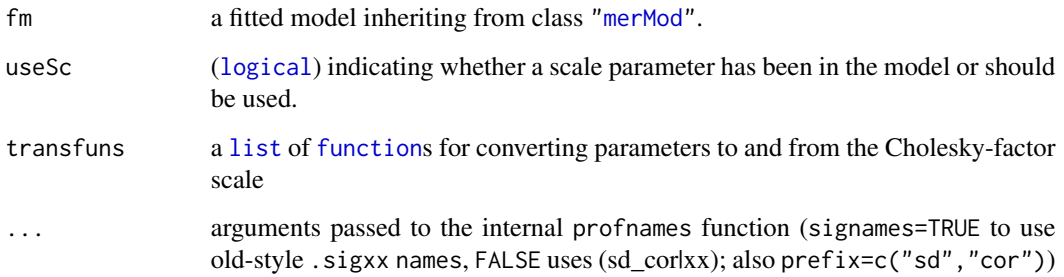

# Value

Returns a function that takes a vector of standard deviations and correlations and returns the deviance (or REML criterion). The function has additional attributes

optimum a named vector giving the parameter values at the optimum

basedev the deviance at the optimum, (i.e., *not* the REML criterion).

thopt the optimal variance-covariance parameters on the "theta" (Cholesky factor) scale

stderr standard errors of fixed effect parameters

# Note

Even if the original model was fitted using REML=TRUE as by default with [lmer\(](#page-51-1)), this returns the deviance, i.e., the objective function for maximum (log) likelihood (ML).

For the REML objective function, use [getME\(](#page-29-1)fm, "devfun") instead.

```
m1 <- lmer(Reaction~Days+(Days|Subject),sleepstudy)
dd <- devfun2(m1, useSc=TRUE)
pp <- attr(dd,"optimum")
## extract variance-covariance and residual std dev parameters
sigpars <- pp[grepl("^\\.sig",names(pp))]
all.equal(unname(dd(sigpars)),deviance(refitML(m1)))
```
<span id="page-21-0"></span>

Drop allowable single terms from the model: see [drop1](#page-0-0) for details of how the appropriate scope for dropping terms is determined.

#### Usage

```
## S3 method for class 'merMod'
drop1(object, scope, scale = 0,test = c("none", "Chisq", "user"),
     k = 2, trace = FALSE, sumFun, ...)
```
# Arguments

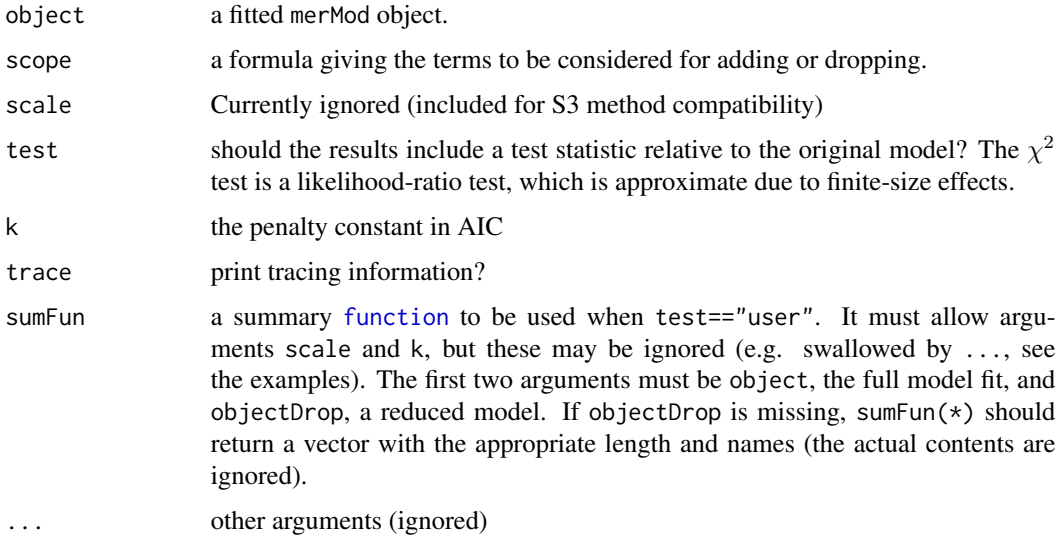

# Details

drop1 relies on being able to find the appropriate information within the environment of the formula of the original model. If the formula is created in an environment that does not contain the data, or other variables passed to the original model (for example, if a separate function is called to define the formula), then drop1 will fail. A workaround (see example below) is to manually specify an appropriate environment for the formula.

# Value

An object of class anova summarizing the differences in fit between the models.

# drop1.merMod 23

```
fm1 <- lmer(Reaction ~ Days + (Days|Subject), sleepstudy)
## likelihood ratio tests
drop1(fm1,test="Chisq")
## use Kenward-Roger corrected F test, or parametric bootstrap,
## to test the significance of each dropped predictor
if (require(pbkrtest) && packageVersion("pbkrtest")>="0.3.8") {
   KRSumFun <- function(object, objectDrop, ...) {
      krnames <- c("ndf","ddf","Fstat","p.value","F.scaling")
      r <- if (missing(objectDrop)) {
          setNames(rep(NA,length(krnames)), krnames)
      } else {
         krtest <- KRmodcomp(object,objectDrop)
         unlist(krtest$stats[krnames])
      }
      attr(r,"method") <- c("Kenward-Roger via pbkrtest package")
      r
   }
   drop1(fm1, test="user", sumFun=KRSumFun)
   if(lme4:::testLevel() >= 3) { ## takes about 16 sec
    nsim <- 100
     PBSumFun <- function(object, objectDrop, ...) {
pbnames <- c("stat","p.value")
r <- if (missing(objectDrop)) {
    setNames(rep(NA,length(pbnames)),pbnames)
} else {
   pbtest <- PBmodcomp(object,objectDrop,nsim=nsim)
   unlist(pbtest$test[2,pbnames])
}
attr(r,"method") <- c("Parametric bootstrap via pbkrtest package")
r
     }
     system.time(drop1(fm1, test="user", sumFun=PBSumFun))
   }
}
## workaround for creating a formula in a separate environment
createFormula <- function(resp, fixed, rand) {
    f <- reformulate(c(fixed,rand),response=resp)
    ## use the parent (createModel) environment, not the
    ## environment of this function (which does not contain 'data')
    environment(f) <- parent.frame()
    f
}
createModel <- function(data) {
    mf.final <- createFormula("Reaction", "Days", "(Days|Subject)")
    lmer(mf.final, data=data)
}
drop1(createModel(data=sleepstudy))
```
<span id="page-23-1"></span><span id="page-23-0"></span>Largely a wrapper for [model.matrix](#page-0-0) that accepts a factor, f, and returns a dummy matrix with nlevels(f)-1 columns (the first column is dropped by default). Useful whenever one wishes to avoid the behaviour of model.matrix of always returning an  $nlevels(f)$ -column matrix, either by the addition of an intercept column, or by keeping one column for all levels.

# Usage

dummy(f, levelsToKeep)

# Arguments

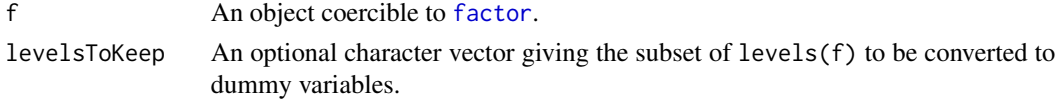

# Value

A [model.matrix](#page-0-0) with dummy variables as columns.

# Examples

data(Orthodont,package="nlme") lmer(distance ~ age + (age|Subject) + (0+dummy(Sex, "Female")|Subject), data = Orthodont)

Dyestuff *Yield of dyestuff by batch*

# Description

The Dyestuff data frame provides the yield of dyestuff (Naphthalene Black 12B) from 5 different preparations from each of 6 different batchs of an intermediate product (H-acid). The Dyestuff2 data were generated data in the same structure but with a large residual variance relative to the batch variance.

# Format

Data frames, each with 30 observations on the following 2 variables.

Batch a factor indicating the batch of the intermediate product from which the preparation was created.

Yield the yield of dyestuff from the preparation (grams of standard color).

#### <span id="page-24-0"></span>Details

The Dyestuff data are described in Davies and Goldsmith (1972) as coming from "an investigation to find out how much the variation from batch to batch in the quality of an intermediate product (H-acid) contributes to the variation in the yield of the dyestuff (Naphthalene Black 12B) made from it. In the experiment six samples of the intermediate, representing different batches of works manufacture, were obtained, and five preparations of the dyestuff were made in the laboratory from each sample. The equivalent yield of each preparation as grams of standard colour was determined by dye-trial."

The Dyestuff2 data are described in Box and Tiao (1973) as illustrating " the case where betweenbatches mean square is less than the within-batches mean square. These data had to be constructed for although examples of this sort undoubtably occur in practice, they seem to be rarely published."

# Source

O.L. Davies and P.L. Goldsmith (eds), *Statistical Methods in Research and Production, 4th ed.*, Oliver and Boyd, (1972), section 6.4

G.E.P. Box and G.C. Tiao, *Bayesian Inference in Statistical Analysis*, Addison-Wesley, (1973), section 5.1.2

# Examples

```
require(lattice)
str(Dyestuff)
dotplot(reorder(Batch, Yield) ~ Yield, Dyestuff,
       ylab = "Batch", jitter.y = TRUE, aspect = 0.3,
       type = c("p", "a")dotplot(reorder(Batch, Yield) ~ Yield, Dyestuff2,
       ylab = "Batch", jitter.y = TRUE, aspect = 0.3,
       type = c("p", "a"))
(fm1 <- lmer(Yield ~ 1|Batch, Dyestuff))
(fm2 <- lmer(Yield ~ 1|Batch, Dyestuff2))
```
expandDoubleVerts *Expand terms with* '||' *notation into separate* '|' *terms*

# **Description**

From the right hand side of a formula for a mixed-effects model, expand terms with the double vertical bar operator into separate, independent random effect terms.

# Usage

```
expandDoubleVerts(term)
```
#### Arguments

term a mixed-model formula

# <span id="page-25-0"></span>Value

the modified term

# Note

Because || works at the level of formula parsing, it has no way of knowing whether a variable is a factor. It just takes the terms within a random-effects term and literally splits them into the intercept and separate no-intercept terms, e.g.  $(1+x+y|f)$  would be split into  $(1|f) + (0+x|f) + (0+y|f)$ . However, || will fail to break up factors into separate terms; the [dummy](#page-23-1) function can be useful in this case, although it is not as convenient as ||.

# See Also

[formula](#page-0-0), [model.frame](#page-0-0), [model.matrix](#page-0-0), [dummy](#page-23-1).

Other utilities: [mkRespMod](#page-71-1), [mkReTrms](#page-71-2), [nlformula](#page-83-1), [nobars](#page-88-1), [subbars](#page-117-1)

# Examples

```
m \leftarrow \sim x + (x || g)expandDoubleVerts(m)
set.seed(101)
dd <- expand.grid(f=factor(letters[1:3]),g=factor(1:200),rep=1:3)
dd$y <- simulate(~f + (1|g) + (0+dummy(f,"b")|g) + (0+dummy(f,"c")|g),
        newdata=dd,
         newparams=list(beta=rep(0,3),
                         theta=c(1,2,1),
                         sigma=1),
        family=gaussian)[[1]]
m1 <- lmer(y~f+(f|g),data=dd)
VarCorr(m1)
m2 \leq Imer(y^f + (1|g) + (0+d \text{ummy}(f, "b")|g) + (0+d \text{ummy}(f, "c")|g),data=dd)
VarCorr(m2)
```
factorize *Attempt to convert grouping variables to factors*

# Description

If variables within a data frame are not factors, try to convert them. Not intended for end-user use; this is a utility function that needs to be exported, for technical reasons.

# Usage

factorize(x,frloc,char.only=FALSE)

#### <span id="page-26-0"></span>findbars 27

# Arguments

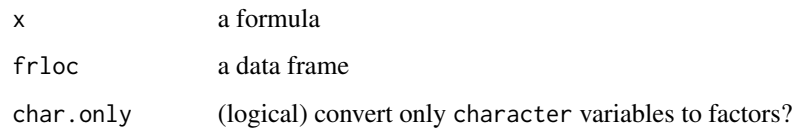

# Value

a copy of the data frame with factors converted

findbars *Determine random-effects expressions from a formula*

# Description

From the right hand side of a formula for a mixed-effects model, determine the pairs of expressions that are separated by the vertical bar operator. Also expand the slash operator in grouping factor expressions and expand terms with the double vertical bar operator into separate, independent random effect terms.

#### Usage

findbars(term)

### Arguments

term a mixed-model formula

# Value

pairs of expressions that were separated by vertical bars

# Note

This function is called recursively on individual terms in the model, which is why the argument is called term and not a name like form, indicating a formula.

# See Also

[formula](#page-0-0), [model.frame](#page-0-0), [model.matrix](#page-0-0).

Other utilities: [mkRespMod](#page-71-1), [mkReTrms](#page-71-2), [nlformula](#page-83-1), [nobars](#page-88-1), [subbars](#page-117-1)

# Examples

```
findbars(f1 <- Reaction ~ Days + (Days | Subject))
## => list( Days | Subject )
## These two are equivalent:% tests in ../inst/tests/test-doubleVertNotation.R
findbars(y \sim Days + (1 | Subject) + (0 + Days | Subject))
findbars(y ~ Days + (Days || Subject))
## => list of length 2: list ( 1 | Subject , 0 + Days | Subject)
findbars(\sim 1 + (1 | batch / cask))
## => list of length 2: list ( 1 | cask:batch , 1 | batch)
```
<span id="page-27-1"></span>

fixef *Extract fixed-effects estimates*

# Description

Extract the fixed-effects estimates

# Usage

```
## S3 method for class 'merMod'
fixef(object, add.dropped=FALSE, ...)
```
# **Arguments**

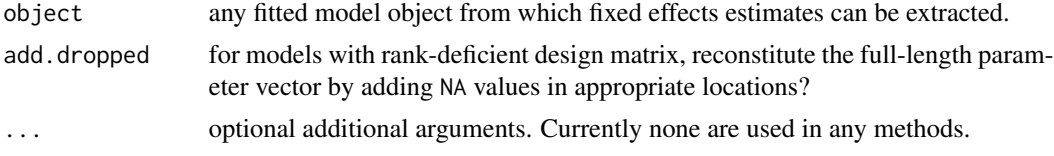

# Details

Extract the estimates of the fixed-effects parameters from a fitted model.

# Value

a named, numeric vector of fixed-effects estimates.

```
fixef(lmer(Reaction ~ Days + (1|Subject) + (0+Days|Subject), sleepstudy))
fm2 <- lmer(Reaction ~ Days + Days2 + (1|Subject),
            data=transform(sleepstudy,Days2=Days))
fixef(fm2,add.dropped=TRUE)
## first two parameters are the same ...
stopifnot(all.equal(fixef(fm2,add.dropped=TRUE)[1:2],
                    fixef(fm2)))
```
<span id="page-27-0"></span>

<span id="page-28-0"></span>

fortify adds information to data based on a fitted model; getData retrieves data as specified in the data argument

#### Usage

```
fortify.merMod(model, data = getData(model),
    ...)
## S3 method for class 'merMod'
getData(object)
```
# Arguments

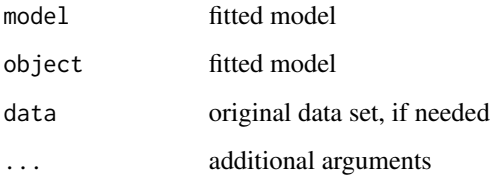

# Details

- fortify is defined in the [ggplot2](https://CRAN.R-project.org/package=ggplot2) package, q.v. for more details. fortify is *not* defined here, and fortify.merMod is defined as a function rather than an S3 method, to avoid (1) inducing a dependency on **ggplot2** or (2) masking methods from **ggplot2**. This feature is both experimental and semi-deprecated, as the help page for fortify itself says: "Rather than using this function, I now recommend using the broom package, which implements a much wider range of methods. fortify may be deprecated in the future." The broom.mixed package is recommended for mixed models in general.
- getData is a bare-bones implementation; it relies on a data argument having been specified and the data being available in the environment of the formula. Unlike the functions in the nlme package, it does not do anything special with na.action or subset.

```
fm1 <- lmer(Reaction~Days+(1|Subject),sleepstudy)
names(fortify.merMod(fm1))
```
<span id="page-29-1"></span><span id="page-29-0"></span>

Extract (or "get") "components" – in a generalized sense – from a fitted mixed-effects model, i.e., (in this version of the package) from an object of class ["merMod"](#page-64-1).

# Usage

```
getME(object, name, ...)
## S3 method for class 'merMod'
getME(object,
      name = c("X", "Z", "Zt", "Ztlist", "mmList", "y", "mu", "u", "b",
               "Gp", "Tp", "L", "Lambda", "Lambdat", "Lind", "Tlist",
               "A", "RX", "RZX", "sigma", "flist",
               "fixef", "beta", "theta", "ST", "REML", "is_REML",
               "n_rtrms", "n_rfacs", "N", "n", "p", "q",
               "p_i", "l_i", "q_i", "k", "m_i", "m",
             "cnms", "devcomp", "offset", "lower", "devfun", "glmer.nb.theta"),
      ...)
```
# Arguments

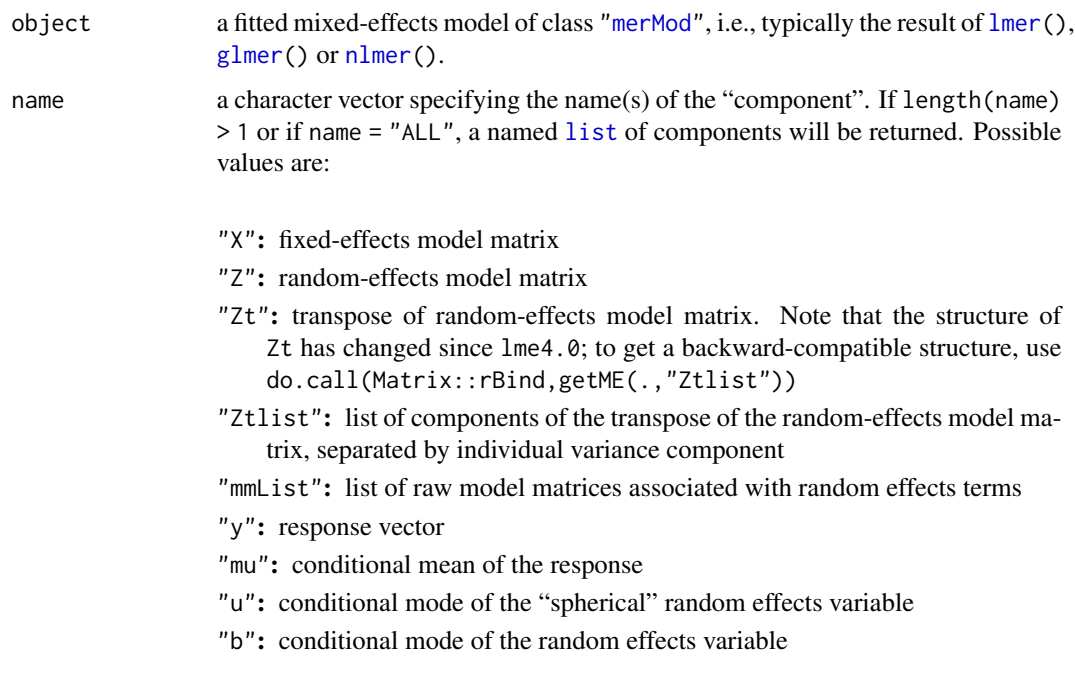

- "Gp": groups pointer vector. A pointer to the beginning of each group of random effects corresponding to the random-effects terms, beginning with 0 and including a final element giving the total number of random effects
- "Tp": theta pointer vector. A pointer to the beginning of the theta sub-vectors corresponding to the random-effects terms, beginning with 0 and including a final element giving the number of thetas.
- "L": sparse Cholesky factor of the penalized random-effects model.
- "Lambda": relative covariance factor  $\Lambda$  of the random effects.
- "Lambdat": transpose  $\Lambda'$  of  $\Lambda$  above.
- "Lind": index vector for inserting elements of  $\theta$  into the nonzeros of  $\Lambda$ .
- "Tlist": vector of template matrices from which the blocks of  $\Lambda$  are generated.
- "A": Scaled sparse model matrix (class ["dgCMatrix"](#page-0-0)) for the unit, orthogonal random effects,  $U$ , equal to getME(., "Zt") %\*% getME(., "Lambdat")
- "RX": Cholesky factor for the fixed-effects parameters
- "RZX": cross-term in the full Cholesky factor
- "sigma": residual standard error; note that sigma(object) is preferred.
- "flist": a list of the grouping variables (factors) involved in the random effect terms
- "fixef": fixed-effects parameter estimates
- "beta": fixed-effects parameter estimates (identical to the result of [fixef](#page-27-1), but without names)
- "theta": random-effects parameter estimates: these are parameterized as the relative Cholesky factors of each random effect term
- "ST": A list of S and T factors in the TSST' Cholesky factorization of the relative variance matrices of the random effects associated with each randomeffects term. The unit lower triangular matrix,  $T$ , and the diagonal matrix, S, for each term are stored as a single matrix with diagonal elements from S and off-diagonal elements from T.
- "n\_rtrms": number of random-effects terms
- "n\_rfacs": number of distinct random-effects grouping factors
- "N": number of rows of X
- "n": length of the response vector, y
- "p": number of columns of the fixed effects model matrix, X
- "q": number of columns of the random effects model matrix, Z
- "p\_i": numbers of columns of the raw model matrices, mmList
- "l\_i": numbers of levels of the grouping factors
- "q\_i": numbers of columns of the term-wise model matrices, ZtList
- "k": number of random effects terms
- "m\_i": numbers of covariance parameters in each term
- "m": total number of covariance parameters, i.e., the same as dims@nth below. "cnms": the "component names", a [list](#page-0-0).
- "REML": 0 indicates the model was fitted by maximum likelihood, any other positive integer indicates fitting by restricted maximum likelihood
- "is\_REML": same as the result of [isREML\(](#page-48-1).)

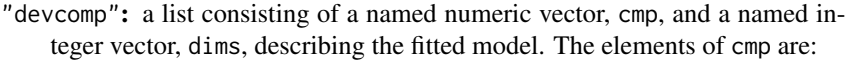

ldL2 twice the log determinant of L

ldRX2 twice the log determinant of RX

wrss weighted residual sum of squares

ussq squared length of u

pwrss penalized weighted residual sum of squares, "wrss + ussq"

drsum sum of residual deviance (GLMMs only)

REML REML criterion at optimum (LMMs fit by REML only)

dev deviance criterion at optimum (models fit by ML only)

sigmaML ML estimate of residual standard deviation

sigmaREML REML estimate of residual standard deviation

tolPwrss tolerance for declaring convergence in the penalized iteratively weighted residual sum-of-squares (GLMMs only)

The elements of dims are:

N number of rows of X

 $\mathbf n$  length of  $\mathbf y$ 

p number of columns of X

nmp n-p

nth length of theta

q number of columns of Z

nAGQ see [glmer](#page-34-1)

compDev see [glmerControl](#page-54-2)

useSc TRUE if model has a scale parameter

reTrms number of random effects terms

REML 0 indicates the model was fitted by maximum likelihood, any other positive integer indicates fitting by restricted maximum likelihood

GLMM TRUE if a GLMM

NLMM TRUE if an NLMM

"offset": model offset

"lower": lower bounds on random-effects model parameters (i.e, "theta" parameters). In order to constrain random effects covariance matrices to be semi-positive-definite, this vector is equal to 0 for elements of the theta vector corresponding to diagonal elements of the Cholesky factor, -Inf otherwise. (getME( $\ldots$ "lower")==0 can be used as a test to identify diagonal elements, as in isSingular.)

"devfun": deviance function (so far only available for LMMs)

"[glmer.nb](#page-37-1).theta": negative binomial  $\theta$  parameter, only for glmer.nb.

"ALL": get all of the above as a [list](#page-0-0).

... currently unused in **lme4**, potentially further arguments in methods.

#### <span id="page-32-0"></span>GHrule 33

# Details

The goal is to provide "everything a user may want" from a fitted "merMod" object *as far* as it is not available by methods, such as [fixef](#page-27-1), [ranef](#page-104-1), [vcov](#page-0-0), etc.

# Value

Unspecified, as very much depending on the [name](#page-0-0).

# See Also

[getCall\(](#page-0-0)). More standard methods for "merMod" objects, such as [ranef](#page-104-1), [fixef](#page-27-1), [vcov](#page-0-0), etc.: see methods(class="merMod")

# Examples

```
## shows many methods you should consider *before* using getME():
methods(class = "merMod")
(fm1 <- lmer(Reaction ~ Days + (Days|Subject), sleepstudy))
Z \leq - getME(fm1, "Z")
stopifnot(is(Z, "CsparseMatrix"),
          c(180, 36) == dim(Z),
  all.equal(fixef(fm1), b1 <- getME(fm1, "beta"),
    check.attributes=FALSE, tolerance = 0))
## A way to get *all* getME()s :
## internal consistency check ensuring that all work:
parts <- getME(fm1, "ALL")
str(parts, max=2)
stopifnot(identical(Z, parts $ Z),
          identical(b1, parts $ beta))
```
GHrule *Univariate Gauss-Hermite quadrature rule*

### Description

Create a univariate Gauss-Hermite quadrature rule.

#### Usage

GHrule(ord, asMatrix = TRUE)

# Arguments

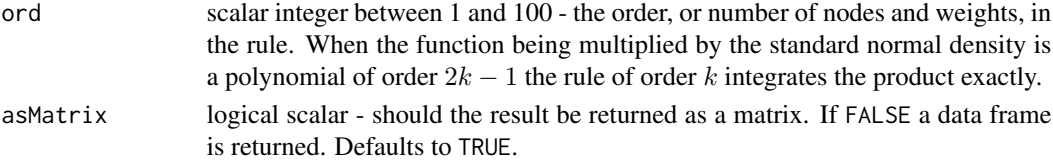

#### Details

This version of Gauss-Hermite quadrature provides the node positions and weights for a scalar integral of a function multiplied by the standard normal density.

Originally based on package **[SparseGrid](https://CRAN.R-project.org/package=SparseGrid)**'s hidden GQN(), then on **[fastGHQuad](https://CRAN.R-project.org/package=fastGHQuad)**'s gaussHermiteData(.).

# Value

a matrix (or data frame, is asMatrix is false) with ord rows and three columns which are z the node positions, w the weights and ldnorm, the logarithm of the normal density evaluated at the nodes.

# References

Qing Liu and Donald A. Pierce (1994). A Note on Gauss-Hermite Quadrature. *Biometrika* 81(3), 624–629. [doi:10.2307/2337136](https://doi.org/10.2307/2337136)

#### See Also

a different interface is available via [GQdk\(](#page-41-1)).

```
(r5 <- GHrule( 5, asMatrix=FALSE))
(r12 <- GHrule(12, asMatrix=FALSE))
## second, fourth, sixth, eighth and tenth central moments of the
## standard Gaussian N(0,1) density:
ps \leq -seq(2, 10, by = 2)cbind(p = ps, "E[X^p]" = with(r5, sapply(ps, function(p) sum(w * z^p)))) # p=10 is wrong for 5-rule
p \le -1:15GQ12 \leftarrow with(r12, sapply(p, function(p) sum(w * z^p)))
cbind(p = p, "E[X^p]" = zapsmall(GQ12))
## standard R numerical integration can do it too:
intL \leq lapply(p, function(p) integrate(function(x) x^p \rightarrow dnorm(x),
                                         -Inf, Inf, rel.tol=1e-11))
integR <- sapply(intL, `[[`, "value")
cbind(p, "E[X^p]" = integR)# no zapsmall() needed here
all.equal(GQ12, integR, tol=0)# => shows small difference
stopifnot(all.equal(GQ12, integR, tol = 1e-10))
(xactMom <- cumprod(seq(1,13, by=2)))
stopifnot(all.equal(xactMom, GQ12[2*(1:7)], tol=1e-14))
## mean relative errors :
mean(abs(GQ12 [2*(1:7)] / xactMom - 1)) # 3.17e-16
mean(abs(integR[2*(1:7)] / xactMom - 1)) # 9.52e-17 {even better}
```
<span id="page-34-1"></span><span id="page-34-0"></span>

Fit a generalized linear mixed-effects model (GLMM). Both fixed effects and random effects are specified via the model formula.

# Usage

```
glmer(formula, data = NULL, family = gaussian
    , control = glmerControl()
    , start = NULL
    , verbose = 0L
    , nAGQ = 1L
    , subset, weights, na.action, offset, contrasts = NULL
    , mustart, etastart
    , devFunOnly = FALSE)
```
# Arguments

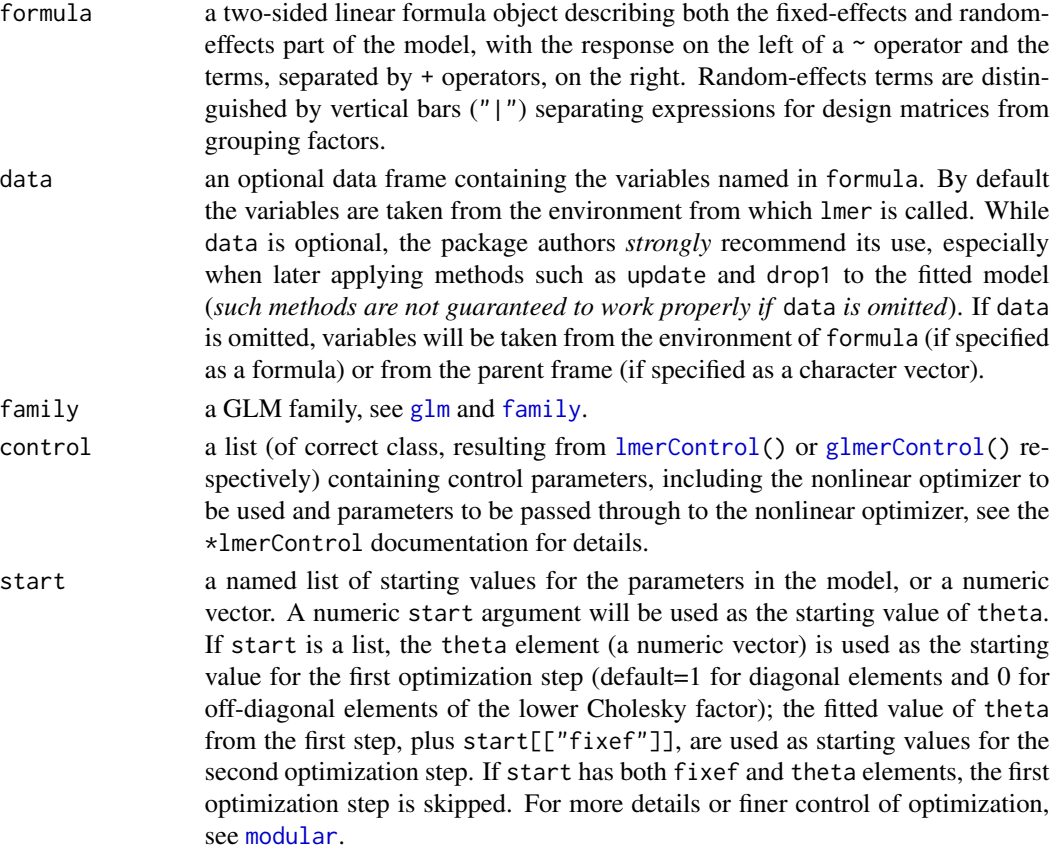

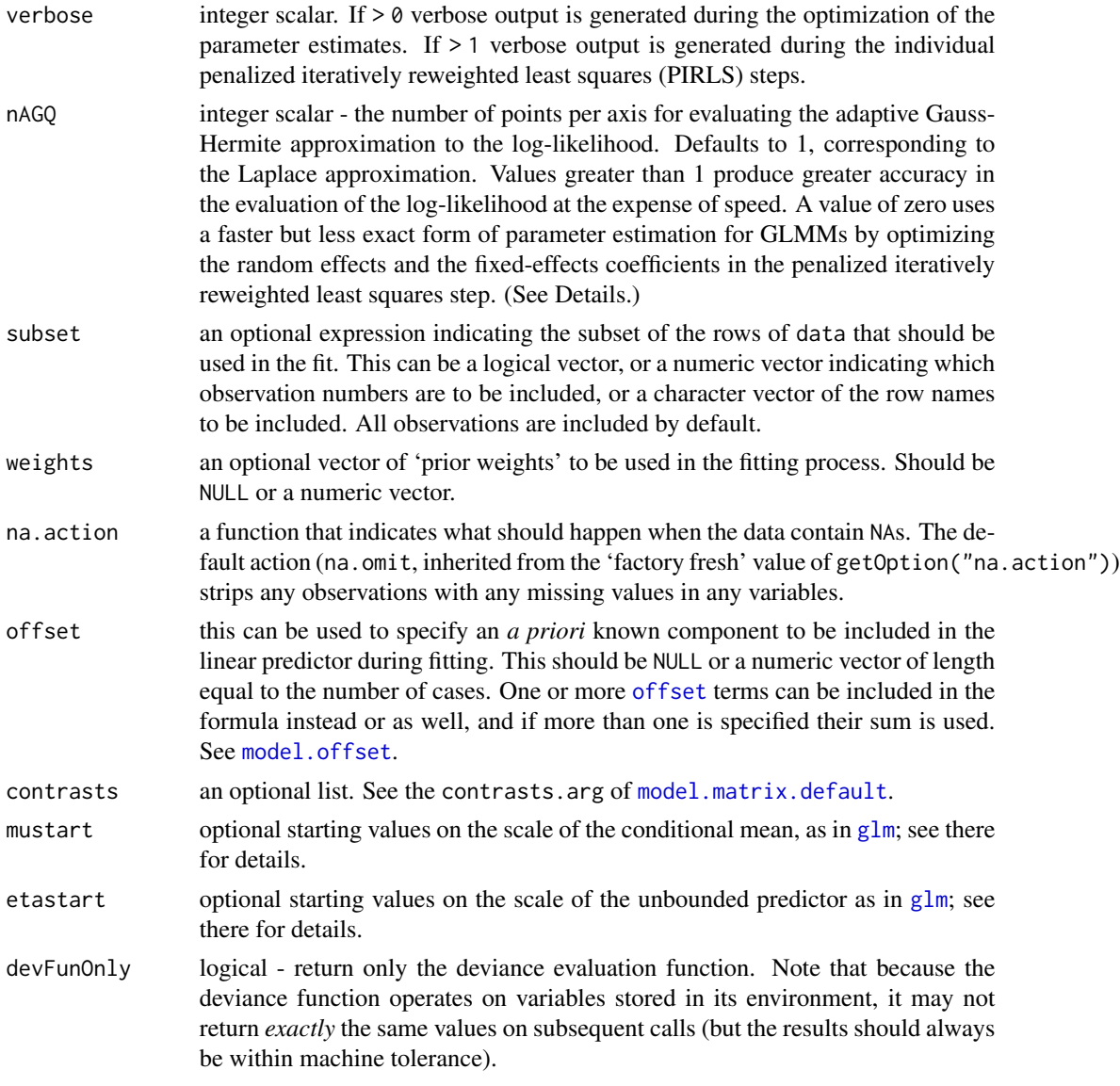

# Details

Fit a generalized linear mixed model, which incorporates both fixed-effects parameters and random effects in a linear predictor, via maximum likelihood. The linear predictor is related to the conditional mean of the response through the inverse link function defined in the GLM family.

The expression for the likelihood of a mixed-effects model is an integral over the random effects space. For a linear mixed-effects model (LMM), as fit by [lmer](#page-51-1), this integral can be evaluated exactly. For a GLMM the integral must be approximated. The most reliable approximation for GLMMs is adaptive Gauss-Hermite quadrature, at present implemented only for models with a single scalar random effect. The nAGQ argument controls the number of nodes in the quadrature formula. A model with a single, scalar random-effects term could reasonably use up to 25 quadrature points per scalar integral.
#### glmer 37

## Value

An object of class [merMod](#page-64-0) (more specifically, an object of *subclass* glmerMod) for which many methods are available (e.g. methods(class="merMod"))

## **Note**

In earlier version of the lme4 package, a method argument was used. Its functionality has been replaced by the nAGQ argument.

## See Also

[lmer](#page-51-0) (for details on formulas and parameterization); [glm](#page-0-0) for Generalized Linear Models (*without* random effects). [nlmer](#page-84-0) for nonlinear mixed-effects models.

[glmer.nb](#page-37-0) to fit negative binomial GLMMs.

## Examples

```
## generalized linear mixed model
library(lattice)
xyplot(incidence/size ~ period|herd, cbpp, type=c('g', 'p', 'l'),layout=c(3,5), index.cond = function(x,y)max(y))
(gm1 <- glmer(cbind(incidence, size - incidence) \sim period + (1 | herd),
             data = cbpp, family = binomial))
## using nAGQ=0 only gets close to the optimum
(gm1a <- glmer(cbind(incidence, size - incidence) ~ period + (1 | herd),
               cbpp, binomial, nAGQ = 0)
## using nAGQ = 9 provides a better evaluation of the deviance
## Currently the internal calculations use the sum of deviance residuals,
## which is not directly comparable with the nAGQ=0 or nAGQ=1 result.
## 'verbose = 1' monitors iteratin a bit; (verbose = 2 does more):
(gm1a <- glmer(cbind(incidence, size - incidence) \sim period + (1 | herd),
               cbpp, binomial, verbose = 1, nAGQ = 9))
## GLMM with individual-level variability (accounting for overdispersion)
## For this data set the model is the same as one allowing for a period:herd
## interaction, which the plot indicates could be needed.
cbpp$obs <- 1:nrow(cbpp)
(gm2 \leq glmer(cbind(incidence, size - incidence) \sim period +
    (1 | herd) + (1 |obs),
              family = binomial, data = cbpp)anova(gm1,gm2)
## glmer and glm log-likelihoods are consistent
gm1Devfun <- update(gm1,devFunOnly=TRUE)
gm0 <- glm(cbind(incidence, size - incidence) ~ period,
           family = binomial, data = cbp## evaluate GLMM deviance at RE variance=theta=0, beta=(GLM coeffs)
gm1Dev0 <- gm1Devfun(c(0,coef(gm0)))
## compare
stopifnot(all.equal(gm1Dev0,c(-2*logLik(gm0))))
## the toenail oncholysis data from Backer et al 1998
```
#### 38 glmer.nb

```
## these data are notoriously difficult to fit
## Not run:
if (require("HSAUR3")) {
   gm2 <- glmer(outcome~treatment*visit+(1|patientID),
                 data=toenail,
                 family=binomial,nAGQ=20)
}
```
## End(Not run)

<span id="page-37-0"></span>

glmer.nb *Fitting Negative Binomial GLMMs*

## <span id="page-37-1"></span>Description

Fits a generalized linear mixed-effects model (GLMM) for the negative binomial family, building on [glmer](#page-34-0), and initializing via [theta.ml](#page-0-0) from MASS.

## Usage

```
glmer.nb(..., interval = log(th) + c(-3, 3),
         tol = 5e-5, verbose = FALSE, nb.control = NULL,
         initCtrl = list(limit = 20,eps = 2*tol, trace = verbose,theta = NULL))
```
## Arguments

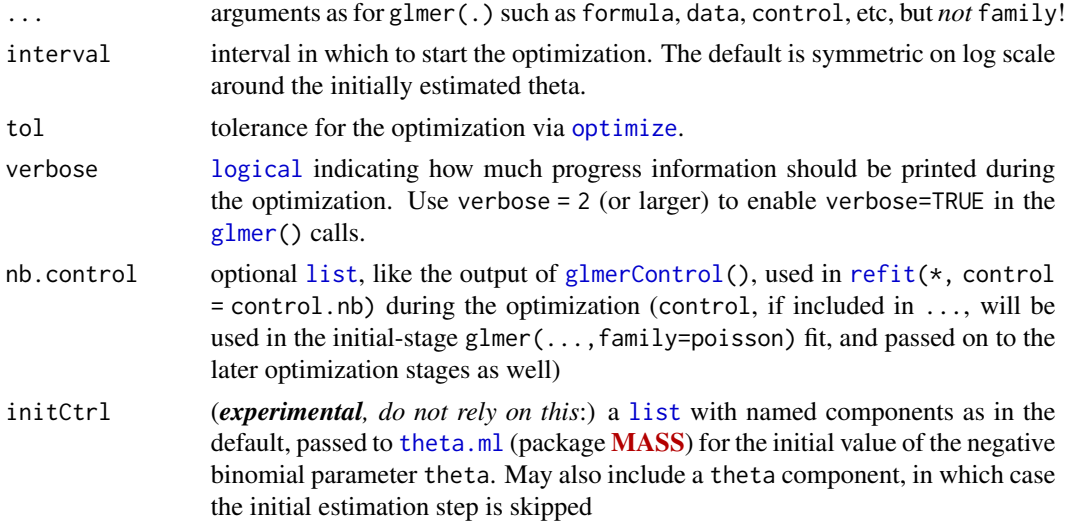

#### Value

An object of class glmerMod, for which many methods are available (e.g. methods(class="glmerMod")), see [glmer](#page-34-0).

#### **Note**

For historical reasons, the shape parameter of the negative binomial and the random effects parameters in our (G)LMM models are both called theta  $(\theta)$ , but are unrelated here.

The negative binomial  $\theta$  can be extracted from a fit g <- glmer.nb() by [getME\(](#page-29-0)g, "glmer.nb.theta").

Parts of glmer.nb() are still experimental and methods are still missing or suboptimal. In particular, there is no inference available for the dispersion parameter  $\theta$ , yet.

To fit a negative binomial model with *known* overdispersion parameter (e.g. as part of a model comparison exercise, use glmer with the [negative.binomial](#page-37-1) family from the MASS package, e.g. glmer(...,family=MASS::negative.binomial(theta=1.75)).

#### See Also

[glmer](#page-34-0); from package [MASS](https://CRAN.R-project.org/package=MASS), [negative.binomial](#page-37-1) (which we re-export currently) and [theta.ml](#page-0-0), the latter for initialization of optimization.

The 'Details' of [pnbinom](#page-0-0) for the definition of the negative binomial distribution.

## Examples

```
set.seed(101)
dd \leq expand.grid(f1 = factor(1:3),
                  f2 = LETTERS[1:2], g=1:9, rep=1:15,KEEP.OUT.ATTRS=FALSE)
summary(mu <- 5*(-4 + with(dd, as.integer(f1) + 4*as.numeric(f2))))dd$y <- rnbinom(nrow(dd), mu = mu, size = 0.5)
str(dd)
require("MASS")## and use its glm.nb() - as indeed we have zero random effect:
## Not run:
m.glm \leq glm.nb(y \approx f1*f2, data=dd, trace=TRUE)summary(m.glm)
m.nb <- glmer.nb(y \sim f1*f2 + (1|g), data=dd, verbose=TRUE)
m.nb
## The neg.binomial theta parameter:
getME(m.nb, "glmer.nb.theta")
LL <- logLik(m.nb)
## mixed model has 1 additional parameter (RE variance)
stopifnot(attr(LL,"df")==attr(logLik(m.glm),"df")+1)
plot(m.nb, resid(.) \sim g)# works, as long as data 'dd' is found
## End(Not run)
```
glmerLaplaceHandle *Handle for* glmerLaplace

#### Description

Handle for calling the glmerLaplace C++ function. Not intended for routine use.

## Usage

glmerLaplaceHandle(pp, resp, nAGQ, tol, maxit, verbose)

## Arguments

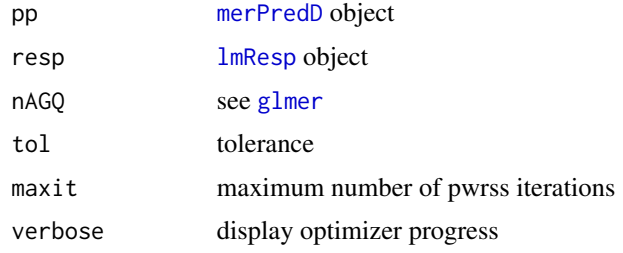

## Value

Value of the objective function

<span id="page-39-0"></span>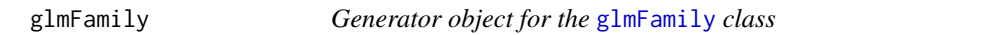

## Description

The generator object for the [glmFamily](#page-40-0) reference class. Such an object is primarily used through its new method.

## Usage

glmFamily(...)

## Arguments

... Named argument (see Note below)

## Methods

new(family=family) Create a new [glmFamily](#page-40-0) object

## Note

Arguments to the new method must be named arguments.

## See Also

[glmFamily](#page-40-0)

<span id="page-40-0"></span>glmFamily-class *Class* "glmFamily" *- a reference class for* [family](#page-0-0)

#### Description

This class is a wrapper class for [family](#page-0-0) objects specifying a distibution family and link function for a generalized linear model  $(g1m)$ . The reference class contains an external pointer to a C++ object representing the class. For common families and link functions the functions in the family are implemented in compiled code so they can be accessed from other compiled code and for a speed boost.

## Extends

All reference classes extend and inherit methods from ["envRefClass"](#page-0-0).

#### Note

Objects from this reference class correspond to objects in a C++ class. Methods are invoked on the C++ class using the external pointer in the Ptr field. When saving such an object the external pointer is converted to a null pointer, which is why there is a redundant field ptr that is an activebinding function returning the external pointer. If the Ptr field is a null pointer, the external pointer is regenerated for the stored family field.

#### See Also

[family](#page-0-0), [glmFamily](#page-39-0)

#### Examples

str(glmFamily\$new(family=poisson()))

golden-class *Class* "golden" *and Generator for Golden Search Optimizer Class*

#### **Description**

"golden" is a reference class for a golden search scalar optimizer, for a parameter within an interval. golden() is the generator for the "golden" class. The optimizer uses reverse communications.

#### Usage

```
golden(...)
```
#### Arguments

... (partly optional) arguments passed to [new\(](#page-0-0)) must be named arguments. lower and upper are the bounds for the scalar parameter; they must be finite.

## Extends

All reference classes extend and inherit methods from ["envRefClass"](#page-0-0).

#### Examples

```
showClass("golden")
```

```
golden(lower= -100, upper= 1e100)
```
<span id="page-41-0"></span>GQdk *Sparse Gaussian / Gauss-Hermite Quadrature grid*

## **Description**

Generate the sparse multidimensional Gaussian quadrature grids.

Currently unused. See [GHrule\(](#page-32-0)) for the version currently in use in package lme4.

## Usage

 $GQdk(d = 1L, k = 1L)$ GQN

#### Arguments

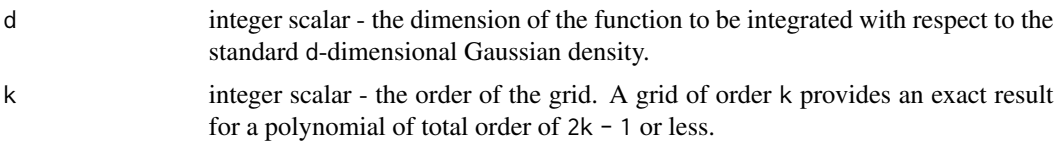

## Value

 $GQdk()$  returns a matrix with  $d + 1$  columns. The first column is the weights and the remaining d columns are the node coordinates.

GQN is a [list](#page-0-0) of lists, containing the non-redundant quadrature nodes and weights for integration of a scalar function of a d-dimensional argument with respect to the density function of the ddimensional Gaussian density function.

The outer list is indexed by the dimension, d, in the range of 1 to 20. The inner list is indexed by k, the order of the quadrature.

#### Note

GQN contains only the non-redundant nodes. To regenerate the whole array of nodes, all possible permutations of axes and all possible combinations of  $\pm 1$  must be applied to the axes. This entire array of nodes is exactly what [GQdk\(](#page-41-0)) reproduces.

The number of nodes gets very large very quickly with increasing d and k. See the charts at [http:](http://www.sparse-grids.de) [//www.sparse-grids.de](http://www.sparse-grids.de).

## grouseticks 43

#### Examples

GQdk(2,5) # 53 x 3

GQN[[3]][[5]] # a 14 x 4 matrix

grouseticks *Data on red grouse ticks from Elston et al. 2001*

## Description

Number of ticks on the heads of red grouse chicks sampled in the field (grouseticks) and an aggregated version (grouseticks\_agg); see original source for more details

#### Usage

data(grouseticks)

## Format

INDEX (factor) chick number (observation level)

TICKS number of ticks sampled

BROOD (factor) brood number

HEIGHT height above sea level (meters)

YEAR year (-1900)

LOCATION (factor) geographic location code

cHEIGHT centered height, derived from HEIGHT

meanTICKS mean number of ticks by brood

varTICKS variance of number of ticks by brood

## Details

grouseticks\_agg is just a brood-level aggregation of the data

#### Source

Robert Moss, via David Elston

#### References

Elston, D. A., R. Moss, T. Boulinier, C. Arrowsmith, and X. Lambin. 2001. "Analysis of Aggregation, a Worked Example: Numbers of Ticks on Red Grouse Chicks." Parasitology 122 (05): 563- 569. doi:10.1017/S0031182001007740. [http://journals.cambridge.org/action/displayAbs](http://journals.cambridge.org/action/displayAbstract?fromPage=online&aid=82701)tract? [fromPage=online&aid=82701](http://journals.cambridge.org/action/displayAbstract?fromPage=online&aid=82701).

## Examples

```
if (interactive()) {
data(grouseticks)
## Figure 1a from Elston et al
par(las=1,bty="l")
tvec <- c(0,1,2,5,20,40,80)
pvec <-c(4,1,3)with(grouseticks_agg,plot(1+meanTICKS~HEIGHT,
                  pch=pvec[factor(YEAR)],
                  log="y",axes=FALSE,
                  xlab="Altitude (m)",
                  ylab="Brood mean ticks"))
axis(side=1)
axis(side=2,at=tvec+1,label=tvec)
box()
abline(v=405,lty=2)
## Figure 1b
with(grouseticks_agg,plot(varTICKS~meanTICKS,
                  pch=4,
                  xlab="Brood mean ticks",
                  ylab="Within-brood variance"))
curve(1*x,from=0,to=70,add=TRUE)
## Model fitting
form <- TICKS~YEAR+HEIGHT+(1|BROOD)+(1|INDEX)+(1|LOCATION)
(full_mod1 <- glmer(form, family="poisson",data=grouseticks))
}
```
hatvalues.merMod *Diagonal elements of the hat matrix*

#### Description

Returns the values on the diagonal of the hat matrix, which is the matrix that transforms the response vector (minus any offset) into the fitted values (minus any offset). Note that this method should only be used for linear mixed models. It is not clear if the hat matrix concept even makes sense for generalized linear mixed models.

## Usage

```
## S3 method for class 'merMod'
hatvalues(model, fullHatMatrix = FALSE, ...)
```
## Arguments

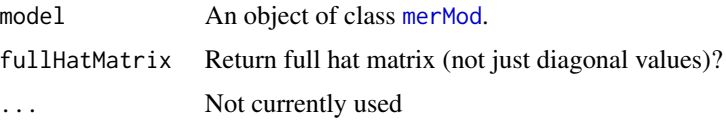

## influence.merMod 45

## Value

The diagonal elements of the hat matrix.

#### Examples

```
m <- lmer(Reaction ~ Days + (Days | Subject), sleepstudy)
hatvalues(m)
```
influence.merMod *Influence Diagnostics for Mixed-Effects Models*

## Description

These functions compute deletion influence diagnostics for linear (fit by [lmer](#page-51-0)) and generalized linear mixed-effects models (fit by [glmer](#page-34-0)). The main functions are methods for the [influence](#page-0-0) generic function. Other functions are provided for computing [dfbeta](#page-0-0), [dfbetas](#page-0-0), [cooks.distance](#page-0-0), and influence on variance-covariance components based on the objects computed by influence.merMod

#### Usage

```
## S3 method for class 'merMod'
influence(model, groups, data, maxfun = 1000,
          do.coef = TRUE, noores = getOption("mc.cores", 1), start, ...)## S3 method for class 'influence.merMod'
cooks.distance(model, ...)
## S3 method for class 'influence.merMod'
dfbeta(model, which = c("fixed", "var.cov"), ...)
## S3 method for class 'influence.merMod'
dfbetas(model, ...)
```
## Arguments

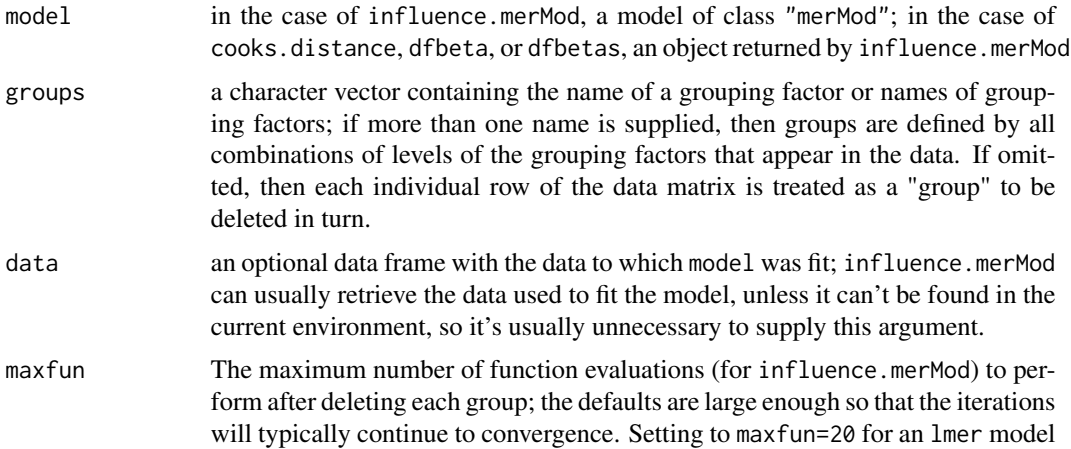

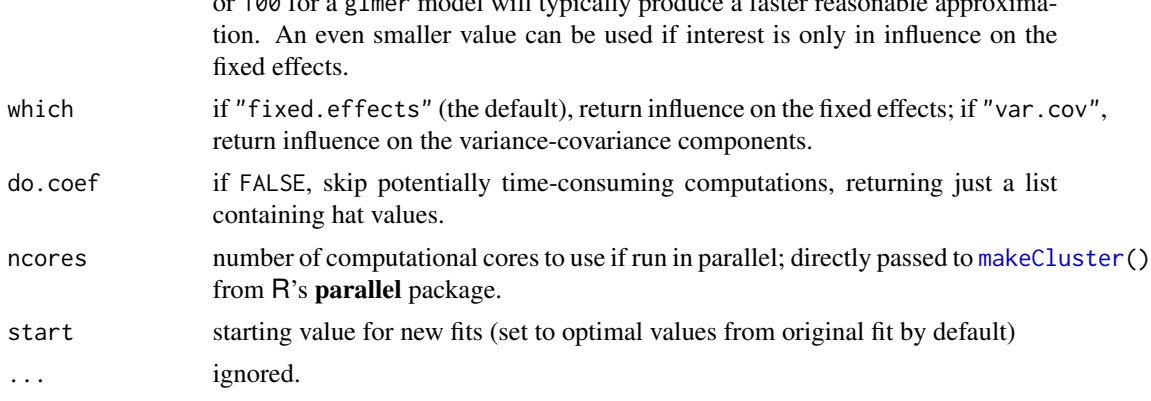

or 100 for a glmer model will typically produce a faster reasonable approxima-

## Details

influence.merMod start with the estimated variance-covariance components from model and then refit the model omitting each group in turn, not necessarily iterating to completion. For example, maxfun=20 takes up to 20 function evaluations step away from the ML or REML solution for the full data, which usually provides decent approximations to the fully iterated estimates.

The other functions are methods for the [dfbeta](#page-0-0), [dfbetas](#page-0-0), and [cooks.distance](#page-0-0) generics, to be applied to the "influence.merMod" object produced by the influence function; the dfbeta methods can also return influence on the variance-covariance components.

## Value

influence.merMod returns objects of class "influence.merMod", which contain the following elements:

"fixed.effects" the estimated fixed effects for the model.

- "fixed.effects[-groups]" a matrix with columns corresponding to the fixed-effects coefficients and rows corresponding to groups, giving the estimated fixed effects with each group deleted in turn; *groups* is formed from the name(s) of the grouping factor(s).
- "var.cov.comps" the estimated variance-covariance parameters for the model.
- "var.cov.comps[-groups]" a matrix with the estimated covariance parameters (in columns) with each group deleted in turn.

"vcov" The estimated covariance matrix of the fixed-effects coefficients.

"vcov[-groups]" a list each of whose elements is the estimated covariance matrix of the fixedeffects coefficients with one group deleted.

"groups" a character vector giving the names of the grouping factors.

- "deleted" the possibly composite grouping factor, each of whose elements is deleted in turn.
- "converged" for influence.merMod, a logical vector indicating whether the computation converged for each group.
- "function.evals" for influence.merMod, a vector of the number of function evaluations performed for each group.

For plotting "influence.merMod" objects, see [infIndexPlot](#page-0-0).

#### InstEval 47

## Author(s)

J. Fox <jfox@mcmaster.ca>

#### References

Fox, J. and Weisberg, S. (2019) *An R Companion to Applied Regression*, Third Edition, Sage.

## See Also

[infIndexPlot](#page-0-0), [influence.measures](#page-0-0)

#### Examples

```
if (interactive()) {
 fm1 <- lmer(Reaction ~ Days + (Days | Subject), sleepstudy)
 inf_fm1 <- influence(fm1, "Subject")
 if (require("car")) {
    infIndexPlot(inf_fm1)
 }
 dfbeta(inf_fm1)
 dfbetas(inf_fm1)
 gm1 <- glmer(cbind(incidence, size - incidence) ~ period + (1 | herd),
               data = cbpp, family = binomial)
 inf_gm1 <- influence(gm1, "herd", maxfun=100)
 gm1.11 \leftarrow update(gm1, subset = herd != 11) # check deleting herd 11if (require("car")) {
    infIndexPlot(inf_gm1)
   compareCoefs(gm1, gm1.11)
 }
 if(packageVersion("car") \geq "3.0.10") {
   dfbeta(inf_gm1)
    dfbetas(inf_gm1)
 }
}
```
InstEval *University Lecture/Instructor Evaluations by Students at ETH*

#### Description

University lecture evaluations by students at ETH Zurich, anonymized for privacy protection. This is an interesting "medium" sized example of a *partially* nested mixed effect model.

#### Format

A data frame with 73421 observations on the following 7 variables.

s a factor with levels 1:2972 denoting individual students.

d a factor with 1128 levels from 1:2160, denoting individual professors or lecturers.

- studage an ordered factor with levels  $2 < 4 < 6 < 8$ , denoting student's "age" measured in the *semester* number the student has been enrolled.
- lectage an ordered factor with 6 levels,  $1 < 2 < ... < 6$ , measuring how many semesters back the lecture rated had taken place.
- service a binary factor with levels 0 and 1; a lecture is a "service", if held for a different department than the lecturer's main one.
- dept a factor with 14 levels from 1:15, using a random code for the department of the lecture.
- y a numeric vector of*ratings* of lectures by the students, using the discrete scale 1:5, with meanings of 'poor' to 'very good'.

Each observation is one student's rating for a specific lecture (of one lecturer, during one semester in the past).

#### Details

The main goal of the survey is to find "the best liked prof", according to the lectures given. Statistical analysis of such data has been the basis for a (student) jury selecting the final winners.

The present data set has been anonymized and slightly simplified on purpose.

## Examples

```
str(InstEval)
head(InstEval, 16)
xtabs(~ service + dept, InstEval)
```
isNested *Is f1 nested within f2?*

## Description

Does every level of f1 occur in conjunction with exactly one level of f2? The function is based on converting a triplet sparse matrix to a compressed column-oriented form in which the nesting can be quickly evaluated.

## Usage

isNested(f1, f2)

#### Arguments

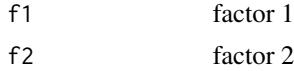

## Value

TRUE if factor 1 is nested within factor 2

#### $i$ sREML  $49$

## Examples

```
with(Pastes, isNested(cask, batch)) ## => FALSE
with(Pastes, isNested(sample, batch)) ## => TRUE
```
#### <span id="page-48-0"></span>isREML *Check characteristics of models*

## <span id="page-48-1"></span>Description

Check characteristics of models: whether a model fit corresponds to a linear (LMM), generalized linear (GLMM), or nonlinear (NLMM) mixed model, and whether a linear mixed model has been fitted by REML or not (isREML(x) is always FALSE for GLMMs and NLMMs).

## Usage

```
isREML(x, ...)
isLMM(x, \ldots)isNLMM(x, \ldots)isGLMM(x, ...)
```
## Arguments

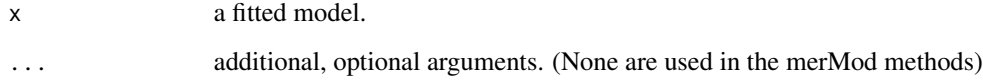

## Details

These are generic functions. At present the only methods are for mixed-effects models of class [merMod](#page-64-0).

## Value

a logical value

## See Also

getME

## Examples

```
fm1 <- lmer(Reaction ~ Days + (Days|Subject), sleepstudy)
gm1 \le glmer(cbind(incidence, size - incidence) \sim period + (1 | herd),
              data = cbp, family = binomialnm1 <- nlmer(circumference ~ SSlogis(age, Asym, xmid, scal) ~ Asym|Tree,
             Orange, start = c(Asym = 200, xmid = 725, scal = 350))
isLMM(fm1)
isGLMM(gm1)
## check all :
is.MM <- function(x) c(LMM = isLMM(x), GLMM = isGLMM(x), NLMM = isNLMM(x))stopifnot(cbind(is.MM(fm1), is.MM(gm1), is.MM(nm1))
 == diag(rep(TRUE,3)))
```
<span id="page-49-0"></span>isSingular *Test Fitted Model for (Near) Singularity*

## **Description**

Evaluates whether a fitted mixed model is (almost / near) singular, i.e., the parameters are on the boundary of the feasible parameter space: variances of one or more linear combinations of effects are (close to) zero.

#### Usage

isSingular(x, tol =  $1e-4$ )

## Arguments

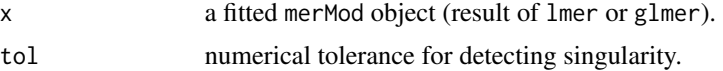

## Details

Complex mixed-effect models (i.e., those with a large number of variance-covariance parameters) frequently result in *singular* fits, i.e. estimated variance-covariance matrices with less than full rank. Less technically, this means that some "dimensions" of the variance-covariance matrix have been estimated as exactly zero. For scalar random effects such as intercept-only models, or 2 dimensional random effects such as intercept+slope models, singularity is relatively easy to detect because it leads to random-effect variance estimates of (nearly) zero, or estimates of correlations that are (almost) exactly -1 or 1. However, for more complex models (variance-covariance matrices of dimension >=3) singularity can be hard to detect; models can often be singular without any of their individual variances being close to zero or correlations being close to +/-1.

This function performs a simple test to determine whether any of the random effects covariance matrices of a fitted model are singular. The [rePCA](#page-109-0) method provides more detail about the singularity pattern, showing the standard deviations of orthogonal variance components and the mapping from variance terms in the model to orthogonal components (i.e., eigenvector/rotation matrices).

#### isSingular 51

While singular models are statistically well defined (it is theoretically sensible for the true maximum likelihood estimate to correspond to a singular fit), there are real concerns that (1) singular fits correspond to overfitted models that may have poor power; (2) chances of numerical problems and mis-convergence are higher for singular models (e.g. it may be computationally difficult to compute profile confidence intervals for such models); (3) standard inferential procedures such as Wald statistics and likelihood ratio tests may be inappropriate.

There is not yet consensus about how to deal with singularity, or more generally to choose which random-effects specification (from a range of choices of varying complexity) to use. Some proposals include:

- avoid fitting overly complex models in the first place, i.e. design experiments/restrict models *a priori* such that the variance-covariance matrices can be estimated precisely enough to avoid singularity (Matuschek et al 2017)
- use some form of model selection to choose a model that balances predictive accuracy and overfitting/type I error (Bates et al 2015, Matuschek et al 2017)
- "keep it maximal", i.e. fit the most complex model consistent with the experimental design, removing only terms required to allow a non-singular fit (Barr et al. 2013), or removing further terms based on p-values or AIC
- use a partially Bayesian method that produces maximum *a posteriori* (MAP) estimates using *regularizing* priors to force the estimated random-effects variance-covariance matrices away from singularity (Chung et al 2013, **[blme](https://CRAN.R-project.org/package=blme)** package)
- use a fully Bayesian method that both regularizes the model via informative priors and gives estimates and credible intervals for all parameters that average over the uncertainty in the random effects parameters (Gelman and Hill 2006, McElreath 2015; [MCMCglmm](https://CRAN.R-project.org/package=MCMCglmm), [rstanarm](https://CRAN.R-project.org/package=rstanarm) and [brms](https://CRAN.R-project.org/package=brms) packages)

#### Value

a logical value

## References

Dale J. Barr, Roger Levy, Christoph Scheepers, and Harry J. Tily (2013). Random effects structure for confirmatory hypothesis testing: Keep it maximal; *Journal of Memory and Language* 68(3), 255–278.

Douglas Bates, Reinhold Kliegl, Shravan Vasishth, and Harald Baayen (2015). *Parsimonious Mixed Models*; preprint (<https://arxiv.org/abs/1506.04967>).

Yeojin Chung, Sophia Rabe-Hesketh, Vincent Dorie, Andrew Gelman, and Jingchen Liu (2013). A nondegenerate penalized likelihood estimator for variance parameters in multilevel models; *Psychometrika* 78, 685–709; [doi:10.1007/S1133601393282.](https://doi.org/10.1007/S11336-013-9328-2)

Andrew Gelman and Jennifer Hill (2006). *Data Analysis Using Regression and Multilevel/Hierarchical Models*. Cambridge University Press.

Hannes Matuschek, Reinhold Kliegl, Shravan Vasishth, Harald Baayen, and Douglas Bates (2017). Balancing type I error and power in linear mixed models. *Journal of Memory and Language* 94, 305–315.

Richard McElreath (2015) *Statistical Rethinking: A Bayesian Course with Examples in R and Stan*. Chapman and Hall/CRC.

## See Also

[getME](#page-29-0), [rePCA](#page-109-0)

lme4\_testlevel *Detect testing level for lme4 examples and tests*

#### **Description**

Reads the environment variable LME4\_TEST\_LEVEL to determine which tests and examples to run

#### Usage

lme4\_testlevel()

## Value

a numeric value: 1 for standard/'light' testing, larger values for more testing. Defaults to 1 if the environment variable is not set.

<span id="page-51-0"></span>

lmer *Fit Linear Mixed-Effects Models*

#### Description

Fit a linear mixed-effects model (LMM) to data, via REML or maximum likelihood.

#### Usage

```
lmer(formula, data = NULL, REML = TRUE, control = lmerControl(),start = NULL, verbose = 0L, subset, weights, na.action,
     offset, contrasts = NULL, devFunOnly = FALSE)
```
## Arguments

formula a two-sided linear formula object describing both the fixed-effects and randomeffects part of the model, with the response on the left of a  $\sim$  operator and the terms, separated by + operators, on the right. Random-effects terms are distinguished by vertical bars (|) separating expressions for design matrices from grouping factors. Two vertical bars  $(| \rangle)$  can be used to specify multiple uncorrelated random effects for the same grouping variable. (Because of the way it is implemented, the ||-syntax *works only for design matrices containing numeric (continuous) predictors*; to fit models with independent categorical effects, see [dummy](#page-23-0) or the lmer\_alt function from the **[afex](https://CRAN.R-project.org/package=afex)** package.)

#### lmer 53

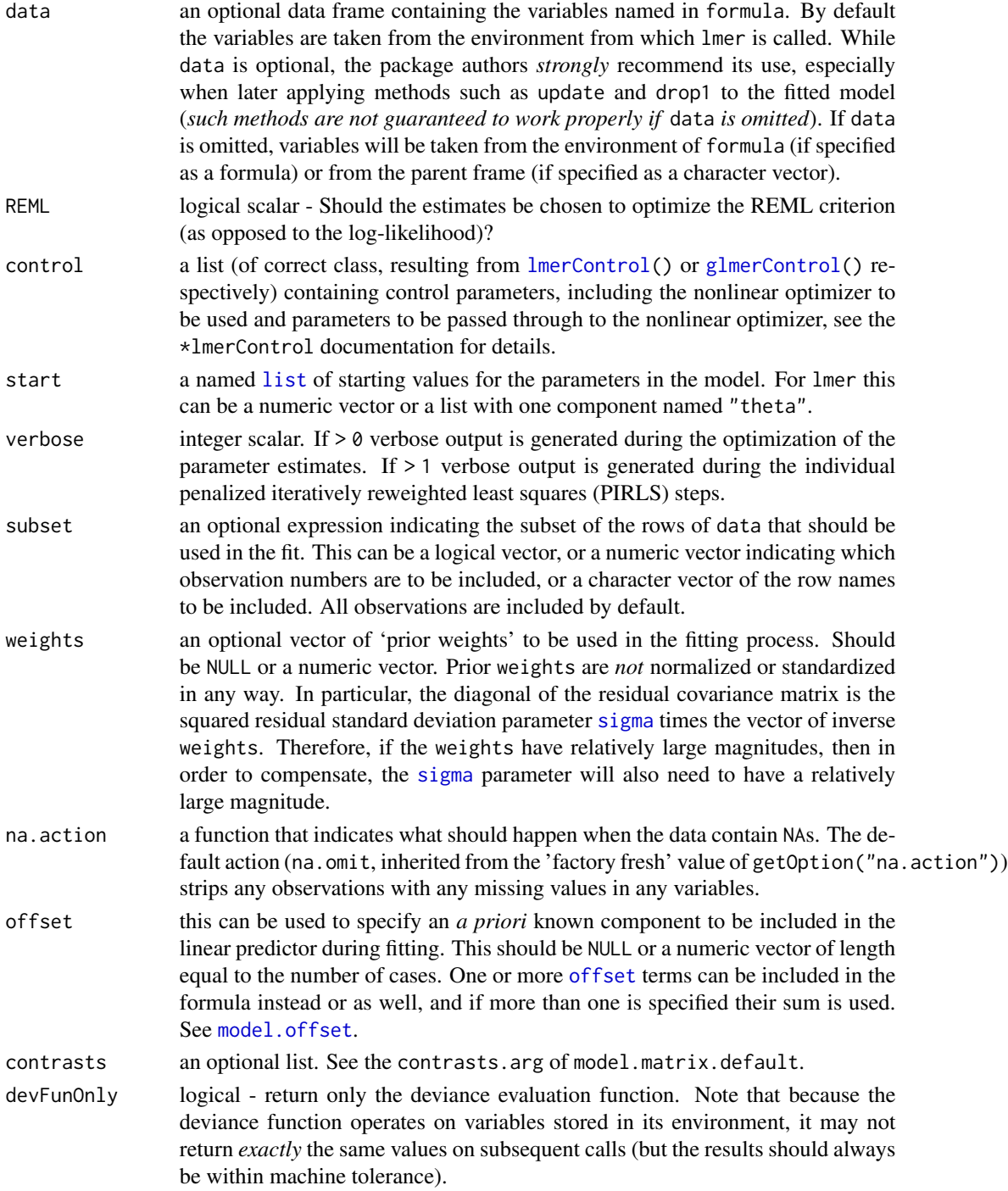

## Details

• If the formula argument is specified as a character vector, the function will attempt to coerce it to a formula. However, this is not recommended (users who want to construct formulas by pasting together components are advised to use [as.formula](#page-0-0) or [reformulate](#page-0-0)); model fits will work but subsequent methods such as [drop1](#page-0-0), [update](#page-0-0) may fail.

- When handling perfectly collinear predictor variables (i.e. design matrices of less than full rank), [gn]lmer is not quite as sophisticated as some simpler modeling frameworks such as [lm](#page-0-0) and [glm](#page-0-0). While it does automatically drop collinear variables (with a message rather than a warning), it does not automatically fill in NA values for the dropped coefficients; these can be added via fixef(fitted.model,add.dropped=TRUE). This information can also be retrieved via attr(getME(fitted.model,"X"),"col.dropped").
- the deviance function returned when devFunOnly is TRUE takes a single numeric vector argument, representing the theta vector. This vector defines the scaled variance-covariance matrices of the random effects, in the Cholesky parameterization. For models with only simple (intercept-only) random effects, theta is a vector of the standard deviations of the random effects. For more complex or multiple random effects, running getME $($ ., "theta") to retrieve the theta vector for a fitted model and examining the names of the vector is probably the easiest way to determine the correspondence between the elements of the theta vector and elements of the lower triangles of the Cholesky factors of the random effects.

#### Value

An object of class [merMod](#page-64-0) (more specifically, an object of *subclass* lmerMod), for which many methods are available (e.g. methods(class="merMod"))

#### **Note**

In earlier version of the **lme4** package, a method argument was used. Its functionality has been replaced by the REML argument.

Also, lmer(.) allowed a family argument (to effectively switch to glmer(.)). This has been deprecated in summer 2013, and been disabled in spring 2019.

## See Also

[lm](#page-0-0) for linear models; [glmer](#page-34-0) for generalized linear; and [nlmer](#page-84-0) for nonlinear mixed models.

#### Examples

```
## linear mixed models - reference values from older code
(fm1 <- lmer(Reaction ~ Days + (Days | Subject), sleepstudy))
summary(fm1)# (with its own print method; see class?merMod % ./merMod-class.Rd
str(terms(fm1))
stopifnot(identical(terms(fm1, fixed.only=FALSE),
                   terms(model.frame(fm1))))
attr(terms(fm1, FALSE), "dataClasses") # fixed.only=FALSE needed for dataCl.
## Maximum Likelihood (ML), and "monitor" iterations via 'verbose':
fm1_ML <- update(fm1, REML=FALSE, verbose = 1)
(fm2 <- lmer(Reaction ~ Days + (Days || Subject), sleepstudy))
anova(fm1, fm2)
sm2 <- summary(fm2)
print(fm2, digits=7, ranef.comp="Var") # the print.merMod() method
```
#### lmerControl 55

```
print(sm2, digits=3, corr=FALSE) # the print.summary.merMod() method
(vv <- vcov.merMod(fm2, corr=TRUE))
as(vv, "corMatrix")# extracts the ("hidden") 'correlation' entry in @factors
## Fit sex-specific variances by constructing numeric dummy variables
## for sex and sex:age; in this case the estimated variance differences
## between groups in both intercept and slope are zero ...
data(Orthodont,package="nlme")
Orthodont$nsex <- as.numeric(Orthodont$Sex=="Male")
Orthodont$nsexage <- with(Orthodont, nsex*age)
lmer(distance ~ age + (age|Subject) + (0+nsex|Subject) +
     (0 + nsexage|Subject), data=Orthodont)
```
<span id="page-54-1"></span>lmerControl *Control of Mixed Model Fitting*

## <span id="page-54-0"></span>Description

Construct control structures for mixed model fitting. All arguments have defaults, and can be grouped into

- general control parameters, most importantly optimizer, further restart\_edge, etc;
- model- or data-checking specifications, in short "checking options", such as check.nobs.vs.rankZ, or check.rankX (currently not for nlmerControl);
- all the parameters to be passed to the optimizer, e.g., maximal number of iterations, passed via the optCtrl list argument.

#### Usage

lmerControl(optimizer = "nloptwrap",

```
restart_edge = TRUE,
boundary.tol = 1e-5,
calc.derivs = TRUE,
use.last.params = FALSE,
sparseX = FALSE,standardize.X = FALSE,
## input checking options
check.nobs.vs.rankZ = "ignore",
check.nobs.vs.nlev = "stop",
check.nlev.gtreq.5 = "ignore",
check.nlev.getr.1 = "stop",check.nobs.vs.nRE= "stop",
check.rankX = c("message+drop.cols", "silent.drop.cols", "warn+drop.cols",
                "stop.deficient", "ignore"),
check.scaleX = c("warning","stop","silent.rescale",
                 "message+rescale","warn+rescale","ignore"),
```

```
check.formula.LHS = "stop",
   ## convergence checking options
    check.comv.grad = makeCC("warning", tol = 2e-3, relTol = NULL),check.comv.\singular = .makeC(Caction = "message", tol = formals(isSingular)*tol),check.comv.hess = .makeC(action = "warning", tol = 1e-6),## optimizer args
   optCtrl = list(),mod.type = "lmer"
\lambdaglmerControl(optimizer = c("bobyqa", "Nelder_Mead"),
   restart_edge = FALSE,
   boundary.tol = 1e-5,
   calc.derivs = TRUE,
   use.last.params = FALSE,
   sparseX = FALSE,standardize.X = FALSE,
   ## input checking options
   check.nobs.vs.rankZ = "ignore",
   check.nobs.vs.nlev = "stop",
   check.nlev.gtreq.5 = "ignore",
   check.nlev.gtr.1 = "stop",
   check.nobs.vs.nRE= "stop",
   check.rankX = c("message+drop.cols", "silent.drop.cols", "warn+drop.cols",
                    "stop.deficient", "ignore"),
   check.scaleX = c("warning","stop","silent.rescale",
                     "message+rescale","warn+rescale","ignore"),
   check.formula.LHS = "stop",
    ## convergence checking options
   check.comv.grad = .makeCC("warming", tol = 2e-3, relTol = NULL),check.comv.\singular = .makeC(action = "message", tol = formals(isSingular)*tol),check.comv.hess = .makeC(action = "warning", tol = 1e-6),## optimizer args
   optCtrl = list(),mod.type = "glmer",
   tolPwrss = 1e-7,complex = TRUE,nAGQ0initStep = TRUE,
   check.response.not.const = "stop"
\mathcal{L}nlmerControl(optimizer = "Nelder_Mead", tolPwrss = 1e-10,
            optCtrl = list().makeCC(action, tol, relTol, ...)
```
#### Arguments

optimizer [character](#page-0-0) - name of optimizing function(s). A character vector or list of functions: length 1 for lmer or glmer, possibly length 2 for glmer). Built-in optimiz-ers are ["Nelder\\_Mead"](#page-79-0), ["bobyqa"](#page-0-0) (from the [minqa](https://CRAN.R-project.org/package=minqa) package), ["nlminbwrap"](#page-86-0) (using base R's [nlminb](#page-0-0)) and the default for lmerControl(), ["nloptwrap"](#page-86-1). Any minimizing function that allows box constraints can be used provided that it

- (1) takes input parameters fn (function to be optimized), par (starting parameter values), lower and upper (parameter bounds) and control (control parameters, passed through from the control argument) and
- (2) returns a list with (at least) elements par (best-fit parameters), fval (best-fit function value), conv (convergence code, equal to zero for successful convergence) and (optionally) message (informational message, or explanation of convergence failure).

Special provisions are made for [bobyqa](#page-0-0), [Nelder\\_Mead](#page-79-0), and optimizers wrapped in the **[optimx](https://CRAN.R-project.org/package=optimx)** package; to use the **optimx** optimizers (including  $L-BFGS-B$  from base [optim](#page-0-0) and [nlminb](#page-0-0)), pass the method argument to optim in the optCtrl argument (you may need to load the **optimx** package manually using [library\(](#page-0-0)optimx)). For glmer, if length(optimizer)==2, the first element will be used for the preliminary (random effects parameters only) optimization, while the second will be used for the final (random effects plus fixed effect parameters) phase. See [modular](#page-74-0) for more information on these two phases.

If optimizer is NULL (at present for lmer only), all of the model structures will be set up, but no optimization will be done (e.g. parameters will all be returned as NA).

calc.derivs logical - compute gradient and Hessian of nonlinear optimization solution? use.last.params

> logical - should the last value of the parameters evaluated (TRUE), rather than the value of the parameters corresponding to the minimum deviance, be returned? This is a "backward bug-compatibility" option; use TRUE only when trying to match previous results.

- sparseX logical should a sparse model matrix be used for the fixed-effects terms? Currently inactive.
- restart\_edge logical should the optimizer attempt a restart when it finds a solution at the boundary (i.e. zero random-effect variances or perfect +/-1 correlations)? (Currently only implemented for lmerControl.)
- boundary.tol numeric within what distance of a boundary should the boundary be checked for a better fit? (Set to zero to disable boundary checking.)
- tolPwrss numeric scalar the tolerance for declaring convergence in the penalized iteratively weighted residual sum-of-squares step.
- compDev logical scalar should compiled code be used for the deviance evaluation during the optimization of the parameter estimates?

## nAGQ0initStep Run an initial optimization phase with nAGQ = 0. While the initial optimization usually provides a good starting point for subsequent fitting (thus increasing overall computational speed), setting this option to FALSE can be useful in cases

where the initial phase results in bad fixed-effect estimates (seen most often in binomial models with link="cloglog" and offsets).

check.nlev.gtreq.5

character - rules for checking whether all random effects have >= 5 levels. See action.

check.nlev.gtr.1

character - rules for checking whether all random effects have > 1 level. See action.

check.nobs.vs.rankZ

character - rules for checking whether the number of observations is greater than (or greater than or equal to) the rank of the random effects design matrix (Z), usually necessary for identifiable variances. As for action, with the addition of "warningSmall" and "stopSmall", which run the test only if the dimensions of Z are  $\lt$  1e6. nobs > rank(Z) will be tested for LMMs and GLMMs with estimated scale parameters; nobs  $\ge$  rank(Z) will be tested for GLMMs with fixed scale parameter. The rank test is done using the method="qr" option of the [rankMatrix](#page-0-0) function.

check.nobs.vs.nlev

character - rules for checking whether the number of observations is less than (or less than or equal to) the number of levels of every grouping factor, usually necessary for identifiable variances. As for action. nobs<nlevels will be tested for LMMs and GLMMs with estimated scale parameters; nobs<=nlevels will be tested for GLMMs with fixed scale parameter.

check.nobs.vs.nRE

character - rules for checking whether the number of observations is greater than (or greater than or equal to) the number of random-effects levels for each term, usually necessary for identifiable variances. As for check.nobs.vs.nlev.

#### check.conv.grad

rules for checking the gradient of the deviance function for convergence. A list as returned by .makeCC, or a character string with only the action.

check.conv.singular

rules for checking for a singular fit, i.e. one where some parameters are on the boundary of the feasible space (for example, random effects variances equal to 0 or correlations between random effects equal to +/- 1.0); as for check.conv.grad above. The default is to use is Singular  $(., ., tol = *)$ 's default.

#### check.conv.hess

rules for checking the Hessian of the deviance function for convergence.; as for check.conv.grad above.

check.rankX character - specifying if  $rankMatrix(X)$  $rankMatrix(X)$  should be compared with ncol(X) and if columns from the design matrix should possibly be dropped to ensure that it has full rank. Sometimes needed to make the model identifiable. The options can be abbreviated; the three "\*.drop.cols" options all do drop columns, "stop.deficient" gives an error when the rank is smaller than the number of columns where "ignore" does no rank computation, and will typically lead to less easily understandable errors, later.

check.scaleX character - check for problematic scaling of columns of fixed-effect model matrix, e.g. parameters measured on very different scales.

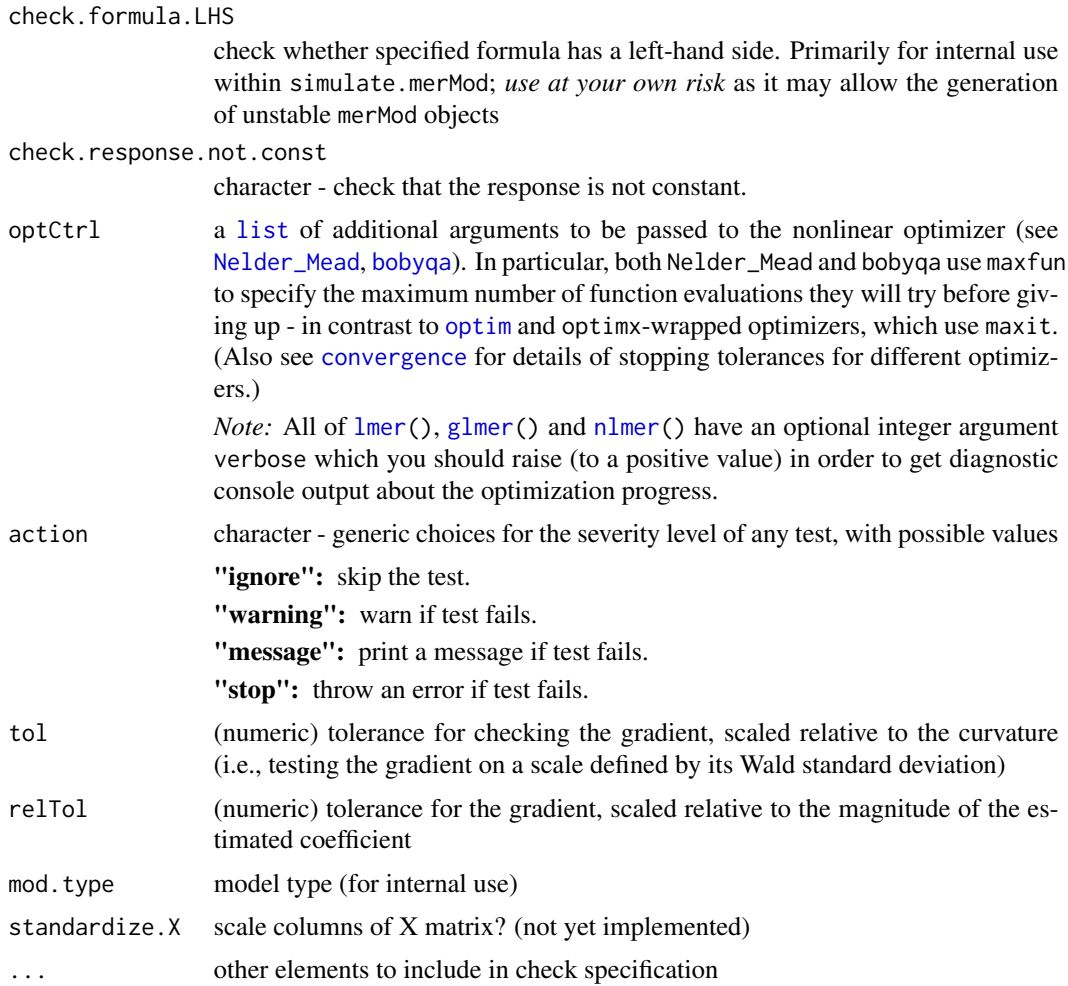

## Details

Note that (only!) the pre-fitting "checking options" (i.e., all those starting with "check." but *not* including the convergence checks ("check.conv.\*") or rank-checking ("check.rank\*") options) may also be set globally via [options](#page-0-0). In that case, (g)lmerControl will use them rather than the default values, but will *not* override values that are passed as explicit arguments.

For example, options(lmerControl=list(check.nobs.vs.rankZ = "ignore")) will suppress warnings that the number of observations is less than the rank of the random effects model matrix Z.

## Value

The \*Control functions return a list (inheriting from class "merControl") containing

- 1. general control parameters, such as optimizer, restart\_edge;
- 2. (currently not for nlmerControl:) "checkControl", a [list](#page-0-0) of data-checking specifications, e.g., check.nobs.vs.rankZ;

3. parameters to be passed to the optimizer, i.e., the optCtrl list, which may contain maxiter.

.makeCC returns a list containing the check specification (action, tolerance, and optionally relative tolerance).

#### See Also

[convergence](#page-16-0) and [allFit\(](#page-4-0)) which fits for a couple of optimizers; [nloptwrap](#page-86-1) for the lmerControl() default optimizer.

#### Examples

```
str(lmerControl())
str(glmerControl())
## fit with default algorithm [nloptr version of BOBYQA] ...
fm0 <- lmer(Reaction ~ Days + ( 1 | Subject), sleepstudy)
fm1 <- lmer(Reaction ~ Days + (Days | Subject), sleepstudy)
## or with "bobyqa" (default 2013 - 2019-02) ...
fm1_bobyqa <- update(fm1, control = lmerControl(optimizer="bobyqa"))
## or with "Nelder_Mead" (the default till 2013) ...
fm1_NMead <- update(fm1, control = lmerControl(optimizer="Nelder_Mead"))
## or with the nlminb function used in older (<1.0) versions of lme4;
## this will usually replicate older results
if (require(optimx)) {
    fm1_nlminb <- update(fm1,
                         control = lmerControl(optimizer= "optimx",
                                               optCtrl = list(method="nlminb"))## The other option here is method="L-BFGS-B".
}
## Or we can wrap base::optim():
optimwrap <- function(fn,par,lower,upper,control=list(),
                      ...) {
    if (is.null(control$method)) stop("must specify method in optCtrl")
   method <- control$method
    control$method <- NULL
    ## "Brent" requires finite upper values (lower bound will always
   ## be zero in this case)
    if (method=="Brent") upper <- pmin(1e4,upper)
   res <- optim(par=par, fn=fn, lower=lower,upper=upper,
                 control=control,method=method,...)
    with(res, list(par = par),
                  fval = value,
                  feval= counts[1],
                  conv = convergence,
                  message = message))
}
fm0_brent <- update(fm0,
                    control = lmerControl(optimizer = "optimwrap",
                                          optCtrl = list(method="Brent")))
## You can also use functions (in addition to the lmerControl() default "NLOPT_BOBYQA")
## from the 'nloptr' package, see also '?nloptwrap' :
```
lmList 61

```
if (require(nloptr)) {
    fm1_nloptr_NM <- update(fm1, control=lmerControl(optimizer="nloptwrap",
                                      optCtrl=list(algorithm="NLOPT_LN_NELDERMEAD")))
    fm1_nloptr_COBYLA <- update(fm1, control=lmerControl(optimizer="nloptwrap",
                                      optCtrl=list(algorithm="NLOPT_LN_COBYLA",
                                                   xtol_rel=1e-6,
                                                   xtol_abs=1e-10,
                                                   ftol_abs=1e-10)))
}
```
## other algorithm options include NLOPT\_LN\_SBPLX

<span id="page-60-0"></span>lmList *Fit List of lm or glm Objects with a Common Model*

## Description

Fit a list of  $\text{lm}$  $\text{lm}$  $\text{lm}$  or [glm](#page-0-0) objects with a common model for different subgroups of the data.

## Usage

```
lmList(formula, data, family, subset, weights, na.action,
       offset, pool = !isGLM || .hasScale(family2char(family)),
      warn = TRUE, \ldots)
```
## Arguments

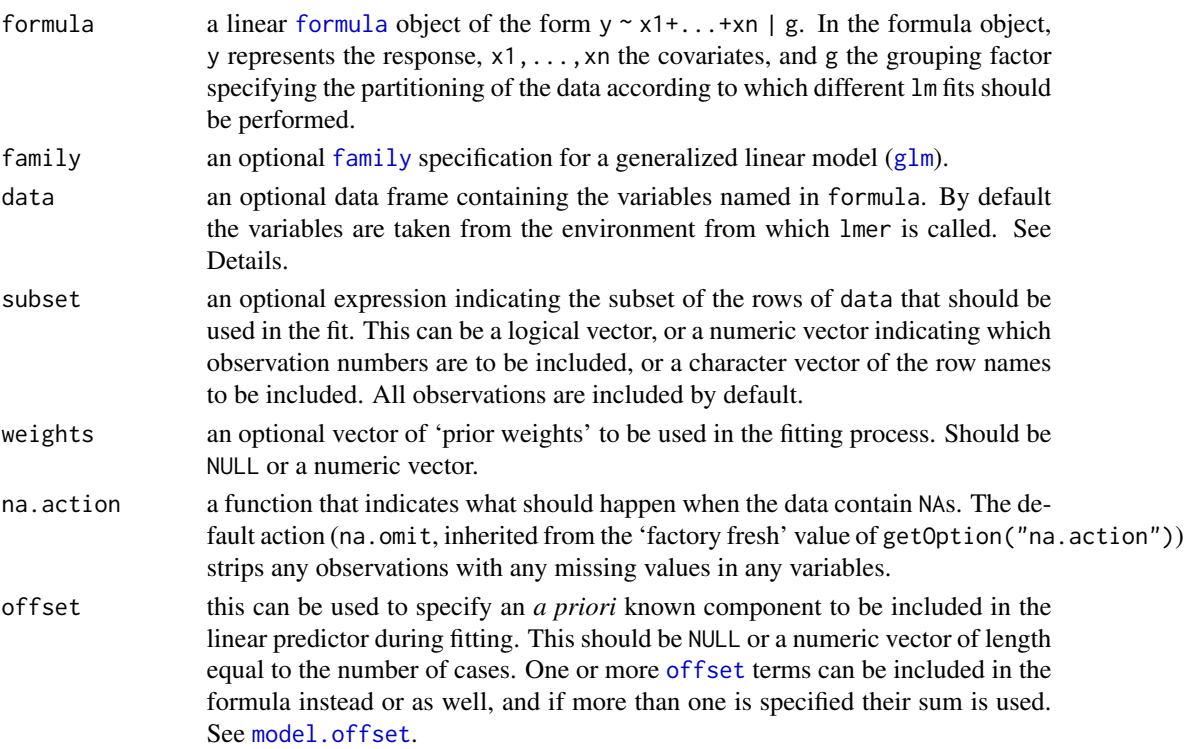

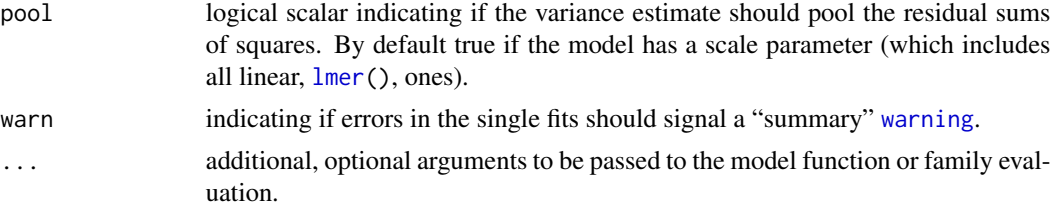

## Details

- While data is optional, the package authors *strongly* recommend its use, especially when later applying methods such as update and drop1 to the fitted model (*such methods are not guaranteed to work properly if* data *is omitted*). If data is omitted, variables will be taken from the environment of formula (if specified as a formula) or from the parent frame (if specified as a character vector).
- Since lme4 version 1.1-16, if there are errors (see [stop](#page-0-0)) in the single ( $lm()$  or  $glm()$ ) fits, they are summarized to a warning message which is returned as attribute "warnMessage" and signalled as [warning\(](#page-0-0)) when the warn argument is true.

In previous lme4 versions, a general (different) warning had been signalled in this case.

## Value

an object of [class](#page-0-0) [lmList4](#page-61-0) (see there, notably for the [methods](#page-0-0) defined).

## See Also

[lmList4](#page-61-0)

#### Examples

```
fm.plm <- lmList(Reaction ~ Days | Subject, sleepstudy)
coef(fm.plm)
fm.2 <- update(fm.plm, pool = FALSE)
## coefficients are the same, "pooled or unpooled":
stopifnot( all.equal(coef(fm.2), coef(fm.plm)) )
(ci \le confint(fm.plm)) # print and rather *see* :
plot(ci) # how widely they vary for the individuals
```
<span id="page-61-0"></span>lmList4-class *Class "lmList4" of 'lm' Objects on Common Model*

## **Description**

Class "lmList4" is an S4 class with basically a [list](#page-0-0) of objects of class [lm](#page-0-0) with a common model (but different data); see  $lmList()$  $lmList()$  which returns these.

Package nlme's [lmList\(](#page-60-0)) returns objects of S3 class "lmList" and provides methods for them, on which our methods partly build.

#### $lmResp$  63

## Objects from the Class

Objects can be created by calls of the form new ( $"1mList4", \ldots$ ) or, more commonly, by a call to [lmList\(](#page-60-0)).

#### Methods

A dozen [methods](#page-0-0) are provided. Currently, S4 methods for [show](#page-0-0), coercion  $(as (., .))$  and others inherited via "list", and S3 methods for [coef](#page-0-0), [confint](#page-0-0), [fitted](#page-0-0), [fixef](#page-27-0), [formula](#page-0-0), [logLik](#page-0-0), [pairs](#page-0-0), [plot](#page-0-0), [predict](#page-0-0), [print](#page-0-0), [qqnorm](#page-0-0), [ranef](#page-104-0), [residuals](#page-0-0), [sigma](#page-112-0), [summary](#page-0-0), and [update](#page-0-0).

sigma(object) returns the standard deviation  $\hat{\sigma}$  (of the errors in the linear models), assuming a *common* variance  $\sigma^2$  by pooling (even when pool = FALSE was used in the fit).

## See Also

[lmList](#page-60-0)

## **Examples**

```
if(getRversion() >= "3.2.0") {
  (mm <- methods(class = "lmList4"))
 ## The S3 ("not S4") ones :
 mm[!attr(mm,"info")[,"isS4"]]
}
## For more examples: example(lmList) i.e., ?lmList
```
<span id="page-62-0"></span>lmResp *Generator objects for the response classes*

## Description

The generator objects for the [lmResp](#page-63-0), [lmerResp](#page-63-1), [glmResp](#page-63-1) and [nlsResp](#page-63-1) reference classes. Such objects are primarily used through their new methods.

#### Usage

lmResp(...)

#### Arguments

... List of arguments (see Note).

## Methods

 $new(y=y)$ : Create a new  $lm$ Resp or  $lm$ erResp object.

new(family=family, y=y): Create a new [glmResp](#page-63-1) object.

new(y=y, nlmod=nlmod, nlenv=nlenv, pnames=pnames, gam=gam): Create a new [nlsResp](#page-63-1) object.

## Note

Arguments to the new methods must be named arguments.

y the numeric response vector

family a [family](#page-0-0) object

nlmod the nonlinear model function

nlenv an environment holding data objects for evaluation of nlmod

pnames a character vector of parameter names

gam a numeric vector - the initial linear predictor

## See Also

[lmResp](#page-63-0), [lmerResp](#page-63-1), [glmResp](#page-63-1), [nlsResp](#page-63-1)

<span id="page-63-0"></span>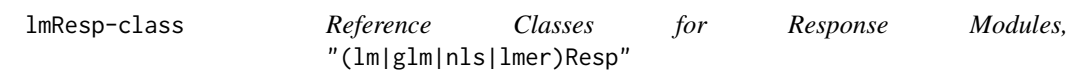

## <span id="page-63-1"></span>Description

Reference classes for response modules, including linear models, "lmResp", generalized linear models, "glmResp", nonlinear models, "nlsResp" and linear mixed-effects models, "lmerResp". Each reference class is associated with a C++ class of the same name. As is customary, the generator object for each class has the same name as the class.

## Extends

All reference classes extend and inherit methods from ["envRefClass"](#page-0-0). Furthermore, "glmResp", "nlsResp" and "lmerResp" all extend the "lmResp" class.

#### Note

Objects from these reference classes correspond to objects in C++ classes. Methods are invoked on the C++ classes using the external pointer in the ptr field. When saving such an object the external pointer is converted to a null pointer, which is why there are redundant fields containing enough information as R objects to be able to regenerate the C++ object. The convention is that a field whose name begins with an upper-case letter is an R object and the corresponding field whose name begins with the lower-case letter is a method. Access to the external pointer should be through the method, not through the field.

#### See Also

[lmer](#page-51-0), [glmer](#page-34-0), [nlmer](#page-84-0), [merMod](#page-64-0).

## merMod-class 65

#### Examples

```
showClass("lmResp")
str(lmResp$new(y=1:4))
showClass("glmResp")
str(glmResp$new(family=poisson(), y=1:4))
showClass("nlsResp")
showClass("lmerResp")
str(lmerResp$new(y=1:4))
```
<span id="page-64-0"></span>merMod-class *Class "merMod" of Fitted Mixed-Effect Models*

## <span id="page-64-1"></span>Description

A mixed-effects model is represented as a [merPredD](#page-69-1) object and a response module of a class that inherits from class [lmResp](#page-63-0). A model with a [lmerResp](#page-63-1) response has class lmerMod; a [glmResp](#page-63-1) response has class glmerMod; and a [nlsResp](#page-63-1) response has class nlmerMod.

## Usage

```
## S3 method for class 'merMod'
anova(object, ..., refit = TRUE, model.names=NULL)
## S3 method for class 'merMod'
as.function(x, ...)
## S3 method for class 'merMod'
coef(object, ...)
## S3 method for class 'merMod'
deviance(object, REML = NULL, ...)
REMLcrit(object)
## S3 method for class 'merMod'
extractAIC(fit, scale = 0, k = 2, ...)
## S3 method for class 'merMod'
family(object, ...)
## S3 method for class 'merMod'
formula(x, fixed-only = FALSE, random-only = FALSE, ...)## S3 method for class 'merMod'
fitted(object, ...)
## S3 method for class 'merMod'
logLik(object, REML = NULL, ...)
## S3 method for class 'merMod'
nobs(object, ...)
## S3 method for class 'merMod'
ngrps(object, ...)
## S3 method for class 'merMod'
terms(x, fixed-only = TRUE, random-only = FALSE, ...)## S3 method for class 'merMod'
vcov(object, correlation = TRUE, sigm = sigma(object),
```

```
use.hessian = NULL, ...)## S3 method for class 'merMod'
model.frame(formula, fixed.only = FALSE, ...)
## S3 method for class 'merMod'
model.matrix(object, type = c("fixed", "random", "randomListRaw"), ...)
## S3 method for class 'merMod'
print(x, digits = max(3, getOption("digits") - 3),correlation = NULL, symbolic.cor = FALSE,
     signif.stars = getOption("show.signif.stars"),
     ranef.comp = "Std.Dev.",
     ranef.corr = any(ranef.comp == "Std.Dev."), ...)
## S3 method for class 'merMod'
summary(object, correlation = , use.hessian = NULL, ...)
## S3 method for class 'summary.merMod'
print(x, digits = max(3, getOption("digits") - 3),correlation = NULL, symbolic.cor = FALSE,
     signif.stars = getOption("show.signif.stars"),
     ranef.comp = c("Variance", "Std.Dev."),
     ranef.corr = any(ranef.comp == "Std.Dev."), show.resids = TRUE, ...)
## S3 method for class 'merMod'
update(object, formula., ..., evaluate = TRUE)
## S3 method for class 'merMod'
weights(object, type = c("prior", "working"), ...)
```
#### Arguments

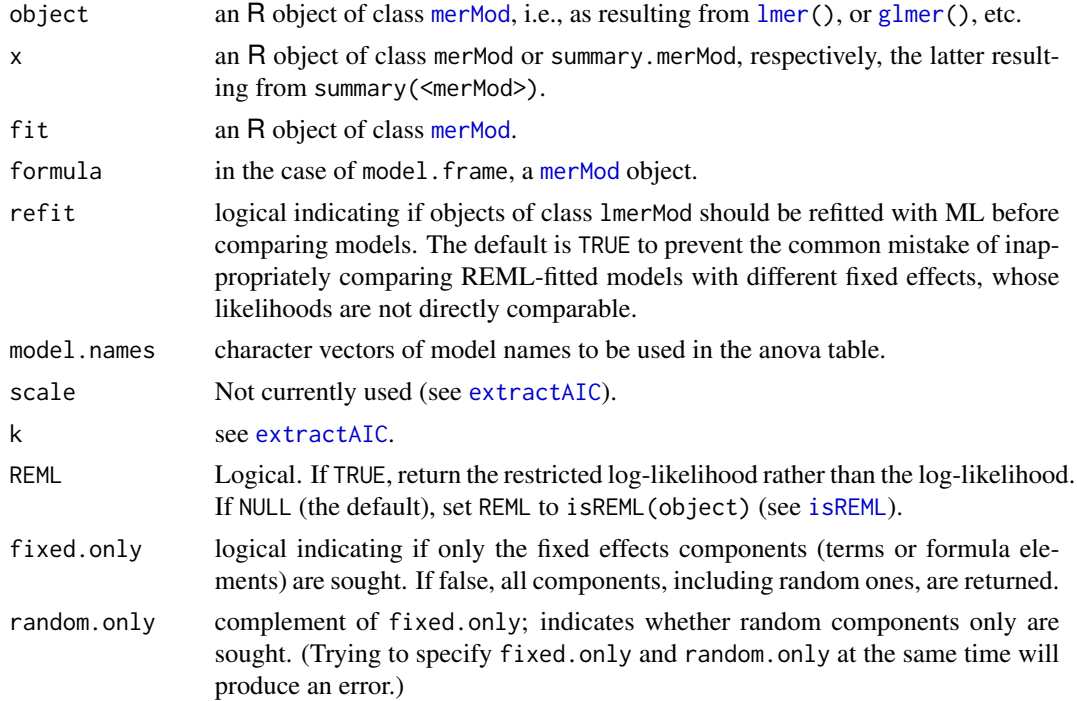

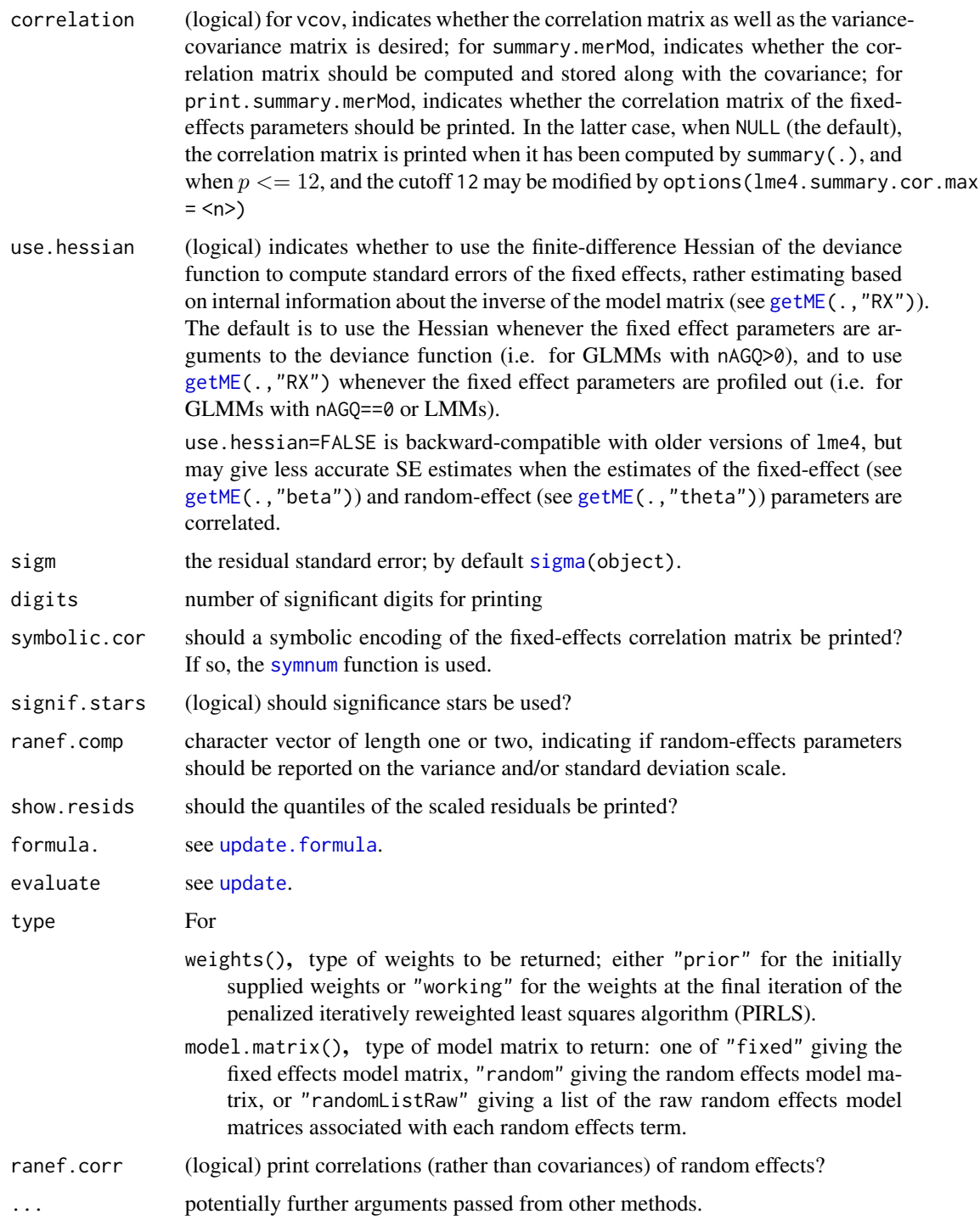

# Objects from the Class

Objects of class merMod are created by calls to [lmer](#page-51-0), [glmer](#page-34-0) or [nlmer](#page-84-0).

#### S3 methods

The following S3 methods with arguments given above exist (this list is currently not complete):

- anova: returns the sequential decomposition of the contributions of fixed-effects terms or, for multiple arguments, model comparison statistics. For objects of class lmerMod the default behavior is to refit the models with ML if fitted with REML = TRUE, this can be controlled via the refit argument. See also [anova](#page-0-0).
- as.function: returns the deviance function, the same as  $lmer(\star, devFunOnly=TRUE)$  $lmer(\star, devFunOnly=TRUE)$ , and [mkLmerDevfun\(](#page-74-1)) or [mkGlmerDevfun\(](#page-74-1)), respectively.
- coef: Computes the sum of the random and fixed effects coefficients for each explanatory variable for each level of each grouping factor.
- extractAIC: Computes the (generalized) Akaike An Information Criterion. If isREML(fit), then fit is refitted using maximum likelihood.
- family: [family](#page-0-0) of fitted GLMM. (*Warning:* this accessor may not work properly with customized families/link functions.)
- fitted: Fitted values, given the conditional modes of the random effects. For more flexible access to fitted values, use [predict.merMod](#page-95-0).
- logLik: Log-likelihood at the fitted value of the parameters. Note that for GLMMs, the returned value is only proportional to the log probability density (or distribution) of the response variable. See [logLik](#page-0-0).
- model.frame: returns the frame slot of [merMod](#page-64-0).
- model.matrix: returns the fixed effects model matrix.
- nobs, ngrps: Number of observations and vector of the numbers of levels in each grouping factor. See [ngrps](#page-82-0).
- summary: Computes and returns a list of summary statistics of the fitted model, the amount of output can be controlled via the print method, see also [summary](#page-0-0).
- print.summary: Controls the output for the summary method.
- vcov: Calculate variance-covariance matrix of the *fixed* effect terms, see also [vcov](#page-0-0).

update: See [update](#page-0-0).

#### Deviance and log-likelihood of GLMMs

One must be careful when defining the deviance of a GLM. For example, should the deviance be defined as minus twice the log-likelihood or does it involve subtracting the deviance for a saturated model? To distinguish these two possibilities we refer to absolute deviance (minus twice the loglikelihood) and relative deviance (relative to a saturated model, e.g. Section 2.3.1 in McCullagh and Nelder 1989).

With GLMMs however, there is an additional complication involving the distinction between the likelihood and the conditional likelihood. The latter is the likelihood obtained by conditioning on the estimates of the conditional modes of the spherical random effects coefficients, whereas the likelihood itself (i.e. the unconditional likelihood) involves integrating out these coefficients. The following table summarizes how to extract the various types of deviance for a glmerMod object:

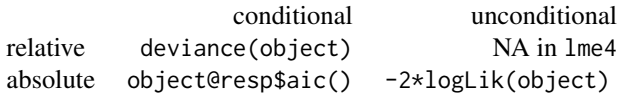

This table requires two caveats:

- If the link function involves a scale parameter (e.g. Gamma) then object@resp\$aic() 2  $\star$ getME(object, "devcomp")\$dims["useSc"] is required for the absolute-conditional case.
- If adaptive Gauss-Hermite quadrature is used, then logLik(object) is currently only proportional to the absolute-unconditional log-likelihood.

For more information about this topic see the misc/logLikGLMM directory in the package source.

## **Slots**

resp: A reference class object for an **lme4** response module ([lmResp-class](#page-63-0)).

Gp: See [getME](#page-29-0).

call: The matched call.

frame: The model frame containing all of the variables required to parse the model formula.

flist: See [getME](#page-29-0).

cnms: See [getME](#page-29-0).

lower: See [getME](#page-29-0).

theta: Covariance parameter vector.

beta: Fixed effects coefficients.

u: Conditional model of spherical random effects coefficients.

devcomp: See [getME](#page-29-0).

pp: A reference class object for an Ime4 predictor module ([merPredD-class](#page-69-1)).

optinfo: List containing information about the nonlinear optimization.

## See Also

[lmer](#page-51-0), [glmer](#page-34-0), [nlmer](#page-84-0), [merPredD](#page-69-1), [lmerResp](#page-63-1), [glmResp](#page-63-1), [nlsResp](#page-63-1)

Other methods for merMod objects documented elsewhere include: [fortify.merMod](#page-28-0), [drop1.merMod](#page-21-0), [isLMM.merMod](#page-48-1), [isGLMM.merMod](#page-48-1), [isNLMM.merMod](#page-48-1), [isREML.merMod](#page-48-1), [plot.merMod](#page-91-0), [predict.merMod](#page-95-0), [profile.merMod](#page-96-0), [ranef.merMod](#page-104-1), [refit.merMod](#page-106-1), [refitML.merMod](#page-108-0), [residuals.merMod](#page-111-0), [sigma.merMod](#page-112-1), [simulate.merMod](#page-113-0), [summary.merMod](#page-64-1).

#### Examples

```
showClass("merMod")
methods(class="merMod")## over 30 (S3) methods available
m1 <- lmer(Reaction ~ Days + (Days | Subject), sleepstudy)
print(m1, ranef.corr = TRUE) ## print correlations of REs
print(m1, ranef.corr = FALSE) ## print covariances of REs
```
<span id="page-69-0"></span>

#### Description

The generator object for the [merPredD](#page-69-1) reference class. Such an object is primarily used through its new method.

#### Usage

merPredD(...)

#### Arguments

... List of arguments (see Note).

## Note

merPredD(...) is a short form of new("merPredD", ...) to create a new [merPredD](#page-69-1) object and the ... must be named arguments, (X, Zt, Lambdat, Lind, theta,n):

X: dense model matrix for the fixed-effects parameters, to be stored in the X field.

Zt: transpose of the sparse model matrix for the random effects. It is stored in the Zt field.

- Lambdat: transpose of the sparse lower triangular relative variance factor (stored in the Lambdat field).
- Lind: integer vector of the same length as the x slot in the Lambdat field. Its elements should be in the range 1 to the length of the theta field.

theta: numeric vector of variance component parameters (stored in the theta field).

n: sample size, usually nrow(X).

## See Also

The class definition, [merPredD](#page-69-1), also for examples.

<span id="page-69-1"></span>merPredD-class *Class* "merPredD" *- a Dense Predictor Reference Class*

## Description

A reference class (see mother class definition ["envRefClass"](#page-0-0) for a mixed-effects model predictor module with a dense model matrix for the fixed-effects parameters. The reference class is associated with a C++ class of the same name. As is customary, the generator object, [merPredD](#page-69-0), for the class has the same name as the class.

#### mkMerMod 71

## Note

Objects from this reference class correspond to objects in a C++ class. Methods are invoked on the C++ class object using the external pointer in the Ptr field. When saving such an object the external pointer is converted to a null pointer, which is why there are redundant fields containing enough information as R objects to be able to regenerate the C++ object. The convention is that a field whose name begins with an upper-case letter is an R object and the corresponding field, whose name begins with the lower-case letter is a method. References to the external pointer should be through the method, not directly through the Ptr field.

#### See Also

[lmer](#page-51-0), [glmer](#page-34-0), [nlmer](#page-84-0), [merPredD](#page-69-0), [merMod](#page-64-0).

#### Examples

```
showClass("merPredD")
pp <- slot(lmer(Yield ~ 1|Batch, Dyestuff), "pp")
stopifnot(is(pp, "merPredD"))
str(pp) # an overview of all fields and methods' names.
```
#### mkMerMod *Create a 'merMod' Object*

#### Description

Create an object of (a subclass of) class [merMod](#page-64-0) from the environment of the objective function and the value returned by the optimizer.

#### Usage

```
mkMerMod(rho, opt, reTrms, fr, mc, lme4conv = NULL)
```
#### **Arguments**

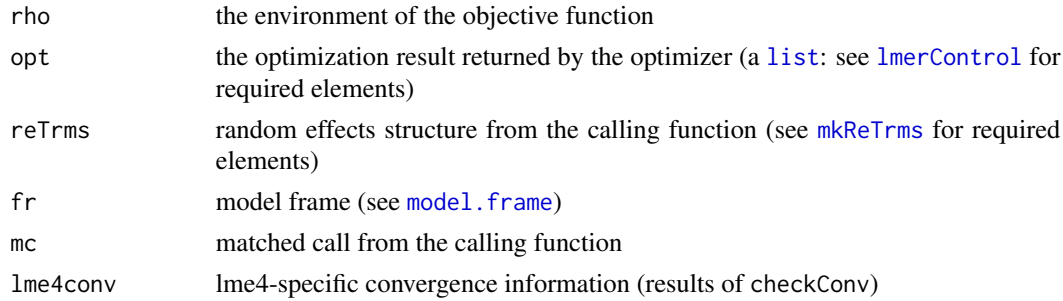

#### Value

an object from a class that inherits from [merMod](#page-64-0).

## Description

Create an lmerResp, glmResp or nlsResp instance

## Usage

```
mkRespMod(fr, REML = NULL, family = NULL, nlenv = NULL,
 nlmod = NULL, ...
```
## Arguments

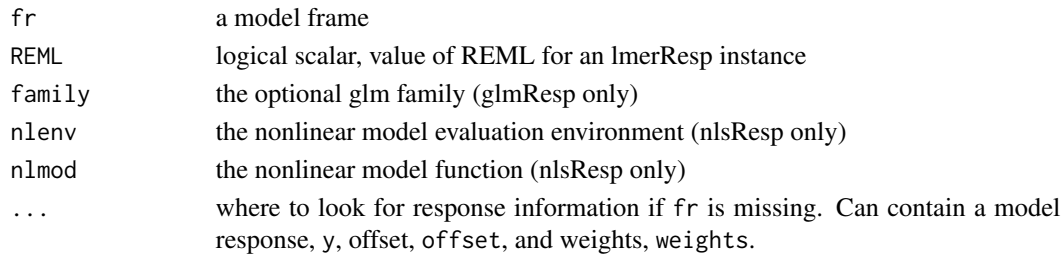

#### Value

an lmerResp or glmResp or nlsResp instance

#### See Also

Other utilities: [findbars](#page-26-0), [mkReTrms](#page-71-0), [nlformula](#page-83-0), [nobars](#page-88-0), [subbars](#page-117-0)

<span id="page-71-0"></span>mkReTrms *Make Random Effect Terms: Create Z, Lambda, Lind, etc.*

#### Description

From the result of [findbars](#page-26-0) applied to a model formula and the evaluation frame fr, create the model matrix Zt, etc, associated with the random-effects terms.

#### Usage

```
mkReTrms(bars, fr, drop.unused.levels=TRUE,
                   reorder.terms=TRUE,
                   reorder.vars=FALSE)
mkNewReTrms(object, newdata, re.form=NULL,
                   na.action=na.pass,
                   allow.new.levels=FALSE,
                   sparse = max(lengths(orig.random.levs)) > 100)
```
# mkReTrms 73

# Arguments

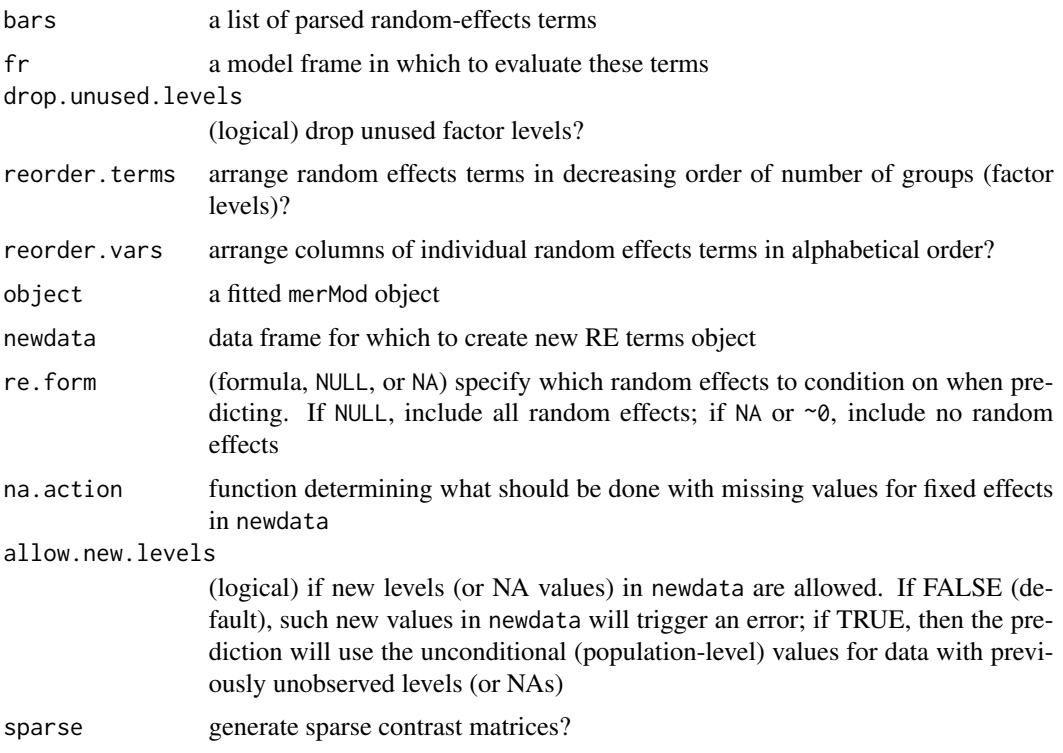

# Value

a [list](#page-0-0) with components

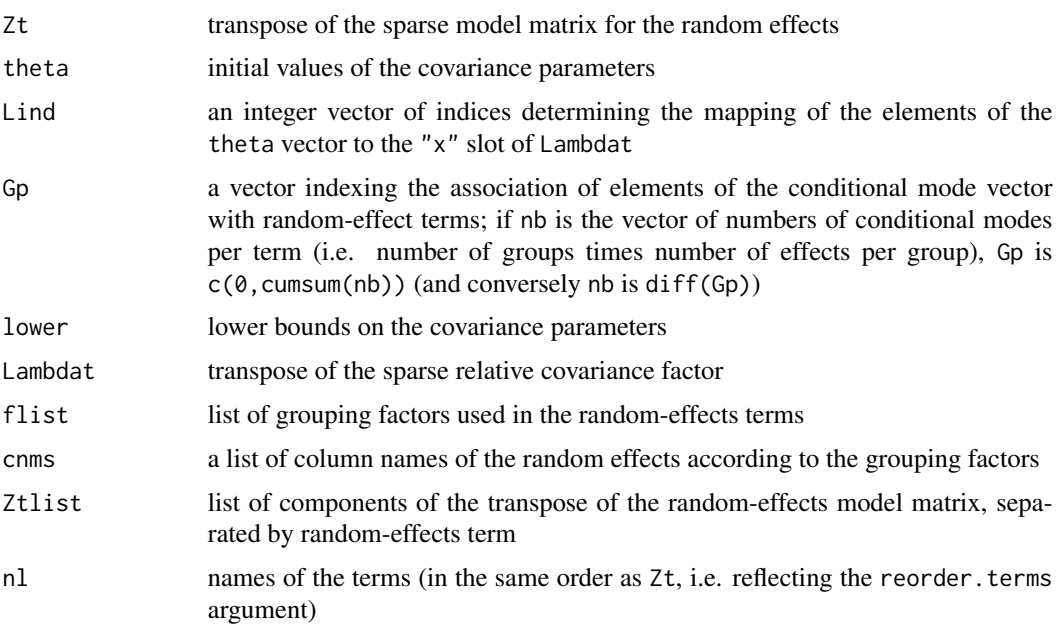

#### Note

mkNewReTrms is used in the context of prediction, to generate a new "random effects terms" object from an already fitted model

## See Also

Other utilities: [findbars](#page-26-0), [mkRespMod](#page-71-0), [nlformula](#page-83-0), [nobars](#page-88-0), [subbars](#page-117-0). [getME](#page-29-0) can retrieve these components from a fitted model, although their values and/or forms may be slightly different in the final fitted model from their original values as returned from mkReTrms.

## Examples

```
data("Pixel", package="nlme")
mform \le pixel \sim day + I(day^2) + (day | Dog) + (1 | Side/Dog)
(bar.f \leq findbars(mform)) # list with 3 terms
mf <- model.frame(subbars(mform),data=Pixel)
rt <- mkReTrms(bar.f,mf)
names(rt)
```
mkSimulateTemplate *Make templates suitable for guiding mixed model simulations*

#### Description

Make data and parameter templates suitable for guiding mixed model simulations, by specifying a model formula and other information (EXPERIMENTAL). Most useful for simulating balanced designs and for getting started on unbalanced simulations.

#### Usage

```
mkParsTemplate(formula, data)
mkDataTemplate(formula, data, nGrps = 2, nPerGrp = 1, rfunc = NULL, ...)
```
## **Arguments**

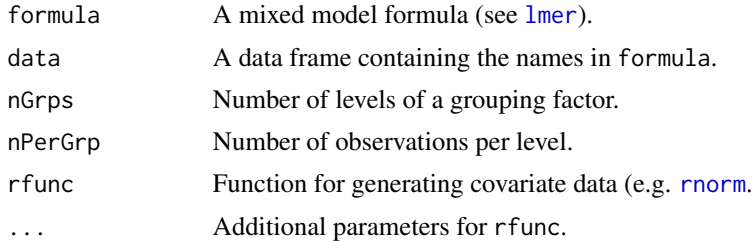

# See Also

These functions are designed to be used with [simulate.merMod](#page-113-0).

# Description

Make variance and correlation matrices from theta

### Usage

mkVarCorr(sc, cnms, nc, theta, nms)

# Arguments

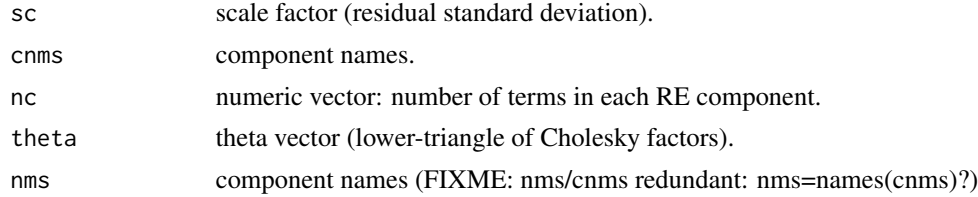

# Value

A [matrix](#page-0-0)

### See Also

[VarCorr](#page-119-0)

<span id="page-74-1"></span>modular *Modular Functions for Mixed Model Fits*

# <span id="page-74-0"></span>Description

Modular functions for mixed model fits

#### Usage

```
lFormula(formula, data = NULL, REML = TRUE,
    subset, weights, na.action, offset, contrasts = NULL,
    control = lmerControl(), ...)mkLmerDevfun(fr, X, reTrms, REML = TRUE, start = NULL,
   verbose = 0, control = lmerControl(), ...)
optimizeLmer(devfun,
            optimizer = formals(lmerControl)$optimizer,
```

```
restart_edge = formals(lmerControl)$restart_edge,
             boundary.tol = formals(lmerControl)$boundary.tol,
             start = NULL, verbose = OL,
             control = list(), ...)glFormula(formula, data = NULL, family = gaussian,
    subset, weights, na.action, offset, contrasts = NULL,
    start, mustart, etastart, control = glmerControl(), ...)
mkGlmerDevfun(fr, X, reTrms, family, nAGQ = 1L,
              verbose = \emptyset L, maxit = 100L, control = glmerControl(), ...)
optimizeGlmer(devfun,
    optimizer = if(stage == 1) "bobyqa" else "Nelder_Mead",
    restart_edge = FALSE,
   boundary.tol = formals(glmerControl)$boundary.tol,
    verbose = 0L, control = list(),
    nAGQ = 1L, stage = 1, start = NULL, ...)
```
updateGlmerDevfun(devfun, reTrms, nAGQ = 1L)

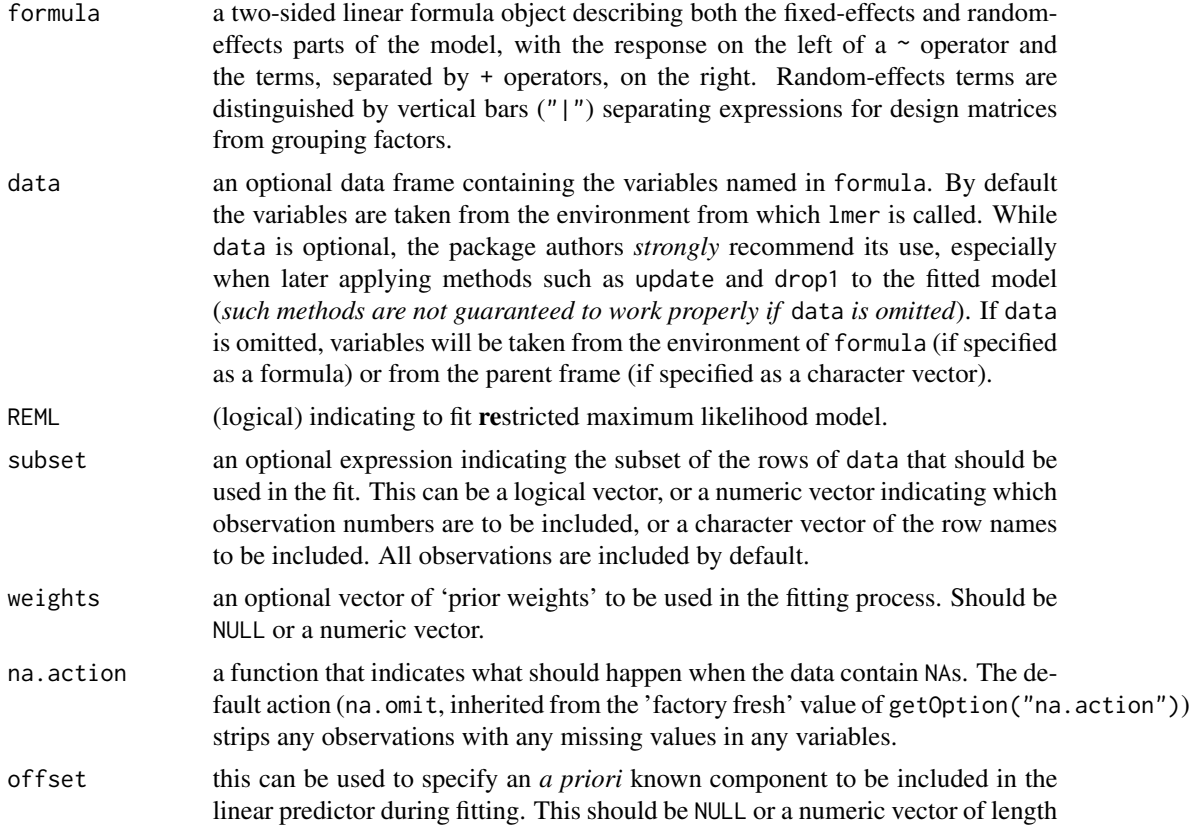

#### modular 77

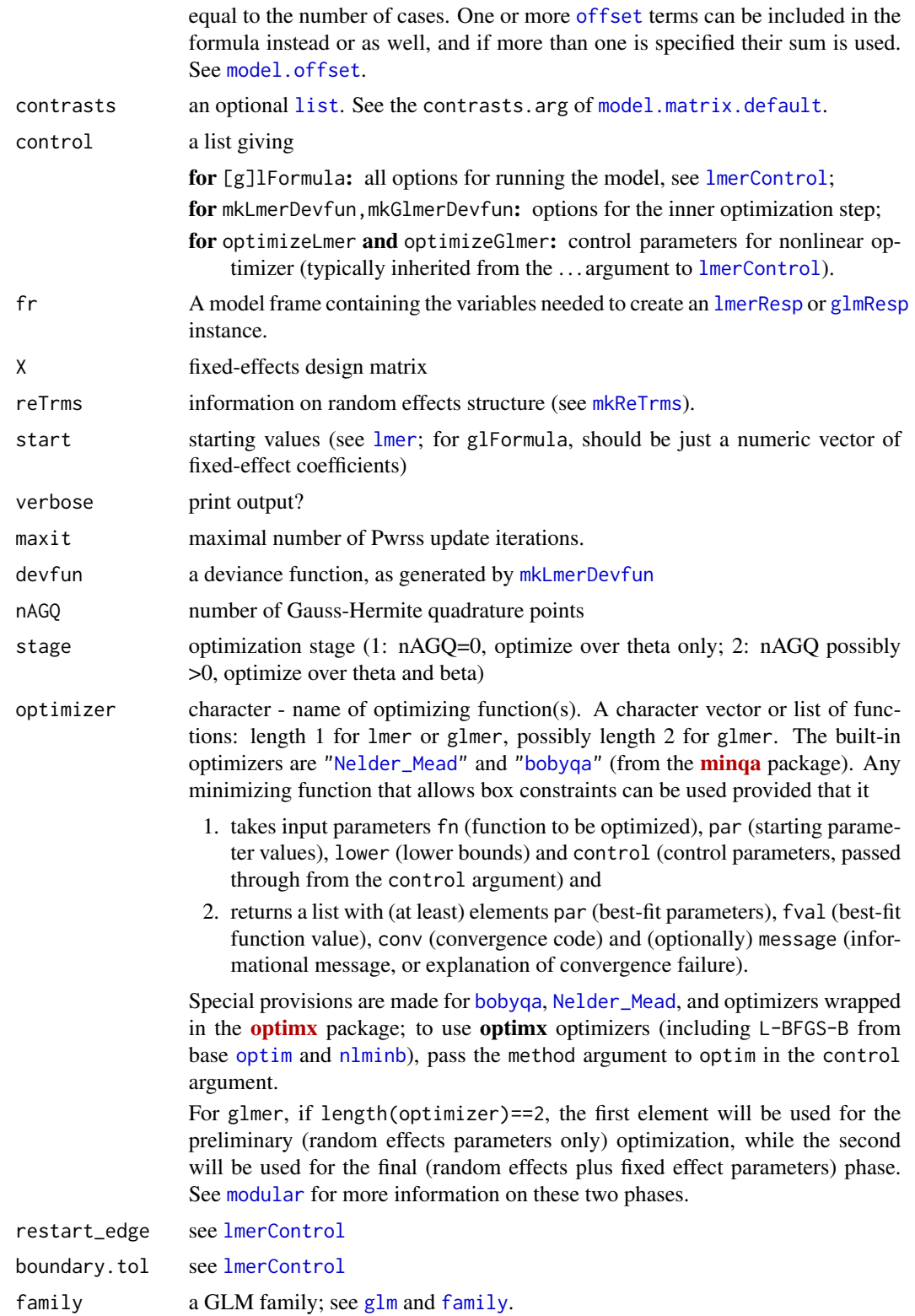

#### **78** modular mediatrix and the contract of the contract of the contract of the contract of the contract of the contract of the contract of the contract of the contract of the contract of the contract of the contract of the

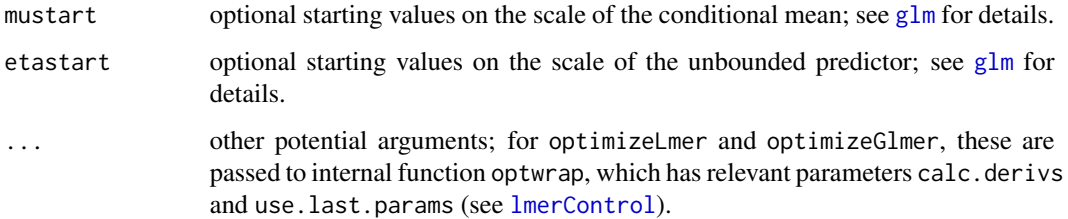

### Details

These functions make up the internal components of an [gn]lmer fit.

- [g]lFormula takes the arguments that would normally be passed to [g]lmer, checking for errors and processing the formula and data input to create a list of objects required to fit a mixed model.
- mk(Gl|L)merDevfun takes the output of the previous step (minus the formula component) and creates a deviance function
- optimize(Gl|L)mer takes a deviance function and optimizes over theta (or over theta and beta, if stage is set to 2 for optimizeGlmer
- updateGlmerDevfun takes the first stage of a GLMM optimization (with nAGQ=0, optimizing over theta only) and produces a second-stage deviance function
- [mkMerMod](#page-70-0) takes the *environment* of a deviance function, the results of an optimization, a list of random-effect terms, a model frame, and a model all and produces a [g]lmerMod object.

#### Value

lFormula and glFormula return a list containing components:

- fr model frame
- X fixed-effect design matrix
- reTrms list containing information on random effects structure: result of [mkReTrms](#page-71-1)
- REML (lFormula only): logical indicating if restricted maximum likelihood was used (Copy of argument.)

mkLmerDevfun and mkGlmerDevfun return a function to calculate deviance (or restricted deviance) as a function of the theta (random-effect) parameters. updateGlmerDevfun returns a function to calculate the deviance as a function of a concatenation of theta and beta (fixed-effect) parameters. These deviance functions have an environment containing objects required for their evaluation. CAUTION: The [environment](#page-0-0) of functions returned by mk(Gl|L)merDevfun contains reference class objects (see [ReferenceClasses](#page-0-0), [merPredD-class](#page-69-0), [lmResp-class](#page-63-0)), which behave in ways that may surprise many users. For example, if the output of mk(Gl|L)merDevfun is naively copied, then modifications to the original will also appear in the copy (and vice versa). To avoid this behavior one must make a deep copy (see [ReferenceClasses](#page-0-0) for details).

optimizeLmer and optimizeGlmer return the results of an optimization.

#### namedList 79

### Examples

### Fitting a linear mixed model in 4 modularized steps

```
## 1. Parse the data and formula:
lmod <- lFormula(Reaction ~ Days + (Days|Subject), sleepstudy)
names(lmod)
## 2. Create the deviance function to be optimized:
(devfun <- do.call(mkLmerDevfun, lmod))
ls(environment(devfun)) # the environment of 'devfun' contains objects
                        # required for its evaluation
## 3. Optimize the deviance function:
opt <- optimizeLmer(devfun)
opt[1:3]
## 4. Package up the results:
mkMerMod(environment(devfun), opt, lmod$reTrms, fr = lmod$fr)
### Same model in one line
lmer(Reaction ~ Days + (Days|Subject), sleepstudy)
### Fitting a generalized linear mixed model in six modularized steps
## 1. Parse the data and formula:
glmod \leq glFormula(cbind(incidence, size - incidence) \sim period + (1 | herd),
                   data = cbpp, family = binomial)
    #.... see what've got :
str(glmod, max=1, give.attr=FALSE)
## 2. Create the deviance function for optimizing over theta:
(devfun <- do.call(mkGlmerDevfun, glmod))
ls(environment(devfun)) # the environment of devfun contains lots of info
## 3. Optimize over theta using a rough approximation (i.e. nAGQ = 0):
(opt <- optimizeGlmer(devfun))
## 4. Update the deviance function for optimizing over theta and beta:
(devfun <- updateGlmerDevfun(devfun, glmod$reTrms))
## 5. Optimize over theta and beta:
opt <- optimizeGlmer(devfun, stage=2)
str(opt, max=1) # seeing what we'got
## 6. Package up the results:
(fMod <- mkMerMod(environment(devfun), opt, glmod$reTrms, fr = glmod$fr))
### Same model in one line
fM \leq glmer(cbind(incidence, size - incidence) \approx period + (1 | herd),data = cbpp, family = binomial)
all.equal(fMod, fM, check.attributes=FALSE, tolerance = 1e-12)
       # ---- -- even tolerance = 0 may work
```
namedList *Self-naming list function*

# Description

this function takes a list of arguments and combines them into a list; any *unnamed* arguments are automatically named to match their symbols. The tibble::lst() function offers similarly functionality.

#### Usage

namedList(...)

# Arguments

... comma-separated arguments

## Examples

```
a \leq -1b \le -2c \le -3str(namedList(a, b, d = c))
```
NelderMead *Nelder-Mead Optimization of Parameters, Possibly (Box) Constrained*

### <span id="page-79-0"></span>Description

Nelder-Mead optimization of parameters, allowing optimization subject to box constraints (contrary to the default, method = "Nelder-Mead", in R's [optim\(](#page-0-0))), and using reverse communications.

### Usage

```
Nelder_Mead(fn, par, lower = rep.int(-Inf, n), upper = rep.int(Inf, n),
           control = list()
```
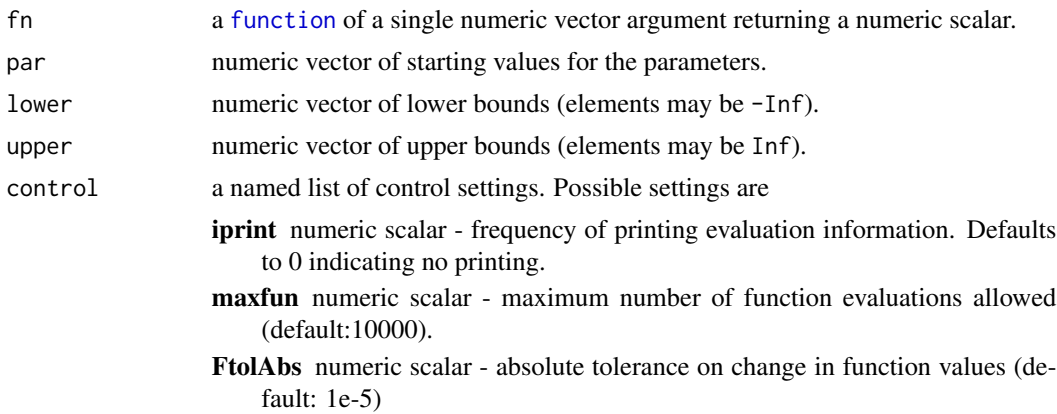

- FtolRel numeric scalar relative tolerance on change in function values (default:1e-15)
- XtolRel numeric scalar relative tolerance on change in parameter values (default: 1e-7)
- MinfMax numeric scalar maximum value of the minimum (default: .Machine\$double.xmin)
- xst numeric vector of initial step sizes to establish the simplex all elements must be non-zero (default: rep(0.02,length(par)))
- xt numeric vector of tolerances on the parameters (default: xst\*5e-4)
- verbose numeric value: 0=no printing, 1=print every 20 evaluations, 2=print every 10 evalutions, 3=print every evaluation. Sets 'iprint', if specified, but does not override it.
- warnOnly a logical indicating if non-convergence (codes -1,-2,-3) should not [stop\(](#page-0-0).), but rather only call [warning](#page-0-0) and return a result which might inspected. Defaults to FALSE, i.e., stop on non-convergence.

#### Value

a [list](#page-0-0) with components

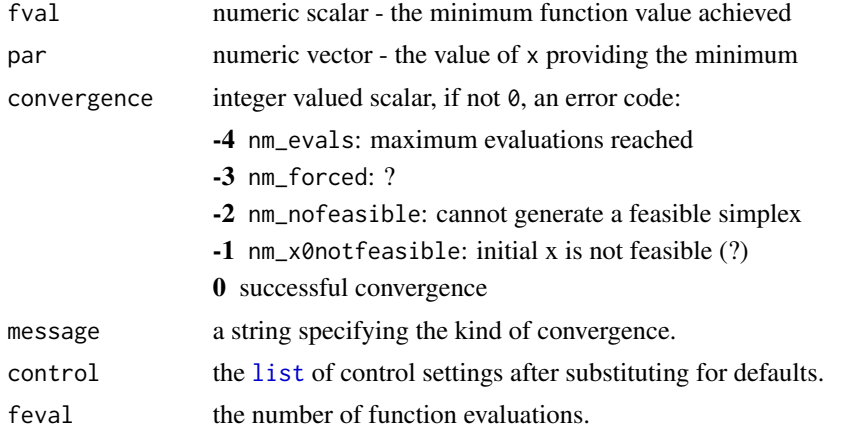

# See Also

The [NelderMead](#page-81-0) class definition and generator function.

```
fr <- function(x) { ## Rosenbrock Banana function
    x1 \le x[1]x2 < - x[2]100 \times (x2 - x1 \times x1)^2 + (1 - x1)^2}
p0 \leq -c(-1.2, 1)oo <- optim(p0, fr) ## also uses Nelder-Mead by default
o. <- Nelder_Mead(fr, p0)
```

```
o.1 <- Nelder_Mead(fr, p0, control=list(verbose=1))# -> some iteration output
stopifnot(identical(o.[1:4], o.1[1:4]),
          all.equal(o.$par, oo$par, tolerance=1e-3))# diff: 0.0003865
o.2 <- Nelder_Mead(fr, p0, control=list(verbose=3, XtolRel=1e-15, FtolAbs= 1e-14))
all.equal(o.2[-5],o.1[-5], tolerance=1e-15)# TRUE, unexpectedly
```
<span id="page-81-0"></span>NelderMead-class *Class* "NelderMead" *of Nelder-Mead optimizers and its Generator*

#### Description

Class "NelderMead" is a reference class for a Nelder-Mead simplex optimizer allowing box constraints on the parameters and using reverse communication.

The NelderMead() function conveniently generates such objects.

#### Usage

NelderMead(...)

### **Arguments**

... Argument list (see Note below).

### Methods

[NelderMead](#page-81-0)\$new(lower, upper, xst, x0, xt) Create a new NelderMead object

#### Extends

All reference classes extend and inherit methods from ["envRefClass"](#page-0-0).

#### Note

This is the default optimizer for the second stage of [glmer](#page-34-0) and [nlmer](#page-84-0) fits. We found that it was more reliable and often faster than more sophisticated optimizers.

Arguments to NelderMead() and the [new](#page-0-0) method must be named arguments:

lower numeric vector of lower bounds - elements may be -Inf.

upper numeric vector of upper bounds - elements may be Inf.

xst numeric vector of initial step sizes to establish the simplex - all elements must be non-zero.

x0 numeric vector of starting values for the parameters.

xt numeric vector of tolerances on the parameters.

# References

Based on code in the NLopt collection.

### ngrps 83

# See Also

[Nelder\\_Mead](#page-79-0), the typical "constructor". Further, [glmer](#page-34-0), [nlmer](#page-84-0)

### Examples

showClass("NelderMead")

<span id="page-82-0"></span>ngrps *Number of Levels of a Factor or a "merMod" Model*

# Description

Returns the number of levels of a [factor](#page-0-0) or a set of factors, currently e.g., for each of the grouping factors of [lmer\(](#page-51-0)), [glmer\(](#page-34-0)), etc.

# Usage

ngrps(object, ...)

### Arguments

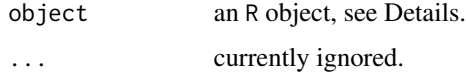

# Details

Currently there are methods for objects of class [merMod](#page-64-0), i.e., the result of [lmer\(](#page-51-0)) etc, and [factor](#page-0-0) objects.

### Value

The number of levels (of a factor) or vector of number of levels for each "grouping factor" of a

# Examples

```
ngrps(factor(seq(1,10,2)))
ngrps(lmer(Reaction ~ 1|Subject, sleepstudy))
```

```
## A named vector if there's more than one grouping factor :
ngrps(lmer(strength ~ (1|batch/cask), Pastes))
## cask:batch
## 30 10
```
methods(ngrps) # -> "factor" and "merMod"

<span id="page-83-0"></span>

# Description

Check and manipulate the formula for a nonlinear model, such as specified in [nlmer](#page-84-0).

# Usage

nlformula(mc)

### Arguments

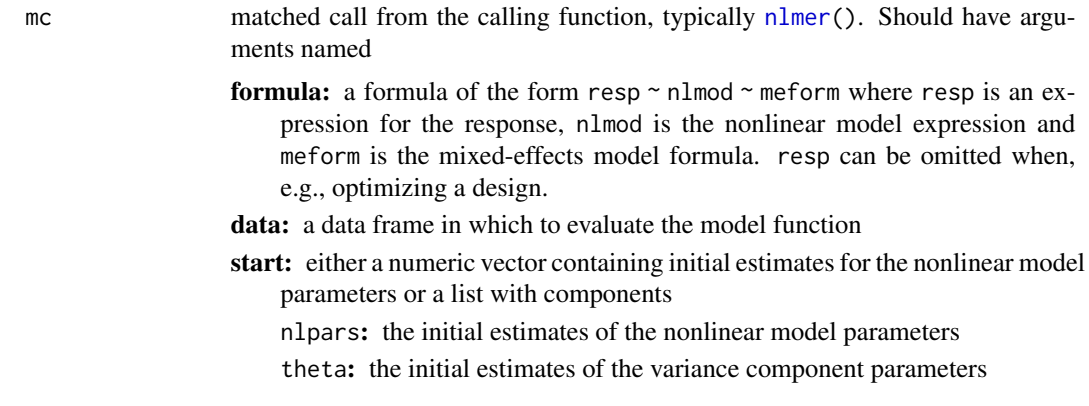

# Details

The model formula for a nonlinear mixed-effects model is of the form resp  $\sim$  nlmod  $\sim$  mixed where resp is an expression (usually just a name) for the response, nlmod is the call to the nonlinear model function, and mixed is the mixed-effects formula defining the linear predictor for the parameter matrix. If the formula is to be used for optimizing designs, the resp part can be omitted.

#### Value

a list with components

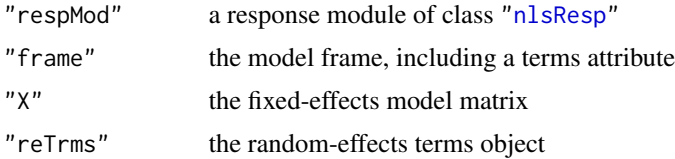

# See Also

Other utilities: [findbars](#page-26-0), [mkRespMod](#page-71-0), [mkReTrms](#page-71-1), [nobars](#page-88-0), [subbars](#page-117-0)

# Description

Fit a nonlinear mixed-effects model (NLMM) to data, via maximum likelihood.

# Usage

```
nlmer(formula, data = NULL, control = nlmerControl(),
      start = NULL, verbose = 0L, nAGQ = 1L, subset, weights, na.action,
     offset, contrasts = NULL, devFunOnly = FALSE)
```
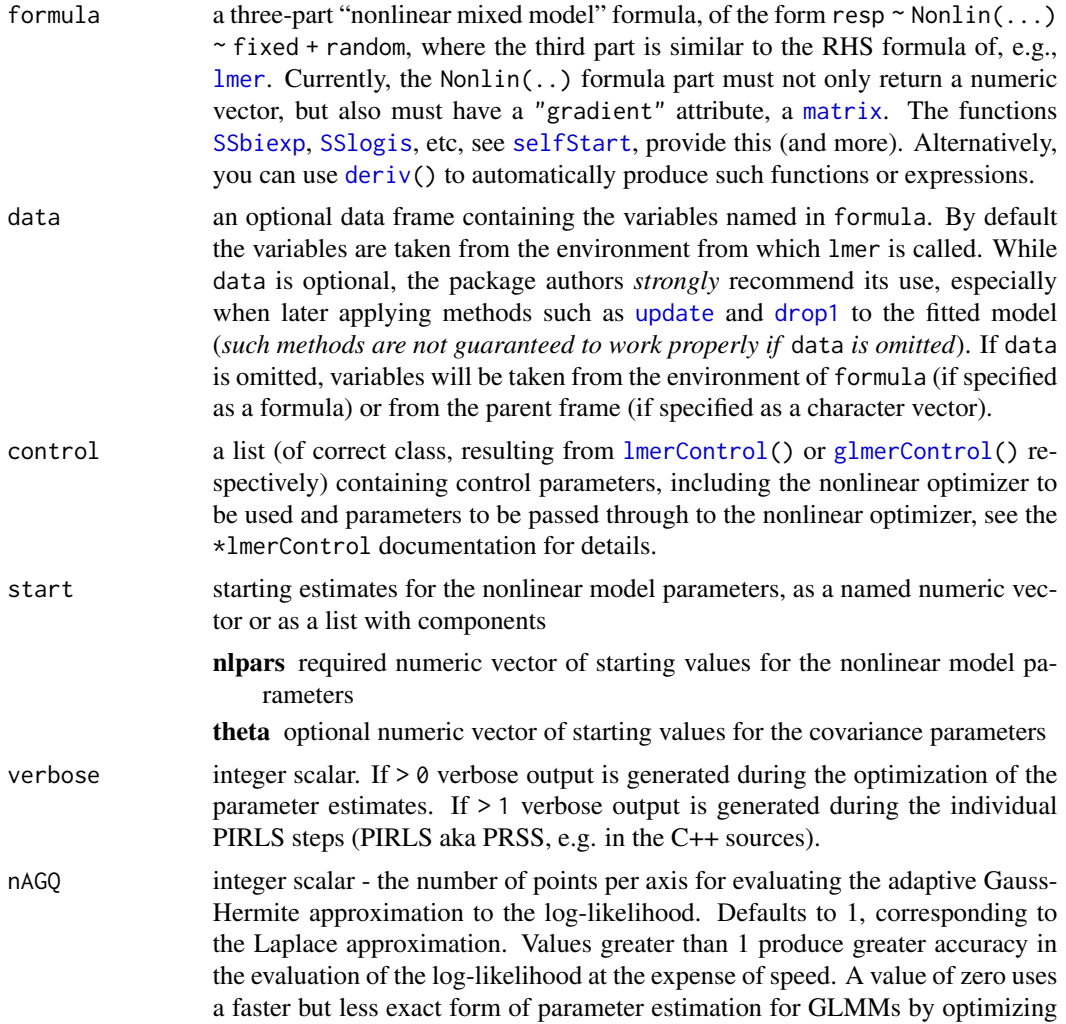

<span id="page-84-0"></span>

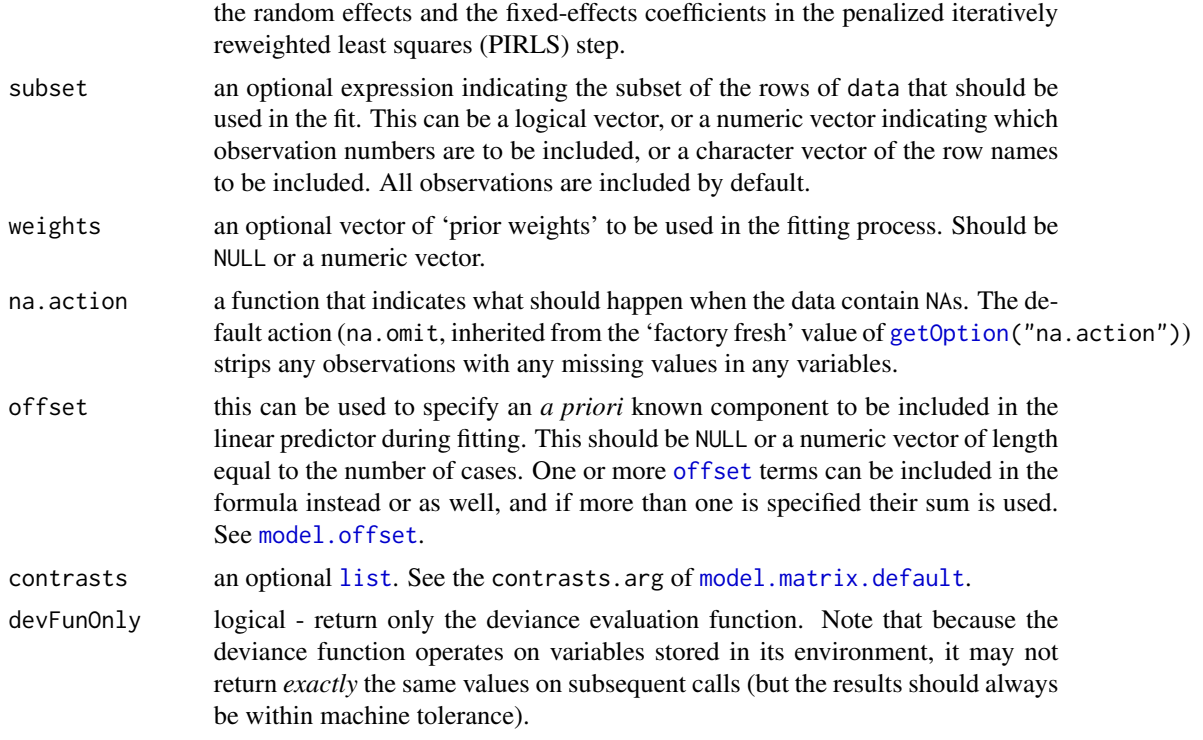

### Details

Fit nonlinear mixed-effects models, such as those used in population pharmacokinetics.

### Note

Adaptive Gauss-Hermite quadrature (nAGQ > 1) is not currently implemented for nlmer. Several other methods, such as simulation or prediction with new data, are unimplemented or very lightly tested.

A method argument was used in earlier versions of the lme4 package. Its functionality has been replaced by the nAGQ argument.

```
## nonlinear mixed models --- 3-part formulas ---
## 1. basic nonlinear fit. Use stats::SSlogis for its
## implementation of the 3-parameter logistic curve.
## "SS" stands for "self-starting logistic", but the
## "self-starting" part is not currently used by nlmer ... 'start' is
## necessary
startvec <-c(Asym = 200, xmid = 725, scal = 350)(nm1 <- nlmer(circumference ~ SSlogis(age, Asym, xmid, scal) ~ Asym|Tree,
            Orange, start = startvec))
## 2. re-run with "quick and dirty" PIRLS step
(mn1a \leq update(mn1, nAGQ = 0L))
```
#### nloptwrap 87 anisotrophysics and the second second second second second second second second second second second second second second second second second second second second second second second second second second sec

```
## 3. Fit the same model with a user-built function:
## a. Define formula
nform <- ~Asym/(1+exp((xmid-input)/scal))
## b. Use deriv() to construct function:
nfun <- deriv(nform,namevec=c("Asym","xmid","scal"),
              function.arg=c("input","Asym","xmid","scal"))
nm1b <- update(nm1,circumference ~ nfun(age, Asym, xmid, scal) ~ Asym | Tree)
## 4. User-built function without using deriv():
## derivatives could be computed more efficiently
## by pre-computing components, but these are essentially
## the gradients as one would derive them by hand
nfun2 <- function(input, Asym, xmid, scal) {
    value <- Asym/(1+exp((xmid-input)/scal))
    grad <- cbind(Asym=1/(1+exp((xmid-input)/scal)),
              xmid=-Asym/(1+exp((xmid-input)/scal))^2*1/scal*
                    exp((xmid-input)/scal),
              scal=-Asym/(1+exp((xmid-input)/scal))^2*
                     -(xmid-input)/scal^2*exp((xmid-input)/scal))
    attr(value,"gradient") <- grad
    value
}
stopifnot(all.equal(attr(nfun(2,1,3,4),"gradient"),
                    attr(nfun(2,1,3,4),"gradient")))
nm1c <- update(nm1,circumference ~ nfun2(age, Asym, xmid, scal) ~ Asym | Tree)
```
nloptwrap *Wrappers for additional optimizers*

# Description

Wrappers to allow use of alternative optimizers, from the NLopt library (via **[nloptr](https://CRAN.R-project.org/package=nloptr)**) or elsewhere, for the nonlinear optimization stage.

### Usage

```
nloptwrap (par, fn, lower, upper, control = list(), ...)
nlminbwrap(par, fn, lower, upper, control = list(), ...)
```
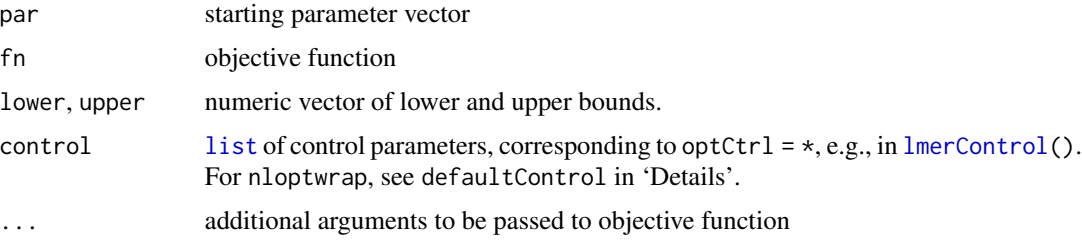

## Details

Using alternative optimizers is an important trouble-shooting tool for mixed models. These wrappers provide convenient access to the optimizers provided by Steven Johnson's NLopt library (via the **[nloptr](https://CRAN.R-project.org/package=nloptr)** R package), and to the [nlminb](#page-0-0) optimizer from base R. nlminb is also available via the [optimx](https://CRAN.R-project.org/package=optimx) package; this wrapper provides access to nlminb() without the need to install/link the package, and without the additional post-fitting checks that are implemented by **[optimx](https://CRAN.R-project.org/package=optimx)** (see examples below).

One important difference between the **[nloptr](https://CRAN.R-project.org/package=nloptr)**-provided implementation of BOBYQA and the **minga**provided version accessible via optimizer="bobyqa" is that it provides simpler access to optimization tolerances. [bobyqa](#page-0-0) provides only the rhoend parameter ("[t]he smallest value of the trust region radius that is allowed"), while **nloptr** provides a more standard set of tolerances for relative or absolute change in the objective function or the parameter values (ftol\_rel, ftol\_abs, xtol\_rel, xtol\_abs).

The default (empty) control list corresponds to the following settings:

nlminbwrap: control exactly corresponds to [nlminb\(](#page-0-0))'s defaults, see there.

nloptwrap: environment(nloptwrap)\$defaultControl contains the defaults, notably algorithm = "NLOPT\_LN\_BOBYQA".

nloptr::nloptr.print.options() shows and explains the many possible algorithm and options.

### Value

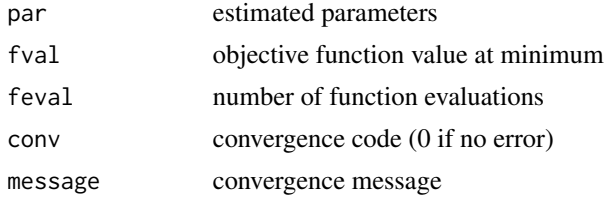

# Author(s)

Gabor Grothendieck (nlminbwrap)

```
library(lme4)
ls.str(environment(nloptwrap)) # 'defaultControl' algorithm "NLOPT_LN_BOBYQA"
## Note that 'optimizer = "nloptwrap"' is now the default for lmer() :
fm1 <- lmer(Reaction ~ Days + (Days|Subject), sleepstudy)
## tighten tolerances
f m1B \leq update(fm1, control= lmerControl(optCtrl = list(xtol_abs=1e-8, ftol_abs=1e-8)))
## run for longer (no effect in this case)
fm1C \leq update(fm1,control = lmerControl(optCtrl = list(maxeval=10000)))logLik(fm1B) - logLik(fm1) ## small difference in log likelihood
c(logLik(fm1C) - logLik(fm1)) ## no difference in LL
## Nelder-Mead
fm1_nloptr_NM <- update(fm1, control=
```
#### nobars 39

```
lmerControl(optimizer = "nloptwrap",
                              optCtrl = list(algorithm = "NLOPT_LN_NELDERMEAD")))
## other nlOpt algorithm options include NLOPT_LN_COBYLA, NLOPT_LN_SBPLX, see
if(interactive())
 nloptr::nloptr.print.options()
fm1_nlminb <- update(fm1, control=lmerControl(optimizer = "nlminbwrap"))
if (require(optimx)) { ## the 'optimx'-based nlminb :
 fm1_nlminb2 <- update(fm1, control=
                lmerControl(optimizer = "optimx",
                            optCtrl = list(method="nlminb", kkt=FALSE)))
 cat("Likelihood difference (typically zero): ",
     c(logLik(fm1_nlminb) - logLik(fm1_nlminb2)), "\n")
}
```
nobars *Omit terms separated by vertical bars in a formula*

### Description

Remove the random-effects terms from a mixed-effects formula, thereby producing the fixed-effects formula.

# Usage

nobars(term)

# Arguments

term the right-hand side of a mixed-model formula

### Value

the fixed-effects part of the formula

# Note

This function is called recursively on individual terms in the model, which is why the argument is called term and not a name like form, indicating a formula.

# See Also

[formula](#page-0-0), [model.frame](#page-0-0), [model.matrix](#page-0-0). Other utilities: [findbars](#page-26-0), [mkRespMod](#page-71-0), [mkReTrms](#page-71-1), [nlformula](#page-83-0), [subbars](#page-117-0)

```
nobars(Reaction ~ Days + (Days|Subject)) ## => Reaction ~ Days
```
#### Description

Strength of a chemical paste product; its quality depending on the delivery batch, and the cask within the delivery.

### Format

A data frame with 60 observations on the following 4 variables.

strength paste strength.

- batch delivery batch from which the sample was sample. A factor with 10 levels: 'A' to 'J'.
- cask cask within the delivery batch from which the sample was chosen. A factor with 3 levels: 'a' to  $\mathcal{C}'$ .
- sample the sample of paste whose strength was assayed, two assays per sample. A factor with 30 levels: 'A:a' to 'J:c'.

#### Details

The data are described in Davies and Goldsmith (1972) as coming from " deliveries of a chemical paste product contained in casks where, in addition to sampling and testing errors, there are variations in quality between deliveries . . . As a routine, three casks selected at random from each delivery were sampled and the samples were kept for reference. . . . Ten of the delivery batches were sampled at random and two analytical tests carried out on each of the 30 samples".

# Source

O.L. Davies and P.L. Goldsmith (eds), *Statistical Methods in Research and Production, 4th ed.*, Oliver and Boyd, (1972), section 6.5

```
str(Pastes)
require(lattice)
dotplot(cask ~ strength | reorder(batch, strength), Pastes,
       strip = FALSE, strip.left = TRUE, layout = c(1, 10),
       ylab = "Cask within batch",
       xlab = "Paste strength", jitter.y = TRUE)
## Modifying the factors to enhance the plot
Pastes <- within(Pastes, batch <- reorder(batch, strength))
Pastes <- within(Pastes, sample <- reorder(reorder(sample, strength),
          as.numeric(batch)))
dotplot(sample ~ strength | batch, Pastes,
       strip = FALSE, strip.left = TRUE, layout = c(1, 10),
       scales = list(y = list(relation = "free")),
       ylab = "Sample within batch",
```
#### Penicillin 91

```
xlab = "Paste strength", jitter.y = TRUE)## Four equivalent models differing only in specification
(fm1 <- lmer(strength ~ (1|batch) + (1|sample), Pastes))
(fm2 <- lmer(strength ~ (1|batch/cask), Pastes))
(fm3 <- lmer(strength ~ (1|batch) + (1|batch:cask), Pastes))
(fm4 <- lmer(strength ~ (1|batch/sample), Pastes))
## fm4 results in redundant labels on the sample:batch interaction
head(ranef(fm4)[[1]])
## compare to fm1
head(ranef(fm1)[[1]])
## This model is different and NOT appropriate for these data
(fm5 <- lmer(strength ~ (1|batch) + (1|cask), Pastes))
L \leq - getME(fm1, "L")
Matrix::image(L, sub = "Structure of random effects interaction in pastes model")
```
Penicillin *Variation in penicillin testing*

### **Description**

Six samples of penicillin were tested using the *B. subtilis* plate method on each of 24 plates. The response is the diameter (mm) of the zone of inhibition of growth of the organism.

# Format

A data frame with 144 observations on the following 3 variables.

diameter diameter (mm) of the zone of inhibition of the growth of the organism.

plate assay plate. A factor with levels 'a' to 'x'.

sample penicillin sample. A factor with levels 'A' to 'F'.

### Details

The data are described in Davies and Goldsmith (1972) as coming from an investigation to "assess the variability between samples of penicillin by the *B. subtilis* method. In this test method a bulkinoculated nutrient agar medium is poured into a Petri dish of approximately 90 mm. diameter, known as a plate. When the medium has set, six small hollow cylinders or pots (about 4 mm. in diameter) are cemented onto the surface at equally spaced intervals. A few drops of the penicillin solutions to be compared are placed in the respective cylinders, and the whole plate is placed in an incubator for a given time. Penicillin diffuses from the pots into the agar, and this produces a clear circular zone of inhibition of growth of the organisms, which can be readily measured. The diameter of the zone is related in a known way to the concentration of penicillin in the solution."

#### Source

O.L. Davies and P.L. Goldsmith (eds), *Statistical Methods in Research and Production, 4th ed.*, Oliver and Boyd, (1972), section 6.6

# Examples

```
str(Penicillin)
require(lattice)
dotplot(reorder(plate, diameter) ~ diameter, Penicillin, groups = sample,
       ylab = "Plate", xlab = "Diameter of growth inhibition zone (mm)",
        type = c("p", "a"), auto.key = list(columns = 3, lines = TRUE,
        title = "Penicillin sample"))
(fm1 <- lmer(diameter ~ (1|plate) + (1|sample), Penicillin))
L <- getME(fm1, "L")
Matrix::image(L, main = "L",
              sub = "Penicillin: Structure of random effects interaction")
```
plot.merMod *Diagnostic Plots for 'merMod' Fits*

# Description

diagnostic plots for merMod fits

### Usage

```
## S3 method for class 'merMod'
plot(x,
     form = resid(., type = "pearson") \sim fitted(.), abline,
     id = NULL, idLabels = NULL, grid, ...)## S3 method for class 'merMod'
qqmath(t, data = NULL, id = NULL, id = NULL, ...)
```
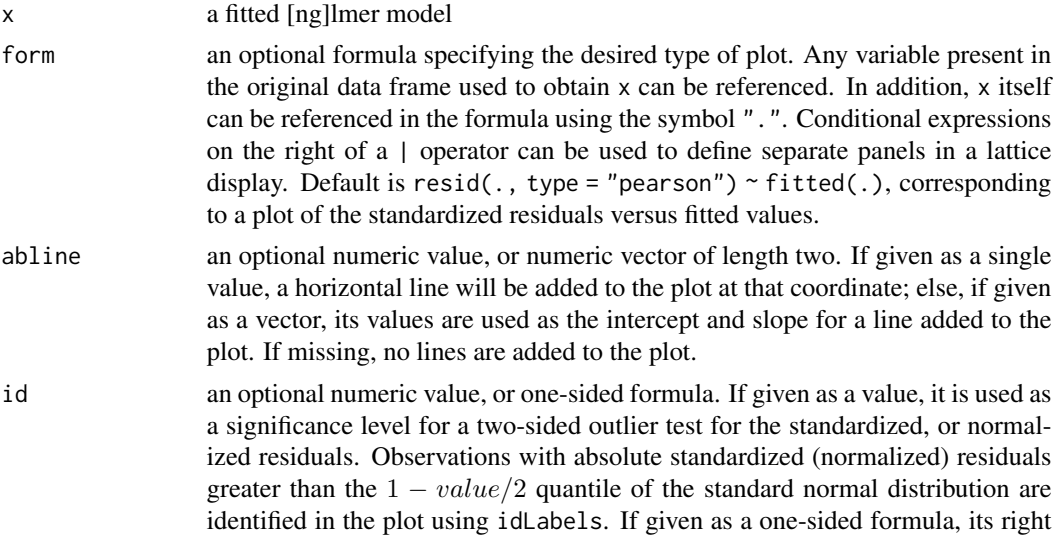

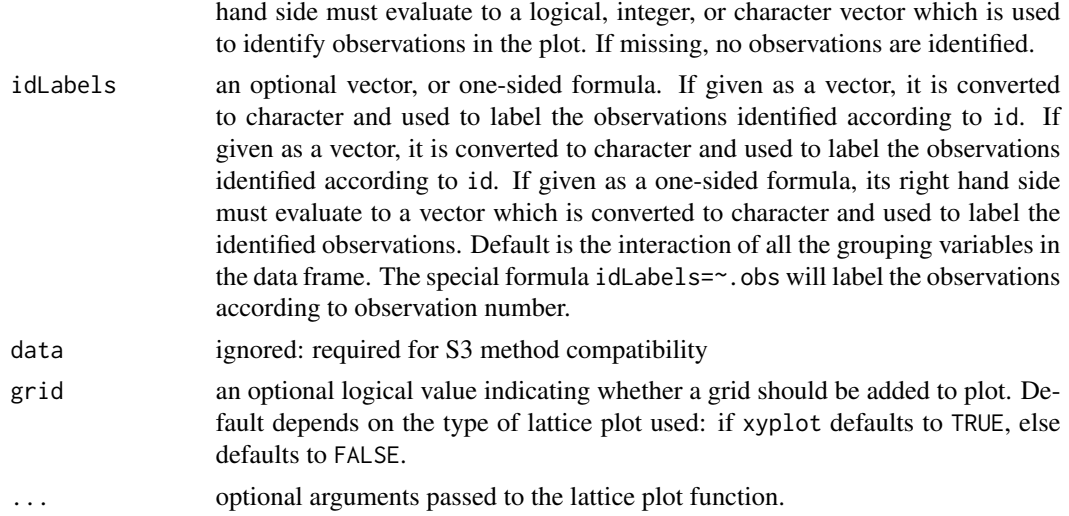

### Details

Diagnostic plots for the linear mixed-effects fit are obtained. The form argument gives considerable flexibility in the type of plot specification. A conditioning expression (on the right side of a  $|$ operator) always implies that different panels are used for each level of the conditioning factor, according to a lattice display. If form is a one-sided formula, histograms of the variable on the right hand side of the formula, before a | operator, are displayed (the lattice function histogram is used). If form is two-sided and both its left and right hand side variables are numeric, scatter plots are displayed (the lattice function xyplot is used). Finally, if form is two-sided and its left had side variable is a factor, box-plots of the right hand side variable by the levels of the left hand side variable are displayed (the lattice function bwplot is used).

qqmath produces a Q-Q plot of the residuals (see [qqmath.ranef.mer](#page-104-0) for Q-Q plots of the conditional mode values).

### Author(s)

original version in **[nlme](https://CRAN.R-project.org/package=nlme)** package by Jose Pinheiro and Douglas Bates.

### See Also

influencePlot in the car package

```
data(Orthodont,package="nlme")
fm1 <- lmer(distance ~ age + (age|Subject), data=Orthodont)
## standardized residuals versus fitted values by gender
plot(fm1, resid(., scaled=TRUE) \sim fitted(.) | Sex, abline = 0)
## box-plots of residuals by Subject
plot(fm1, Subject ~ resid(., scaled=TRUE))
## observed versus fitted values by Subject
plot(fm1, distance \sim fitted(.) | Subject, abline = c(\theta,1))
## residuals by age, separated by Subject
```

```
plot(fm1, resid(., scaled=TRUE) \sim age | Sex, abline = 0)
## scale-location plot, with red smoothed line
scale_loc_plot <- function(m, line.col = "red", line.lty = 1,
                           line.lwd = 2) { }plot(fm1, sqrt(abs(resid(.))) ~ fitted(.),
      type = c("p", "smooth"),par.settings = list(plot.line =
                             list(alpha=1, col = line.col,
                                  lty = line.lty, lwd = line.lwd))}
scale_loc_plot(fm1)
## Q-Q plot
lattice::qqmath(fm1, id=0.05)
ggp.there <- "package:ggplot2" %in% search()
if (ggp.there || require("ggplot2")) {
    ## we can create the same plots using ggplot2 and the fortify() function
    fm1F <- fortify.merMod(fm1)
    ggplot(fm1F, aes(.fitted, .resid)) + geom_point(colour="blue") +
           facet_grid(. ~ Sex) + geom_hline(yintercept=0)
    ## note: Subjects are ordered by mean distance
    ggplot(fm1F, aes(Subject,.resid)) + geom_boxplot() + coord_flip()
    ggplot(fm1F, aes(.fitted,distance)) + geom_point(colour="blue") +
        facet_wrap(~Subject) +geom_abline(intercept=0,slope=1)
    ggplot(fm1F, aes(age,.resid)) + geom_point(colour="blue") + facet_grid(.~Sex) +
       geom_hline(yintercept=0)+ geom_line(aes(group=Subject),alpha=0.4) +
       geom_smooth(method="loess")
    ## (warnings about loess are due to having only 4 unique x values)
    if(!ggp.there) detach("package:ggplot2")
}
```
plots.thpr *Mixed-Effects Profile Plots (Regular / Density / Pairs)*

### <span id="page-93-0"></span>**Description**

Xyplot, Densityplot, and Pairs plot methods for a mixed-effects model profile.

xyplot() draws "zeta diagrams", also visualizing confidence intervals and their asymmetry.

densityplot() draws the profile densities.

splom() draws profile pairs plots. Contours are for the marginal two-dimensional regions (i.e. using  $df = 2$ ).

# Usage

```
## S3 method for class 'thpr'
xyplot(x, data = NULL,levels = sqrt(qchisq(pmax.int(0, pmin.int(1, conf)), df = 1)),
      conf = c(50, 80, 90, 95, 99)/100,absVal = FALSE, scales=NULL,
```
#### plots.thpr 95

```
which = 1:nptot, ...)
## S3 method for class 'thpr'
densityplot(x, data, npts = 201, upper = 0.999, ...)
## S3 method for class 'thpr'
splom(x, data,
     levels = sqrt(qchisq(pmax.int(0, pmin.int(1, conf)), 2)),conf = c(50, 80, 90, 95, 99)/100, which = 1:nptot,
     draw.lower = TRUE, draw.upper = TRUE, ...)
```
# Arguments

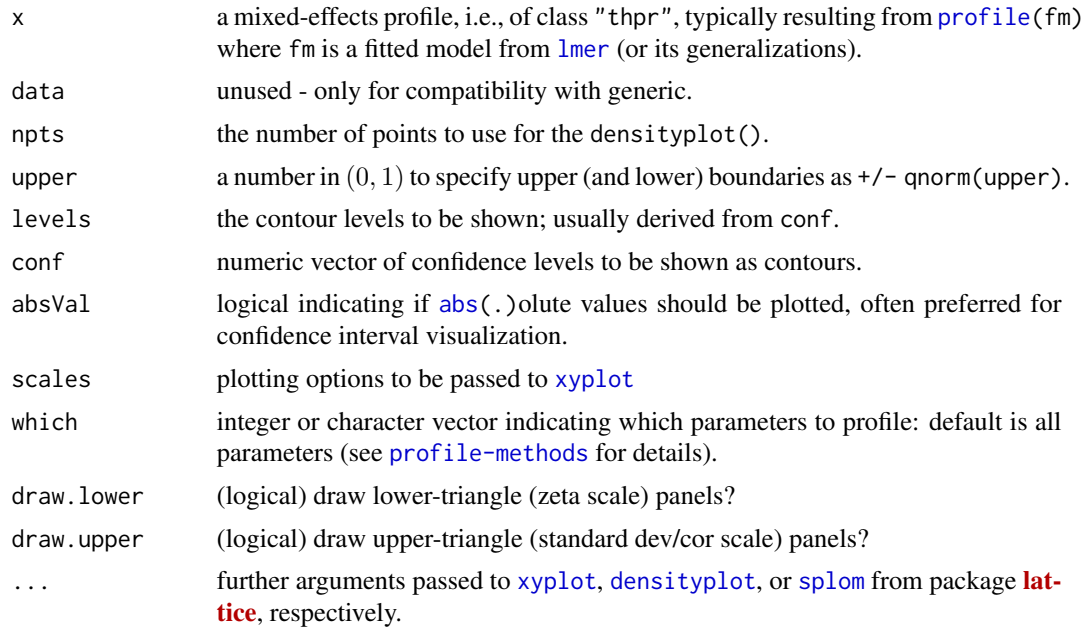

# Value

xyplot: a density plot, a "trellis" object (lattice package) which when [print\(](#page-0-0))ed produces plots on the current graphic device.

densityplot: a density plot, a "trellis" object, see above.

splom: a pairs plot, aka scatterplot matrix, a "trellis" object, see above.

# See Also

[profile](#page-96-0), notably for an example.

# Examples

## see example("profile.merMod")

# Description

The [predict](#page-0-0) method for [merMod](#page-64-0) objects, i.e. results of  $lmer(), glmer(), etc.$  $lmer(), glmer(), etc.$  $lmer(), glmer(), etc.$  $lmer(), glmer(), etc.$ 

# Usage

```
## S3 method for class 'merMod'
predict(object, newdata = NULL, newparams = NULL,
    re.form = NULL, ReForm, REForm, REform,
    random.only=FALSE, terms = NULL,
   type = c("link", "response"), allow.new.levels = FALSE,
   na.action = na.pass,
    se.fit = FALSE,
    ...)
```
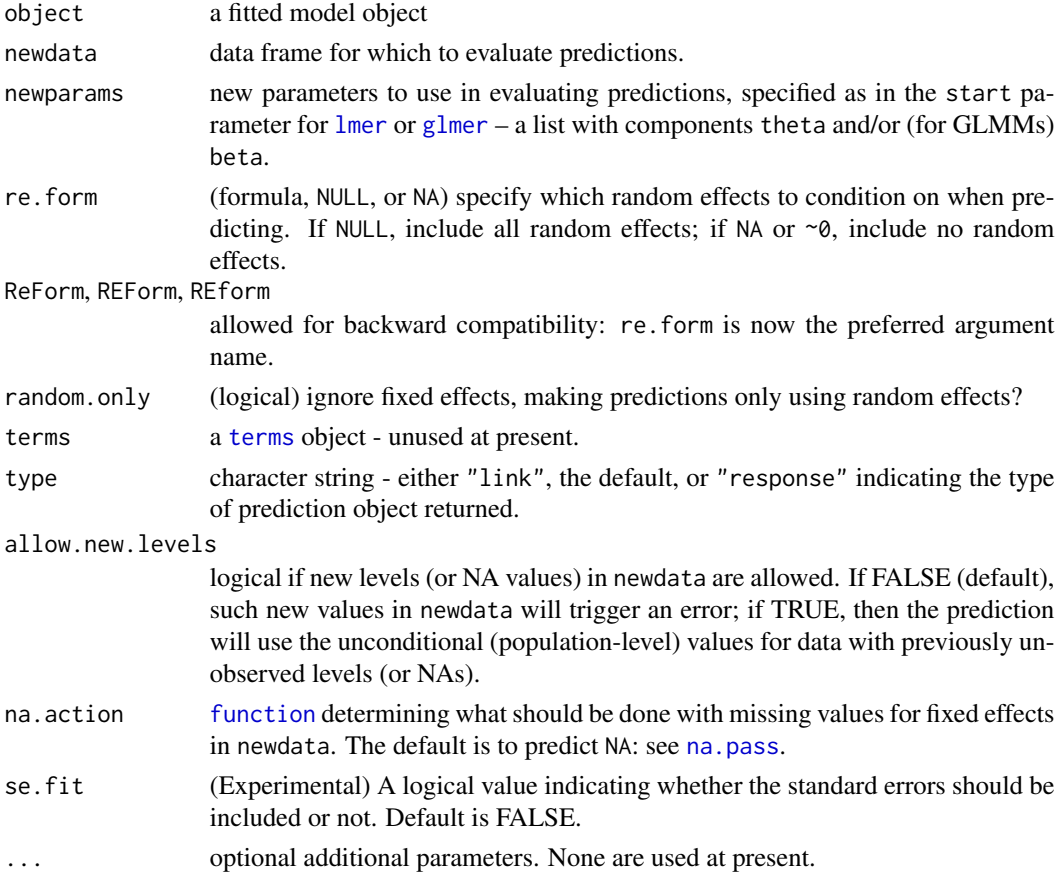

# profile-methods 97

# Details

- If any random effects are included in re.form (i.e. it is not ~0 or NA), newdata *must* contain columns corresponding to all of the grouping variables and random effects used in the original model, even if not all are used in prediction; however, they can be safely set to NA in this case.
- There is no option for computing standard errors of predictions because it is difficult to define an efficient method that incorporates uncertainty in the variance parameters; we recommend [bootMer](#page-7-0) for this task.

# Value

a numeric vector of predicted values

### Examples

```
(gm1 <- glmer(cbind(incidence, size - incidence) ~ period + (1 |herd), cbpp, binomial))
str(p0 <- predict(gm1)) # fitted values
str(p1 <- predict(gm1,re.form=NA)) # fitted values, unconditional (level-0)
newdata <- with(cbpp, expand.grid(period=unique(period), herd=unique(herd)))
str(p2 \leq p redict(gm1, new data) # new data, all RE
str(p3 <- predict(gm1, newdata, re.form=NA)) # new data, level-0
str(p4 <- predict(gm1,newdata,re.form= ~(1|herd))) # explicitly specify RE
stopifnot(identical(p2, p4))
```
<span id="page-96-0"></span>profile-methods *Profile method for merMod objects*

# <span id="page-96-1"></span>**Description**

Methods for [profile](#page-0-0)() of [ng][lmer](#page-51-0) fitted models.

The  $log()$  method and the more flexible  $logProf()$  utility transform a lmer profile into one where logarithms of standard deviations are used, while varianceProf converts from the standarddeviation to the variance scale; see Details.

#### Usage

```
## S3 method for class 'merMod'
profile(fitted, which = NULL, alphamax = 0.01,
maxpts = 100, delta = NULL,
   delta.cutoff = 1/8, verbose = 0, devtol = 1e-09,
   devmatchtol = 1e-5,
   maxmult = 10, startmethod = "prev", optimizer = NULL,
   control=NULL, signames = TRUE,
   parallel = c("no", "multicore", "snow"),
   ncpus = getOption("profile.ncpus", 1L), cl = NULL,prof.scale = c("sdcor","varcov"),
    ...)
```

```
## S3 method for class 'thpr'
as.data.frame(x, ...)
## S3 method for class 'thpr'
log(x, base = exp(1))logProt(x, base = exp(1), range = TRUE,sigIni = if(ranef) "sig" else "sigma")
varianceProf(x, ranef = TRUE)
```
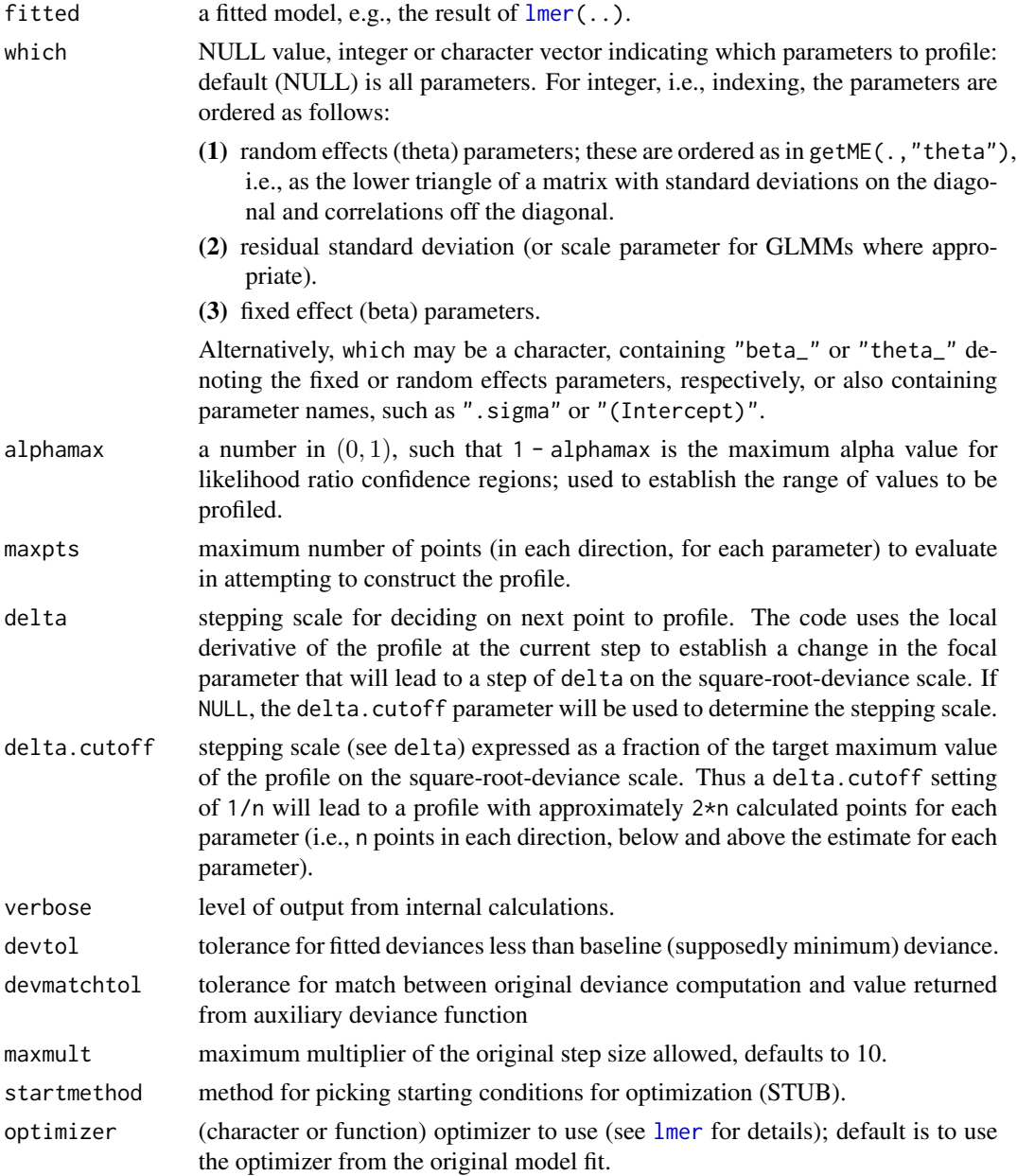

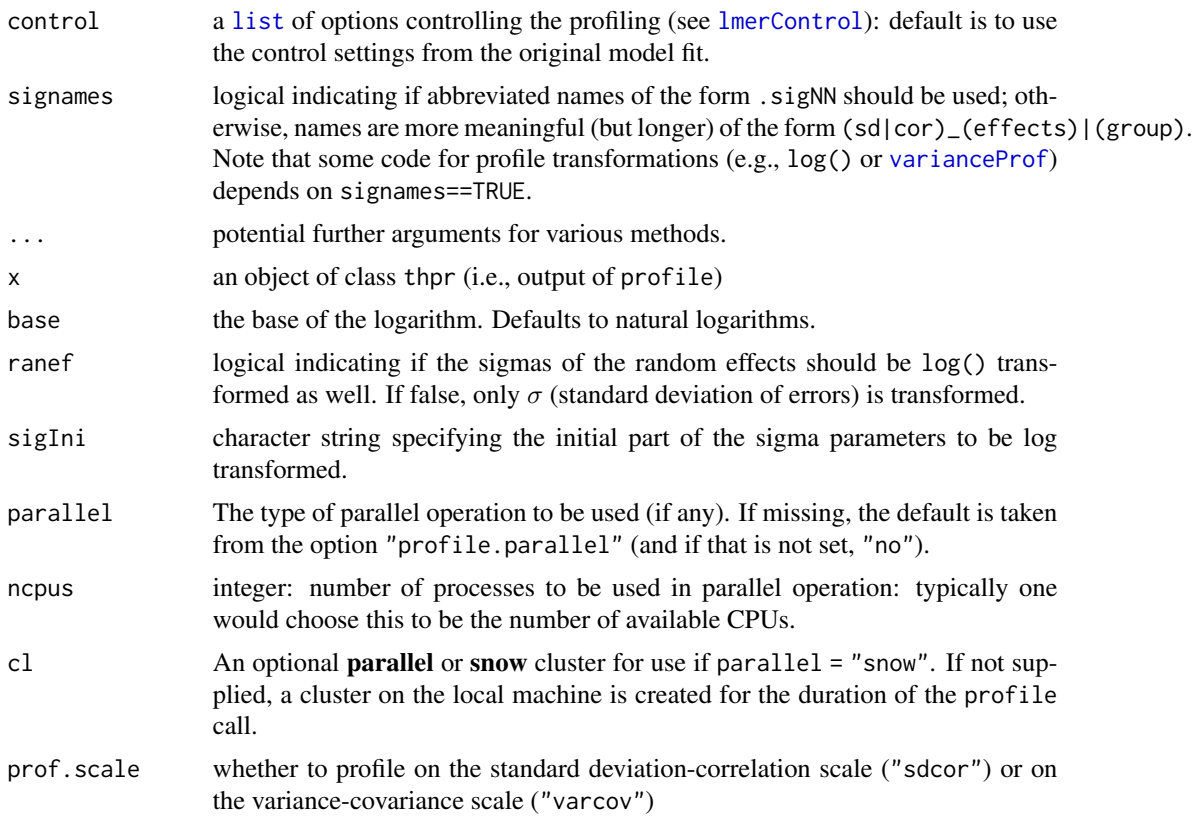

#### Details

The [log](#page-0-0) method and the more flexible logProf() function transform the profile into one where  $\log(\sigma)$  is used instead of  $\sigma$ . By default all sigmas including the standard deviations of the random effects are transformed i.e., the methods return a profile with all of the .sigNN parameters replaced by .lsigNN. If ranef is false, only ".sigma", the standard deviation of the errors, is transformed (as it should never be zero, whereas random effect standard deviations (.sigNN) can be reasonably be zero).

The forward and backward splines for the log-transformed parameters are recalculated. Note that correlation parameters are not handled sensibly at present (i.e., they are logged rather than taking a more applicable transformation such as an arc-hyperbolic tangent, atanh(x)=log( $(1 + x)/(1 (x))/2$ ).

The varianceProf function works similarly, including non-sensibility for correlation parameters, by squaring all parameter values, changing the names by appending sq appropriately (e.g. . sigNN to .sigsqNN). Setting prof.scale="varcov" in the original profile() call is a more computationally intensive, but more correct, way to compute confidence intervals for covariance parameters.

Methods for function [profile](#page-0-0) (package **stats**), here for profiling (fitted) mixed effect models.

#### Value

profile(<merMod>) returns an object of S3 class "thpr", which is [data.frame](#page-0-0)-like. Notable methods for such a profile object [confint\(](#page-0-0)), which returns the confidence intervals based on the profile, and three plotting methods (which require the lattice package), [xyplot](#page-93-0), densityplot, and splom.

In addition, the [log\(](#page-0-0)) (see above) and [as.data.frame\(](#page-0-0)) methods can transform "thpr" objects in useful ways.

### See Also

The plotting methods [xyplot](#page-93-0) etc, for class "thpr".

For (more expensive) alternative confidence intervals: [bootMer](#page-7-0).

```
fm01ML <- lmer(Yield ~ 1|Batch, Dyestuff, REML = FALSE)
system.time(
 tpr <- profile(fm01ML, optimizer="Nelder_Mead", which="beta_")
)## fast; as only *one* beta parameter is profiled over -> 0.09s (2022)
## full profiling (default which means 'all') needs longer:
system.time( tpr <- profile(fm01ML, signames=FALSE))
## ~ 0.26s (2022) + possible warning about convergence
(confint(tpr) \rightarrow CIpr)# too much precision (etc). but just FYI:
trgt <- array(c(12.19854, 38.22998, 1486.451,
                 84.06305, 67.6577, 1568.548), dim = 3:2)
stopifnot(all.equal(trgt, unname(CIpr), tol = .0001)) # had 3.1e-7
if (interactive()) {
library("lattice")
xyplot(tpr)
 xyplot(tpr, absVal=TRUE) # easier to see conf.int.s (and check symmetry)
 xyplot(tpr, conf = c(0.95, 0.99), # (instead of all five 50, 80,...)main = "95% and 99% profile() intervals")
 xyplot(logProf(tpr, ranef=FALSE),
        main = expression("lmer profile()s"\sim log(sigma)*" (only log)"))
 densityplot(tpr, main="densityplot( profile(lmer(..)) )")
 densityplot(varianceProf(tpr), main=" varianceProf( profile(lmer(..)) )")
 splom(tpr)
 splom(logProf(tpr, ranef=FALSE))
 doMore \leq lme4:::testLevel() > 2
 if(doMore) { ## not typically, for time constraint reasons
   ## Batch and residual variance only
 system.time(tpr2 <- profile(fm01ML, which=1:2)) # , optimizer="Nelder_Mead" gives warning
  print( xyplot(tpr2) )
  print( xyplot(log(tpr2)) )# log(sigma) is better
  print( xyplot(logProf(tpr2, ranef=FALSE)) )
   ## GLMM example
   gm1 <- glmer(cbind(incidence, size - incidence) \sim period + (1 | herd),
               data = cbpp, family = binomial)
   ## running ~ 10 seconds on a modern machine {-> "verbose" while you wait}:
  print( system.time(pr4 <- profile(gm1, verbose=TRUE)) )
   print( xyplot(pr4, layout=c(5,1), as.table=TRUE) )
```
# prt-utilities 101

```
print( xyplot(log(pr4), absVal=TRUE) ) # log(sigma_1)
  print( splom(pr4) )
  print( system.time( # quicker: only sig01 and one fixed effect
      pr2 <- profile(gm1, which=c("theta_", "period2"))))
  print( confint(pr2) )
  ## delta..: higher underlying resolution, only for 'sigma_1':
  print( system.time(
      pr4.hr <- profile(gm1, which="theta_", delta.cutoff=1/16)))
  print( xyplot(pr4.hr) )
}
} # only if interactive()
```
prt-utilities *Print and Summary Method Utilities for Mixed Effects*

#### **Description**

The [print](#page-0-0), [summary](#page-0-0) methods (including the print for the summary() result) in  $\text{Im}e4$  are modular, using about ten small utility functions. Other packages, building on lme4 can use the same utilities for ease of programming and consistency of output.

Notably see the Examples.

llikAIC() extracts the log likelihood, AIC, and related statics from a Fitted LMM.

formatVC() "format()"s the [VarCorr](#page-119-0) matrix of the random effects – for [print\(](#page-0-0))ing and [show\(](#page-0-0))ing; it is also the "workhorse" of .prt.VC(), and returns a [character](#page-0-0) matrix.

.prt.\*() all use [cat](#page-0-0) and [print](#page-0-0) to produce output.

#### Usage

```
llikAIC(object, devianceFUN = devCrit, chkREML = TRUE,
       devcomp = object@devcomp)
methTitle(dims)
.prt.methTit(mtit, class)
.prt.family (famL)
.prt.resids (resids, digits, title = "Scaled residuals:", ...)
.prt.call (call, long = TRUE)
.prt.aictab (aictab, digits = 1)
.prt.grps (ngrps, nobs)
.prt.warn (optinfo, summary = FALSE, ...)
.prt.VC (varcor, digits, comp = "Std.Dev.", corr = any(comp == "Std.Dev."),
         formatter = format, \dots)
formatVC(varcor, digits = max(3, getOption("digits") - 2),
         comp = "Std.Dev.", corr = any(comp == "Std.Dev."),
         formatter = format,
        useScale = attr(varcor, "useSc"), ...)
```
# Arguments

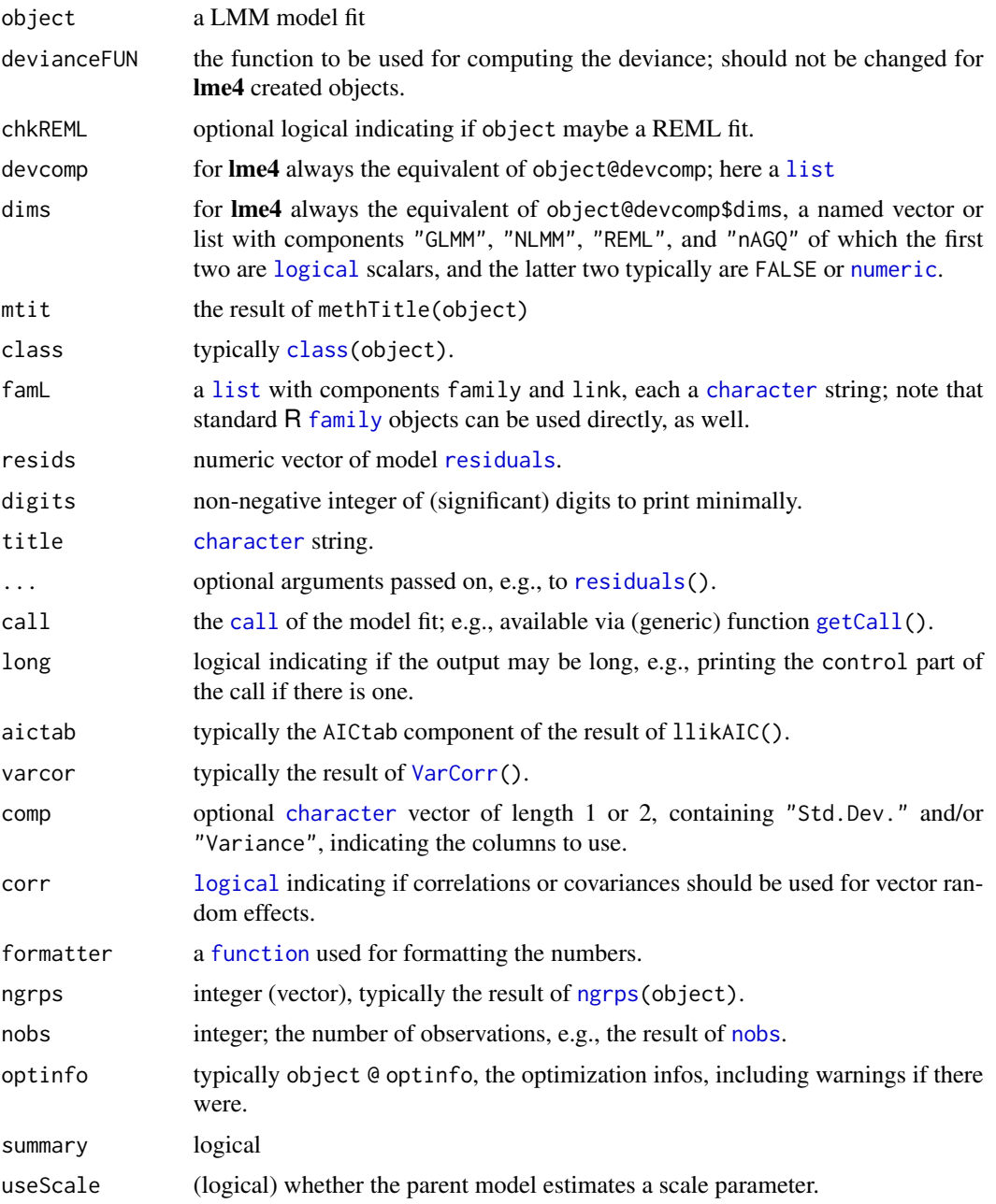

# Value

llikAIC() returns a [list](#page-0-0) with components

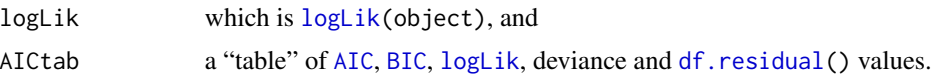

# prt-utilities 103

```
## Create a few "lme4 standard" models ------------------------------
fm1 <- lmer(Reaction ~ Days + (Days | Subject), sleepstudy)
fmM <- update(fm1, REML=FALSE) # -> Maximum Likelihood
fmQ <- update(fm1, . ~ Days + (Days | Subject))
gm1 <- glmer(cbind(incidence, size - incidence) \sim period + (1 | herd),
            data = cbpp, family = binomialgmA \leq update(gm1, nAGQ = 5)(lA1 <- llikAIC(fm1))
(lAM <- llikAIC(fmM))
(lAg <- llikAIC(gmA))
(m1 <- methTitle(fm1 @ devcomp $ dims))
(mM <- methTitle(fmM @ devcomp $ dims))
(mG <- methTitle(gm1 @ devcomp $ dims))
(mA <- methTitle(gmA @ devcomp $ dims))
.prt.methTit(m1, class(fm1))
.prt.methTit(mA, class(gmA))
.prt.family(gaussian())
.prt.family(binomial())
.prt.family( poisson())
.prt.resids(residuals(fm1), digits = 4)
.prt.resids(residuals(fmM), digits = 2)
.prt.call(getCall(fm1))
.prt.call(getCall(gm1))
.prt.aictab ( lA1 $ AICtab ) # REML
.prt.aictab ( lAM $ AICtab ) # ML --> AIC, BIC, ...
V1 <- VarCorr(fm1)
m <- formatVC(V1)
stopifnot(is.matrix(m), is.character(m), ncol(m) == 4)
print(m, quote = FALSE) ## prints all but the first line of .prt.VC() below:
.prt.VC( V1, digits = 4)## Random effects:
## Groups Name Std.Dev. Corr
## Subject (Intercept) 24.740
## Days 5.922 0.07
## Residual 25.592
p1 <- capture.output(V1)
p2 <- capture.output( print(m, quote=FALSE) )
pX <- capture.output( .prt.VC(V1, digits = max(3, getOption("digits")-2)) )
stopifnot(identical(p1, p2),
          identical(p1, pX[-1])) # [-1] : dropping 1st line
```
#### 104 pvalues and provide the problem of the problem of the problem of the problem of the problem of the problem of the problem of the problem of the problem of the problem of the problem of the problem of the problem of the

```
(Vq <- VarCorr(fmQ)) # default print()
print(Vq, comp = c("Std.Dev.", "Variance"))
print(Vq, comp = c("Std.Dev.", "Variance"), corr=FALSE)
print(Vq, comp = "Variance")
.prt.grps(ngrps = ngrps(fm1),nobs = nobs (fm1)## --> Number of obs: 180, groups: Subject, 18
.prt.warn(fm1 @ optinfo) # nothing .. had no warnings
.prt.warn(fmQ @ optinfo) # (ditto)
```
pvalues *Getting p-values for fitted models*

### **Description**

One of the most frequently asked questions about lme4 is "how do I calculate p-values for estimated parameters?" Previous versions of lme4 provided the mcmcsamp function, which efficiently generated a Markov chain Monte Carlo sample from the posterior distribution of the parameters, assuming flat (scaled likelihood) priors. Due to difficulty in constructing a version of mcmcsamp that was reliable even in cases where the estimated random effect variances were near zero (e.g. [https://](https://stat.ethz.ch/pipermail/r-sig-mixed-models/2009q4/003115.html) [stat.ethz.ch/pipermail/r-sig-mixed-models/2009q4/003115.html](https://stat.ethz.ch/pipermail/r-sig-mixed-models/2009q4/003115.html)), mcmcsamp has been withdrawn (or more precisely, not updated to work with  $l$  me4 versions  $\geq 1.0.0$ ).

Many users, including users of the aovlmer. fnc function from the languageR package which relies on mcmcsamp, will be deeply disappointed by this lacuna. Users who need p-values have a variety of options. In the list below, the methods marked MC provide explicit model comparisons; CI denotes confidence intervals; and P denotes parameter-level or sequential tests of all effects in a model. The starred (\*) suggestions provide finite-size corrections (important when the number of groups is <50); those marked (+) support GLMMs as well as LMMs.

- likelihood ratio tests via anova or drop1  $(MC,+)$
- profile confidence intervals via [profile.merMod](#page-96-1) and [confint.merMod](#page-14-0)  $(CI,+)$
- parametric bootstrap confidence intervals and model comparisons via [bootMer](#page-7-0) (or PBmodcomp in the pbkrtest package)  $(MC/CI, *, +)$
- for random effects, simulation tests via the RLRsim package  $(MC,*)$
- for fixed effects, F tests via Kenward-Roger approximation using KRmodcomp from the pbkrtest package (MC,\*)
- car::Anova and lmerTest::anova provide wrappers for Kenward-Roger-corrected tests using pbkrtest: lmerTest::anova also provides t tests via the Satterthwaite approximation (P,\*)
- afex::mixed is another wrapper for pbkrtest and anova providing "Type 3" tests of all effects  $(P,*,+)$

ranef and the state of the state of the state of the state of the state of the state of the state of the state of the state of the state of the state of the state of the state of the state of the state of the state of the

arm:: sim, or [bootMer](#page-7-0), can be used to compute confidence intervals on predictions.

For glmer models, the summary output provides p-values based on asymptotic Wald tests (P); while this is standard practice for generalized linear models, these tests make assumptions both about the shape of the log-likelihood surface and about the accuracy of a chi-squared approximation to differences in log-likelihoods.

When all else fails, don't forget to keep p-values in perspective: [https://phdcomics.com/comics/](https://phdcomics.com/comics/archive.php?comicid=905) [archive.php?comicid=905](https://phdcomics.com/comics/archive.php?comicid=905)

ranef *Extract the modes of the random effects*

# <span id="page-104-0"></span>Description

A generic function to extract the conditional modes of the random effects from a fitted model object. For linear mixed models the conditional modes of the random effects are also the conditional means.

# Usage

```
## S3 method for class 'merMod'
ranef(object, condVar = TRUE,
     drop = FALSE, whichel = names(ans), postVar = FALSE, ...)## S3 method for class 'ranef.mer'
dot(x, data, main = TRUE, transfer = I, level = 0.95, ...)## S3 method for class 'ranef.mer'
qqmath(t), data, main = TRUE, level = 0.95, ...)
## S3 method for class 'ranef.mer'
as.data.frame(x, ...)
```
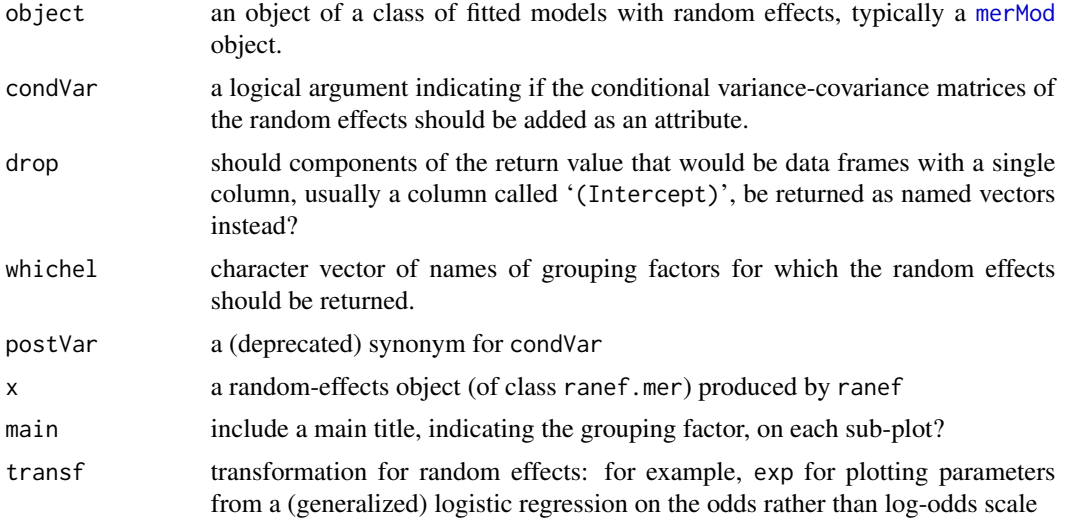

106 ranef and the contract of the contract of the contract of the contract of the contract of the contract of the contract of the contract of the contract of the contract of the contract of the contract of the contract of

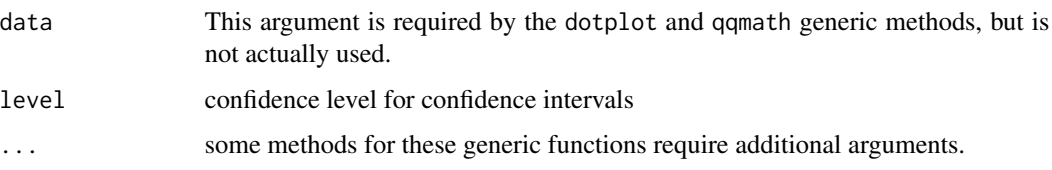

# Details

If grouping factor i has k levels and j random effects per level the ith component of the list returned by ranef is a data frame with k rows and j columns. If condVar is TRUE the "postVar" attribute is an array of dimension  $\mathbf{j}$  by  $\mathbf{j}$  by k (or a list of such arrays). The kth face of this array is a positive definite symmetric j by j matrix. If there is only one grouping factor in the model the variancecovariance matrix for the entire random effects vector, conditional on the estimates of the model parameters and on the data, will be block diagonal; this j by j matrix is the kth diagonal block. With multiple grouping factors the faces of the "postVar" attributes are still the diagonal blocks of this conditional variance-covariance matrix but the matrix itself is no longer block diagonal.

# Value

• From ranef: An object of class ranef.mer composed of a list of data frames, one for each grouping factor for the random effects. The number of rows in the data frame is the number of levels of the grouping factor. The number of columns is the dimension of the random effect associated with each level of the factor.

If condVar is TRUE each of the data frames has an attribute called "postVar".

- If there is a single random-effects term for a given grouping factor, this attribute is a three-dimensional array with symmetric faces; each face contains the variance-covariance matrix for a particular level of the grouping factor.
- If there is more than one random-effects term for a given grouping factor (e.g.  $(1|f)$  +  $(0+x|f)$ , this attribute is a list of arrays as described above, one for each term.

(The name of this attribute is a historical artifact, and may be changed to condVar at some point in the future.)

When drop is TRUE any components that would be data frames of a single column are converted to named numeric vectors.

• From as.data.frame:

This function converts the random effects to a "long format" data frame with columns

grpvar grouping variable

term random-effects term, e.g. "(Intercept)" or "Days"

- grp level of the grouping variable (e.g., which Subject)
- condval value of the conditional mean
- condsd conditional standard deviation

# Note

To produce a (list of) "caterpillar plots" of the random effects apply [dotplot](#page-0-0) to the result of a call to ranef with condVar = TRUE;  $qq$ math will generate a list of Q-Q plots.

refit that the contract of the contract of the contract of the contract of the contract of the contract of the contract of the contract of the contract of the contract of the contract of the contract of the contract of the

# Examples

```
library(lattice) ## for dotplot, qqmath
fm1 <- lmer(Reaction ~ Days + (Days|Subject), sleepstudy)
fm2 <- lmer(Reaction ~ Days + (1|Subject) + (0+Days|Subject), sleepstudy)
fm3 <- lmer(diameter ~ (1|plate) + (1|sample), Penicillin)
ranef(fm1)
str(rr1 <- ranef(fm1))
dotplot(rr1) ## default
qqmath(rr1)
## specify free scales in order to make Day effects more visible
dotplot(rr1,scales = list(x = list(relation = 'free')))[["Subject"]]
## plot options: ... can specify appearance of vertical lines with
## lty.v, col.line.v, lwd.v, etc..
dotplot(rr1, lty = 3, lty.v = 2, col.line.v = "purple",
       col = "red", colu = h = "gray")ranef(fm2)
op <- options(digits = 4)
ranef(fm3, drop = TRUE)
options(op)
## as.data.frame() provides RE's and conditional standard deviations:
str(dd <- as.data.frame(rr1))
if (require(ggplot2)) {
    ggplot(dd, aes(y=grp,x=condval)) +
       geom_point() + facet_wrap(~term,scales="free_x") +
       geom_errorbarh(aes(xmin=condval -2*condsd,
                           xmax=condval +2*condsd), height=0)
}
```
refit *Refit a (merMod) Model with a Different Response*

## Description

Refit a model, possibly after modifying the response vector. This makes use of the model representation and directly goes to the optimization.

### Usage

```
refit(object, newresp, ...)
## S3 method for class 'merMod'
refit(object, newresp = NULL, newweightss = NULL,rename.response = FALSE,
     maxit = 100, ...
```
### Arguments

object a fitted model, usually of class [lmerMod](#page-64-1), to be refit with a new response.

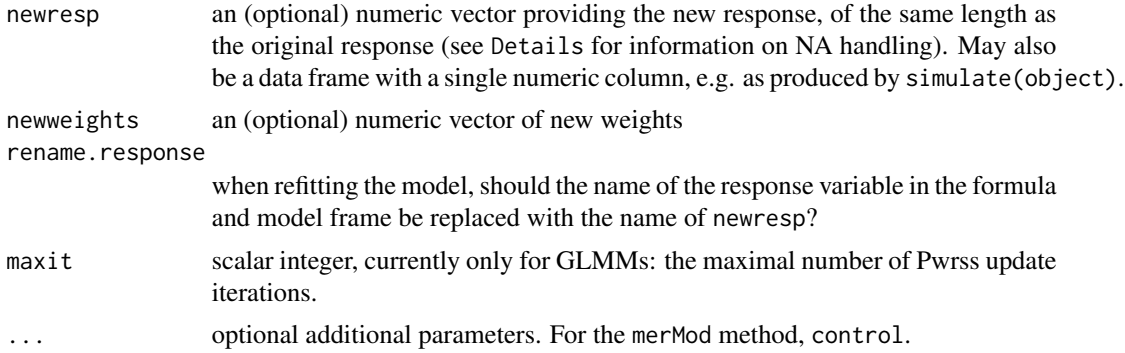

### Details

Refit a model, possibly after modifying the response vector. This could be done using [update\(](#page-0-0)), but the refit() approach should be faster because it bypasses the creation of the model representation and goes directly to the optimization step.

Setting rename. response = TRUE may be necessary if one wants to do further operations (such as update) on the fitted model. However, the refitted model will still be slightly different from the equivalent model fitted via update; in particular, the terms component is not updated to reflect the new response variable, if it has a different name from the original.

If newresp has an na.action attribute, then it is assumed that NA values have already been removed from the numeric vector; this allows the results of [simulate\(](#page-0-0)object) to be used even if the original response vector contained NA values. Otherwise, the length of newresp must be the same as the *original* length of the response.

#### Value

an object like  $x$ , but fit to a different response vector  $Y$ .

# See Also

[update.merMod](#page-64-1) for more flexible and extensive model refitting; [refitML](#page-108-0) for refitting a REML fitted model with maximum likelihood ('ML').

```
## Ex. 1: using refit() to fit each column in a matrix of responses -------
set.seed(101)
Y <- matrix(rnorm(1000),ncol=10)
## combine first column of responses with predictor variables
d <- data.frame(y=Y[,1],x=rnorm(100),f=rep(1:10,10))
## (use check.conv.grad="ignore" to disable convergence checks because we
## are using a fake example)
## fit first response
fit1 <- lmer(y \sim x+(1|f), data = d,
             control= lmerControl(check.conv.grad="ignore",
                                  check.conv.hess="ignore"))
## combine fit to first response with fits to remaining responses
res <- c(fit1, lapply(as.data.frame(Y[,-1]), refit, object=fit1))
```
#### <span id="page-108-0"></span>refitML and the contract of the contract of the contract of the contract of the contract of the contract of the contract of the contract of the contract of the contract of the contract of the contract of the contract of th

```
## Ex. 2: refitting simulated data using data that contain NA values ------
sleepstudyNA <- sleepstudy
sleepstudyNA$Reaction[1:3] <- NA
fm0 <- lmer(Reaction ~ Days + (1|Subject), sleepstudyNA)
## the special case of refitting with a single simulation works ...
ss0 <- refit(fm0, simulate(fm0))
## ... but if simulating multiple responses (for efficiency),
## need to use na.action=na.exclude in order to have proper length of data
fm1 <- lmer(Reaction ~ Days + (1|Subject), sleepstudyNA, na.action=na.exclude)
ss <- simulate(fm1, 5)
res2 <- refit(fm1, ss[[5]])
```
refitML *Refit a Model by Maximum Likelihood Criterion*

#### Description

Refit a (merMod) model using the maximum likelihood criterion.

# Usage

```
refitML(x, ...)
## S3 method for class 'merMod'
refitML(x, optimizer = "bobyqa", ...)
```
# Arguments

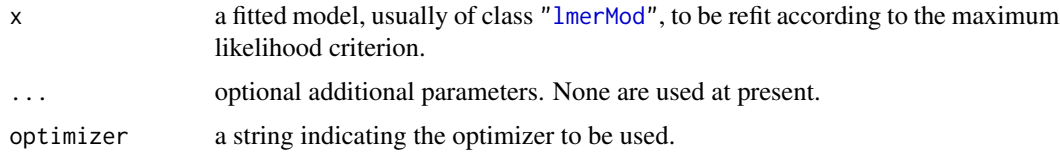

# Details

This function is primarily used to get a maximum likelihood fit of a linear mixed-effects model for an [anova](#page-0-0) comparison.

## Value

an object like x but fit by maximum likelihood

# See Also

[refit](#page-106-0) and [update.merMod](#page-64-0) for more extensive refitting.

<span id="page-109-0"></span>

PCA of random-effects variance-covariance estimates

# Usage

rePCA(x)

#### Arguments

x a merMod object

# Details

Perform a Principal Components Analysis (PCA) of the random-effects variance-covariance estimates from a fitted mixed-effects model. This allows the user to detect and diagnose overfitting problems in the random effects model (see Bates et al. 2015 for details).

# Value

```
a prcomplist object
```
# Author(s)

Douglas Bates

#### References

• Douglas Bates, Reinhold Kliegl, Shravan Vasishth, and Harald Baayen. Parsimonious Mixed Models. arXiv:1506.04967 [stat], June 2015. arXiv: 1506.04967.

#### See Also

#### [isSingular](#page-49-0)

# Examples

```
fm1 <- lmer(Reaction~Days+(Days|Subject), sleepstudy)
rePCA(fm1)
```
<span id="page-110-1"></span>

The generator object for the [rePos](#page-110-0) class used to determine the positions and orders of random effects associated with particular random-effects terms in the model.

# Usage

rePos(...)

# Arguments

... Argument list (see Note).

# Methods

new(mer=mer) Create a new [rePos](#page-110-0) object.

# Note

Arguments to the new methods must be named arguments. mer, an object of class ["merMod"](#page-64-1), is the only required/expected argument.

### See Also

[rePos](#page-110-0)

<span id="page-110-0"></span>rePos-class *Class* "rePos"

### Description

A reference class for determining the positions in the random-effects vector that correspond to particular random-effects terms in the model formula

# Extends

All reference classes extend and inherit methods from ["envRefClass"](#page-0-0).

# Examples

showClass("rePos")

<span id="page-111-0"></span>residuals.merMod *residuals of merMod objects*

#### Description

residuals of merMod objects

### Usage

```
## S3 method for class 'merMod'
residuals(object,
   type = if (isGLMM(object)) "deviance" else "response",
   scaled = FALSE, ...)
 ## S3 method for class 'lmResp'
residuals(object,
   type = c("working", "response", "deviance", "pearson", "partial"),
   ...)
 ## S3 method for class 'glmResp'
residuals(object,
   type = c("deviance", "pearson", "working", "response", "partial"),
   ...)
```
# Arguments

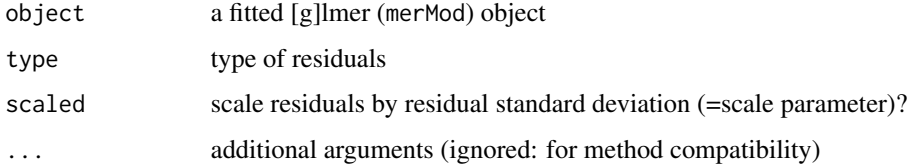

# Details

- The default residual type varies between lmerMod and glmerMod objects: they try to mimic [residuals.lm](#page-0-0) and [residuals.glm](#page-0-0) respectively. In particular, the default type is "response", i.e. (observed-fitted) for lmerMod objects vs. "deviance" for glmerMod objects. type="partial" is not yet implemented for either type.
- Note that the meaning of "pearson" residuals differs between [residuals.lm](#page-0-0) and [residuals.lme](#page-0-0). The former returns values scaled by the square root of user-specified weights (if any), but *not* by the residual standard deviation, while the latter returns values scaled by the estimated standard deviation (which will include the effects of any variance structure specified in the weights argument). To replicate lme behaviour, use type="pearson", scaled=TRUE.

<span id="page-112-0"></span>

Extract the estimated standard deviation of the errors, the "residual standard deviation" (also misnamed the "residual standard error"), from a fitted model.

#### Usage

```
## S3 method for class 'merMod'
sigma(object, ...)
```
# Arguments

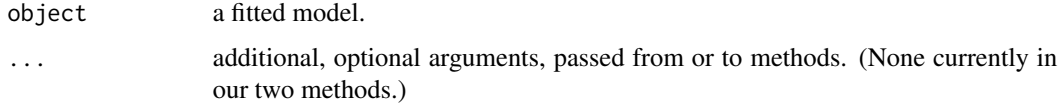

# Details

Package lme4 provides methods for mixed-effects models of class [merMod](#page-64-1) and lists of linear models, [lmList4](#page-61-0).

### Value

Typically a number, the estimated standard deviation of the errors ("residual standard deviation") for Gaussian models, and - less interpretably - the square root of the residual deviance per degree of freedom in more general models.

# Examples

```
methods(sigma)# from R 3.3.0 on, shows methods from pkgs 'stats' *and* 'lme4'
```
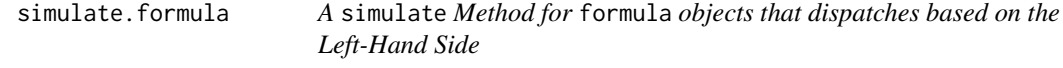

# Description

This method evaluates the left-hand side (LHS) of the given formula and dispatches it to an appropriate method based on the result by setting an nonce class name on the formula.

### Usage

```
## S3 method for class 'formula'
simulate(objject, nsim = 1, seed = NULL, ...basis, newdata, data)
```
# Arguments

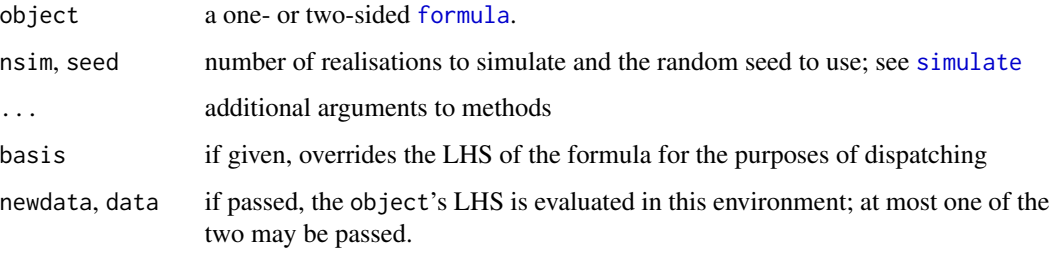

#### Details

The dispatching works as follows:

- 1. If basis is not passed, and the formula has an LHS the expression on the LHS of the formula in the object is evaluated in the environment newdata or data (if given), in any case enclosed by the environment of object. Otherwise, basis is used.
- 2. The result is set as an attribute ".Basis" on object. If there is no basis or LHS, it is not set.
- 3. The class vector of object has c("formula\_lhs\_CLASS", "formula\_lhs") prepended to it, where CLASS is the class of the LHS value or basis. If LHS or basis has multiple classes, they are all prepended; if there is no LHS or basis, c("formula\_lhs\_", "formula\_lhs") is.
- 4. [simulate](#page-0-0) generic is evaluated on the new object, with all arguments passed on, excluding basis; if newdata or data are missing, they too are not passed on. The evaluation takes place in the parent's environment.

A "method" to receive a formula whose LHS evaluates to CLASS can therefore be implemented by a function simulate.[formula](#page-0-0)\_lhs\_CLASS(). This function can expect a formula object, with additional attribute .Basis giving the evaluated LHS (so that it does not need to be evaluated again).

simulate.merMod *Simulate Responses From* [merMod](#page-64-1) *Object*

#### **Description**

Simulate responses from a "merMod" fitted model object, i.e., from the model represented by it.

<span id="page-113-0"></span>

# <span id="page-114-0"></span>simulate.merMod 115

# Usage

```
## S3 method for class 'merMod'
simulate(object, nsim = 1, seed = NULL,
use.u = FALSE, re.form = NA, ReForm, REForm, REform,
newdata=NULL, newparams=NULL, family=NULL,
allow.new.levels = FALSE, na.action = na.pass, ...)
.simulateFun(object, nsim = 1, seed = NULL, use.u = FALSE,
             re.form = NA, ReForm, REForm, REform,
            newdata=NULL, newparams=NULL,
             formula=NULL, family=NULL, weights=NULL, offset=NULL,
            allow.new.levels = FALSE, na.action = na.pass,
            cond.sim = TRUE, ...
```
# Arguments

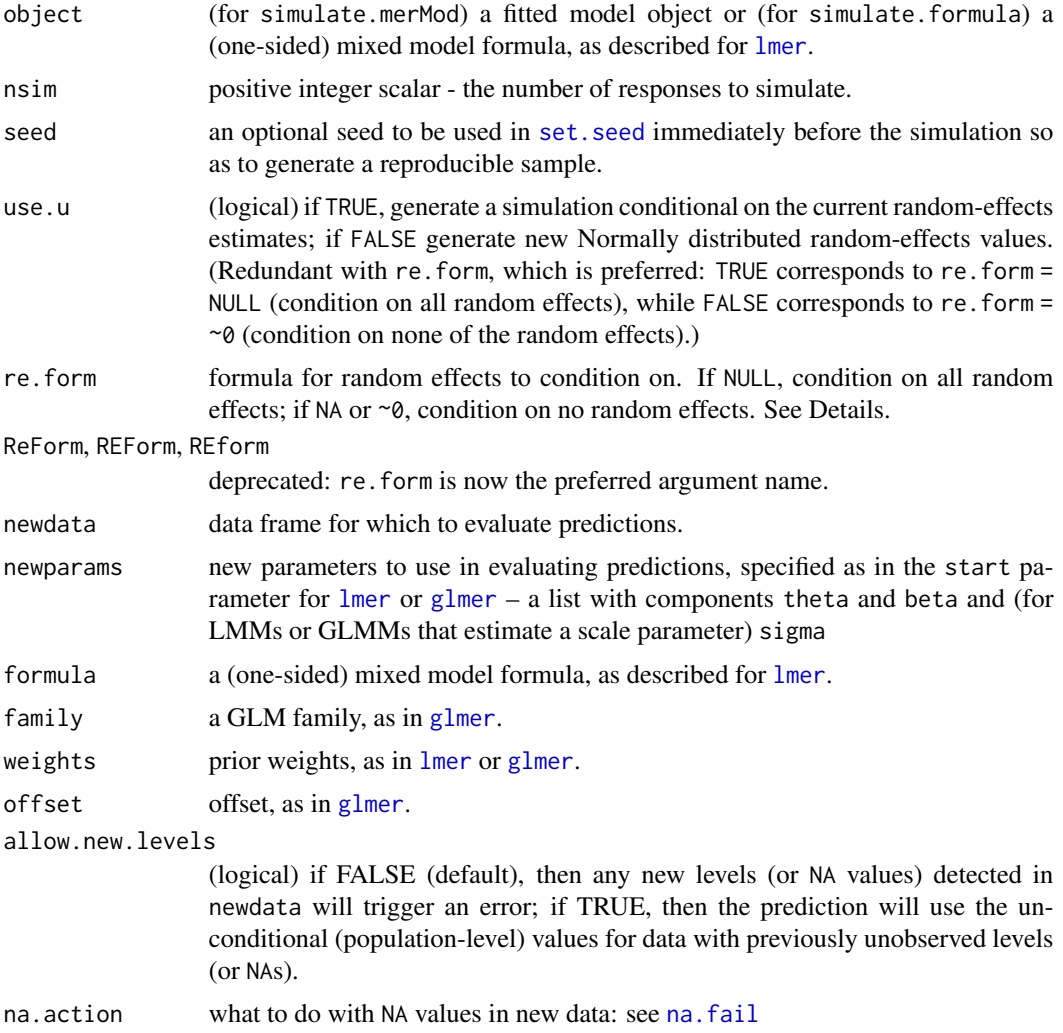

<span id="page-115-0"></span>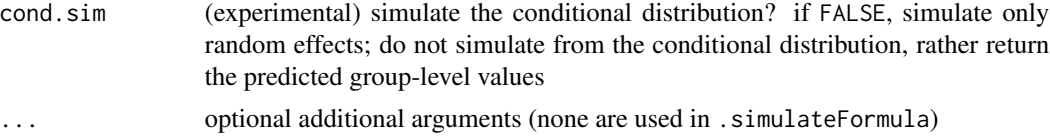

### Details

- ordinarily simulate is used to generate new values from an existing, fitted model (merMod object): however, if formula, newdata, and newparams are specified, simulate generates the appropriate model structure to simulate from. formula must be a *one-sided* formula (i.e. with an empty left-hand side); in general, if f is a two-sided formula,  $f[-2]$  can be used to drop the LHS.
- The re.form argument allows the user to specify how the random effects are incorporated in the simulation. All of the random effects terms included in re.form will be *conditioned on* that is, the conditional modes of those random effects will be included in the deterministic part of the simulation. (If new levels are used (and allow.new.levels is TRUE), the conditional modes for these levels will be set to the population mode, i.e. values of zero will be used for the random effects.) Conversely, the random effect terms that are *not* included in re.form will be *simulated from* - that is, new values will be chosen for each group based on the estimated random-effects variances.

The default behaviour (using re.form=NA) is to condition on none of the random effects, simulating new values for all of the random effects.

- For Gaussian fits, sigma specifies the residual standard deviation; for Gamma fits, it specifies the shape parameter (the rate parameter for each observation i is calculated as shape/mean(i)). For negative binomial fits, the overdispersion parameter is specified via the family, e.g.  $simulate(...,$ family=negative.binomial(theta=1.5)).
- For binomial models, simulate.formula looks for the binomial size first in the weights argument (if it's supplied), second from the left-hand side of the formula (if the formula has been specified in success/failure form), and defaults to 1 if neither of those have been supplied. Simulated responses will be given as proportions, unless the supplied formula has a matrixvalued left-hand side, in which case they will be given in matrix form. If a left-hand side is given, variables in that expression must be available in newdata.
- For negative binomial models, use the negative.binomial family (from the **[MASS](https://CRAN.R-project.org/package=MASS)** package) and specify the overdispersion parameter via the theta (sic) parameter of the family function, e.g. simulate(...,family=negative.binomial(theta=1)) to simulate from a geometric distribution (negative binomial with overdispersion parameter 1).

#### See Also

[bootMer](#page-7-0) for "simulestimate", i.e., where each simulation is followed by refitting the model.

# **Examples**

```
## test whether fitted models are consistent with the
## observed number of zeros in CBPP data set:
gm1 <- glmer(cbind(incidence, size - incidence) ~ period + (1 | herd),
            data = cbpp, family = binomial)
gg <- simulate(gm1,1000)
```
#### <span id="page-116-0"></span>sleepstudy and the set of the set of the set of the set of the set of the set of the set of the set of the set of the set of the set of the set of the set of the set of the set of the set of the set of the set of the set o

```
zeros <- sapply(gg,function(x) sum(x[,"incidence"]==0))
plot(table(zeros))
abline(v=sum(cbpp$incidence==0),col=2)
##
## simulate from a non-fitted model; in this case we are just
## replicating the previous model, but starting from scratch
params <- list(theta=0.5,beta=c(2,-1,-2,-3))
simdat <- with(cbpp, expand.grid(herd=levels(herd), period=factor(1:4)))
simdat$size <- 15
simdat$incidence <- sample(0:1,size=nrow(simdat),replace=TRUE)
form <- formula(gm1)[-2] ## RHS of equation only
simulate(form,newdata=simdat,family=binomial,
    newparams=params)
## simulate from negative binomial distribution instead
simulate(form,newdata=simdat,family=negative.binomial(theta=2.5),
    newparams=params)
```
sleepstudy *Reaction times in a sleep deprivation study*

#### Description

The average reaction time per day (in milliseconds) for subjects in a sleep deprivation study.

Days 0-1 were adaptation and training (T1/T2), day 2 was baseline (B); sleep deprivation started after day 2.

# Format

A data frame with 180 observations on the following 3 variables.

Reaction Average reaction time (ms)

Days Number of days of sleep deprivation

Subject Subject number on which the observation was made.

# Details

These data are from the study described in Belenky et al. (2003), for the most sleep-deprived group (3 hours time-in-bed) and for the first 10 days of the study, up to the recovery period. The original study analyzed speed (1/(reaction time)) and treated day as a categorical rather than a continuous predictor.

### References

Gregory Belenky, Nancy J. Wesensten, David R. Thorne, Maria L. Thomas, Helen C. Sing, Daniel P. Redmond, Michael B. Russo and Thomas J. Balkin (2003) Patterns of performance degradation and restoration during sleep restriction and subsequent recovery: a sleep dose-response study. *Journal of Sleep Research* 12, 1–12.

# <span id="page-117-0"></span>Examples

```
str(sleepstudy)
require(lattice)
xyplot(Reaction ~ Days | Subject, sleepstudy, type = c("g","p","r"),
       index = function(x,y) coef(lm(y \sim x))[1],
       xlab = "Days of sleep deprivation",
       ylab = "Average reaction time (ms)", aspect = "xy")
(fm1 <- lmer(Reaction ~ Days + (Days|Subject), sleepstudy, subset=Days>=2))
## independent model
(fm2 <- lmer(Reaction ~ Days + (1|Subject) + (0+Days|Subject), sleepstudy, subset=Days>=2))
```
subbars *"Sub[stitute] Bars"*

# Description

Substitute the '+' function for the '|' function in a mixed-model formula, recursively (hence the argument name term). This provides a formula suitable for the current model. frame function.

# Usage

```
subbars(term)
```
#### Arguments

term a mixed-model formula

#### Value

the formula with all | operators replaced by +

# See Also

[formula](#page-0-0), [model.frame](#page-0-0), [model.matrix](#page-0-0).

Other utilities: [findbars](#page-26-0), [nobars](#page-88-0), [mkRespMod](#page-71-0), [mkReTrms](#page-71-1), [nlformula](#page-83-0).

# Examples

subbars(Reaction ~ Days + (Days|Subject)) ## => Reaction ~ Days + (Days + Subject)

<span id="page-118-0"></span>This page attempts to summarize some of the common problems with fitting [gn]lmer models and how to troubleshoot them.

Most of the symptoms/diagnoses/workarounds listed below are due to various issues in the actual mixed model fitting process. You may run into problems due to multicollinearity or variables that are incorrectly typed (e.g. a variable is accidentally coded as character or factor rather than numeric). These problems can often be isolated by trying a lm or glm fit or attempting to construct the design matrix via model.matrix() (in each case with the random effects in your model excluded). If these tests fail then the problem is likely not specifically an lme4 issue.

- failure to converge in (xxxx) evaluations The optimizer hit its maximum limit of function evaluations. To increase this, use the optControl argument of  $[g]$ lmerControl – for Nelder\_Mead and bobyqa the relevant parameter is maxfun; for optim and optimx-wrapped optimizers, including nlminbwrap, it's maxit; for nloptwrap, it's maxeval.
- Model failed to converge with max | grad| ... The scaled gradient at the fitted (RE)ML estimates is worryingly large. Try
	- refitting the parameters starting at the current estimates: getting consistent results (with no warning) suggests a false positive
	- switching optimizers: getting consistent results suggests there is not really a problem; getting a similar log-likelihood with different parameter estimates suggests that the parameters are poorly determined (possibly the result of a misspecified or overfitted model)
	- compute values of the deviance in the neighbourhood of the estimated parameters to double-check that lme4 has really found a local optimum.
- Hessian is numerically singular: parameters are not uniquely determined The Hessian (inverse curvature matrix) at the maximum likelihood or REML estimates has a very large eigenvalue, indicating that (within numerical tolerances) the surface is completely flat in some direction. The model may be misspecified, or extremely badly scaled (see "Model is nearly unidentifiable").
- Model is nearly unidentifiable ... Rescale variables? The Hessian (inverse curvature matrix) at the maximum likelihood or REML estimates has a large eigenvalue, indicating that the surface is nearly flat in some direction. Consider centering and/or scaling continuous predictor variables.
- Contrasts can be applied only to factors with 2 or more levels One or more of the categorical predictors in the model has fewer than two levels. This may be due to user error when converting these predictors to factors prior to modeling, or it may result from some factor levels being eliminated due to NAs in other predictors. Double-check the number of data points in each factor level to see which one is the culprit:  $lapply(na.omit(df[,vars])$ , table) (where df is the data.frame and vars are the column names of your predictor variables).

<span id="page-119-1"></span><span id="page-119-0"></span>This function calculates the estimated variances, standard deviations, and correlations between the random-effects terms in a mixed-effects model, of class [merMod](#page-64-1) (linear, generalized or nonlinear). The within-group error variance and standard deviation are also calculated.

#### Usage

```
## S3 method for class 'merMod'
VarCorr(x, sigma=1, ...)
## S3 method for class 'VarCorr.merMod'
as.data.frame(x, row.name = NULL,optional = FALSE, order = c("cov.last", "lower.tri"), ...)
## S3 method for class 'VarCorr.merMod'
print(x, \text{ digits} = max(3, \text{ getOption("digits")} - 2),comp = "Std.Dev.", corr = any(comp == "Std.Dev."),
    formatter = format, \ldots)
```
## Arguments

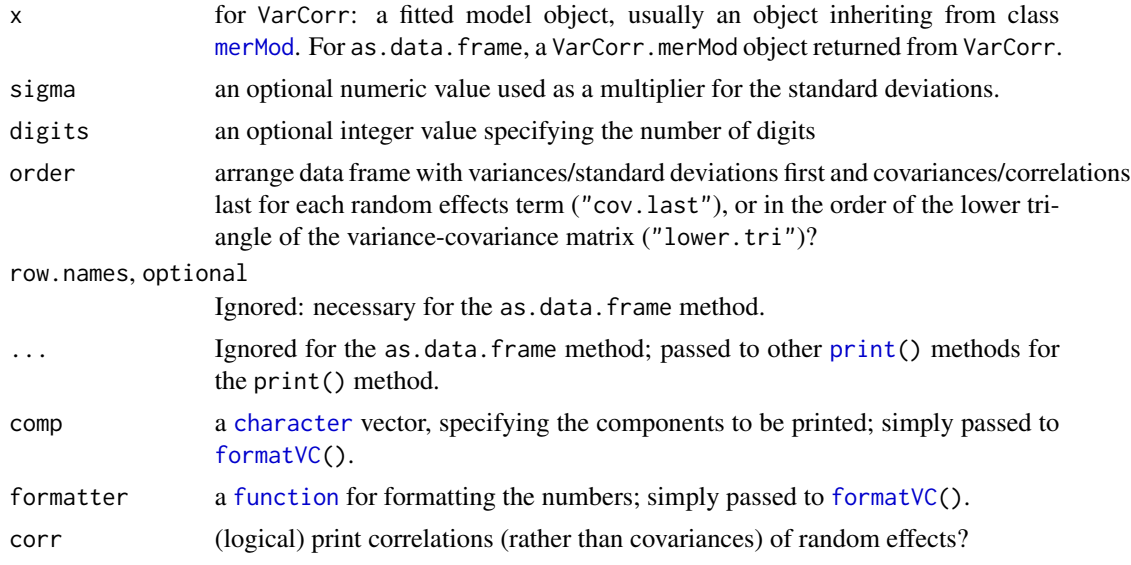

# Details

The print method for VarCorr.merMod objects has optional arguments digits (specify digits of precision for printing) and comp: the latter is a character vector with any combination of "Variance" and "Std.Dev.", to specify whether variances, standard deviations, or both should be printed.

#### <span id="page-120-0"></span>vcconv and the set of the set of the set of the set of the set of the set of the set of the set of the set of the set of the set of the set of the set of the set of the set of the set of the set of the set of the set of th

#### Value

An object of class VarCorr.merMod. The internal structure of the object is a list of matrices, one for each random effects grouping term. For each grouping term, the standard deviations and correlation matrices for each grouping term are stored as attributes "stddev" and "correlation", respectively, of the variance-covariance matrix, and the residual standard deviation is stored as attribute "sc" (for glmer fits, this attribute stores the scale parameter of the model).

The as.data.frame method produces a combined data frame with one row for each variance or covariance parameter (and a row for the residual error term where applicable) and the following columns:

grp grouping factor

var1 first variable

var2 second variable (NA for variance parameters)

vcov variances or covariances

sdcor standard deviations or correlations

# Author(s)

This is modeled after [VarCorr](#page-119-0) from package [nlme](https://CRAN.R-project.org/package=nlme), by Jose Pinheiro and Douglas Bates.

#### See Also

[lmer](#page-51-0), [nlmer](#page-84-0)

#### Examples

```
data(Orthodont, package="nlme")
fm1 <- lmer(distance ~ age + (age|Subject), data = Orthodont)
print(vc <- VarCorr(fm1)) ## default print method: standard dev and corr
## both variance and std.dev.
print(vc,comp=c("Variance","Std.Dev."), digits=2)
## variance only
print(vc, comp=c("Variance"))
## standard deviations only, but covariances rather than correlations
print(vc, corr = FALSE)
as.data.frame(vc)
as.data.frame(vc, order="lower.tri")
```
vcconv *Convert between representations of (co-)variance structures*

#### Description

Convert between representations of (co-)variance structures (EXPERIMENTAL). See source code for details.

# Usage

```
mlist2vec(L)
vec2mlist(v, n = NULL, symm = TRUE)vec2STlist(v, n = NULL)sdcor2cov(m)
cov2sdcor(V)
Vv_to_Cv(v, n = NULL, s = 1)Sv_to_Cv(v, n = NULL, s = 1)Cv_to_V(v, n = NULL, s = 1)Cv_to_Sv(v, n = NULL, s = 1)
```
#### Arguments

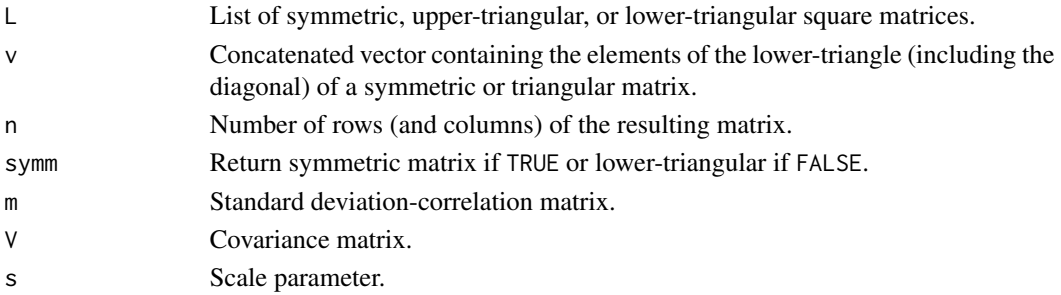

#### Details

- mlist2vec Convert list of matrices to concatenated vector of lower triangles with an attribute that gives the dimension of each matrix in the original list. This attribute may be used to reconstruct the matrices. Returns a concatenation of the elements in one triangle of each matrix. An attribute "clen" gives the dimension of each matrix.
- vec2mlist Convert concatenated vector to list of matrices (lower triangle or symmetric). These matrices could represent Cholesky factors, covariance matrices, or correlation matrices (with standard deviations on the diagonal).
- vec2STlist Convert concatenated vector to list of ST matrices.
- sdcor2cov Standard deviation-correlation matrix to covariance matrix convert 'sdcor' format (std dev on diagonal, cor on off-diag) to and from variance-covariance matrix.
- cov2sdcor Covariance matrix to standard deviation-correlation matrix (i.e. standard deviations on the diagonal and correlations off the diagonal).
- Vv\_to\_Cv Variance-covariance to relative covariance factor. Returns a vector of elements from the lower triangle of a relative covariance factor.
- Sv\_to\_Cv Standard-deviation-correlation to relative covariance factor. Returns a vector of elements from the lower triangle of a relative covariance factor.
- Cv\_to\_Vv Relative covariance factor to variance-covariance. From unscaled Cholesky vector to (possibly scaled) variance-covariance vector. Returns a vector of elements from the lower triangle of a variance-covariance matrix.
- Cv\_to\_Sv Relative covariance factor to standard-deviation-correlation. From unscaled Chol to sdcor vector. Returns a vector of elements from the lower triangle of a standard-deviationcorrelation matrix.

#### <span id="page-122-0"></span>VerbAgg 23 and 23 and 23 and 23 and 23 and 23 and 23 and 23 and 23 and 23 and 23 and 23 and 23 and 23 and 23 and 23 and 23 and 23 and 23 and 23 and 23 and 24 and 25 and 26 and 26 and 26 and 26 and 26 and 26 and 26 and 26 a

# Value

(Co-)variance structure

#### Examples

```
vec2mlist(1:6)
mlist2vec(vec2mlist(1:6)) # approximate inverse
```
#### VerbAgg *Verbal Aggression item responses*

# **Description**

These are the item responses to a questionaire on verbal aggression. These data are used throughout De Boeck and Wilson (2004) to illustrate various forms of item response models.

#### Format

A data frame with 7584 observations on the following 13 variables.

Anger the subject's Trait Anger score as measured on the State-Trait Anger Expression Inventory (STAXI)

Gender the subject's gender - a factor with levels M and F

item the item on the questionaire, as a factor

resp the subject's response to the item - an ordered factor with levels no < perhaps < yes

id the subject identifier, as a factor

btype behavior type - a factor with levels curse, scold and shout

situ situation type - a factor with levels other and self indicating other-to-blame and self-toblame

mode behavior mode - a factor with levels want and do

r2 dichotomous version of the response - a factor with levels N and Y

#### Source

Data originally from the UC Berkeley BEAR Center; original link is available at [https://web.](https://web.archive.org/web/20221128003829/https://old.bear.berkeley.edu/page/materials-explanatory-item-response-models) archive.org/web/20221128003829/https://old.bear.berkeley.edu/page/materials-explanatory-item-respor but the data are no longer accessible there.

# References

De Boeck and Wilson (2004), *Explanatory Item Response Models*, Springer.

# Examples

```
str(VerbAgg)
## Show how r2 := h(r \exp) is defined:
with(VerbAgg, stopifnot( identical(r2, {
     r \leftarrow factor(resp, ordered=False); levels(r) \leftarrow c("N", "Y", "Y"); r})))
xtabs(~ item + resp, VerbAgg)
xtabs(~ btype + resp, VerbAgg)
round(100 \star ftable(prop.table(xtabs(\sim situ + mode + resp, VerbAgg), 1:2), 1))
person <- unique(subset(VerbAgg, select = c(id, Gender, Anger)))
require(lattice)
densityplot(~ Anger, person, groups = Gender, auto.key = list(columns = 2),
            xlab = "Trait Anger score (STAXI)")
if(lme4:::testLevel() >= 3) { ## takes about 15 sec
    print(fmVA <- glmer(r2 \sim (Anger + Gender + btype + situ)\textdegree2 +
     (1|id) + (1|item), family = binomial, data =
   VerbAgg), corr=FALSE)
} # # testLevel() >= 3if (interactive()) {
## much faster but less accurate
    print(fmVA0 <- glmer(r2 \sim (Anger + Gender + btype + situ)2 +(1|id) + (1|item), family = binomial,
                          data = VerbAgg, nAGQ=0L), corr=FALSE)
} ## interactive()
```
# Index

∗ GLMM glmer, [35](#page-34-1) glmer.nb, [38](#page-37-0) ∗ LMM lmer, [52](#page-51-1) ∗ NLMM nlmer, [85](#page-84-1) ∗ boundary isSingular, [50](#page-49-1) ∗ classes glmFamily, [40](#page-39-0) glmFamily-class, [41](#page-40-0) golden-class, [41](#page-40-0) lmList4-class, [62](#page-61-1) lmResp, [63](#page-62-0) lmResp-class, [64](#page-63-0) merMod-class, [65](#page-64-2) merPredD, [70](#page-69-0) merPredD-class, [70](#page-69-0) NelderMead, [80](#page-79-0) NelderMead-class, [82](#page-81-0) rePos, [111](#page-110-1) rePos-class, [111](#page-110-1) ∗ datasets Arabidopsis, [7](#page-6-0) cake, [11](#page-10-0) cbpp, [13](#page-12-0) Dyestuff, [24](#page-23-0) grouseticks, [43](#page-42-0) InstEval, [47](#page-46-0) Pastes, [90](#page-89-0) Penicillin, [91](#page-90-0) sleepstudy, [117](#page-116-0) VerbAgg, [123](#page-122-0) ∗ htest bootMer, [8](#page-7-1) ∗ methods profile-methods, [97](#page-96-0) ranef, [105](#page-104-0)

∗ misc drop1.merMod, [22](#page-21-0) ∗ models allFit, [5](#page-4-0) bootMer, [8](#page-7-1) expandDoubleVerts, [25](#page-24-0) factorize, [26](#page-25-0) findbars, [27](#page-26-1) fixef, [28](#page-27-0) glmer, [35](#page-34-1) glmer.nb, [38](#page-37-0) influence.merMod, [45](#page-44-0) lmer, [52](#page-51-1) lmList, [61](#page-60-0) modular, [75](#page-74-0) nlmer, [85](#page-84-1) nobars, [89](#page-88-1) ranef, [105](#page-104-0) subbars, [118](#page-117-0) VarCorr, [120](#page-119-1) ∗ utilities devfun2, [20](#page-19-0) expandDoubleVerts, [25](#page-24-0) factorize, [26](#page-25-0) findbars, [27](#page-26-1) getME, [30](#page-29-0) glmerLaplaceHandle, [39](#page-38-0) isSingular, [50](#page-49-1) mkReTrms, [72](#page-71-2) nobars, [89](#page-88-1) prt-utilities, [101](#page-100-1) subbars, [118](#page-117-0) .makeCC *(*lmerControl*)*, [55](#page-54-0) .prt.VC *(*prt-utilities*)*, [101](#page-100-1) .prt.aictab *(*prt-utilities*)*, [101](#page-100-1) .prt.call *(*prt-utilities*)*, [101](#page-100-1) .prt.family *(*prt-utilities*)*, [101](#page-100-1) .prt.grps *(*prt-utilities*)*, [101](#page-100-1) .prt.methTit *(*prt-utilities*)*, [101](#page-100-1) .prt.resids *(*prt-utilities*)*, [101](#page-100-1) .prt.warn *(*prt-utilities*)*, [101](#page-100-1) .simulateFun *(*simulate.merMod*)*, [114](#page-113-0)

abs, *[95](#page-94-0)* AIC, *[102](#page-101-0)* allFit, [5,](#page-4-0) *[17](#page-16-0)*, *[60](#page-59-0)* anova, *[68](#page-67-0)*, *[109](#page-108-0)* anova.merMod *(*merMod-class*)*, [65](#page-64-2) Arabidopsis, [7](#page-6-0) as, *[63](#page-62-0)* as.data.frame, *[100](#page-99-0)* as.data.frame.ranef.mer *(*ranef*)*, [105](#page-104-0) as.data.frame.thpr *(*profile-methods*)*, [97](#page-96-0) as.data.frame.VarCorr.merMod *(*VarCorr*)*, [120](#page-119-1) as.formula, *[54](#page-53-0)* as.function.merMod *(*merMod-class*)*, [65](#page-64-2) BIC, *[102](#page-101-0)* bobyqa, *[57](#page-56-0)*, *[59](#page-58-0)*, *[77](#page-76-0)*, *[88](#page-87-0)* boot, *[10](#page-9-0)* boot.ci, *[10](#page-9-0)*, *[15,](#page-14-0) [16](#page-15-0)* bootMer, *[5](#page-4-0)*, [8,](#page-7-1) *[15,](#page-14-0) [16](#page-15-0)*, *[97](#page-96-0)*, *[100](#page-99-0)*, *[104,](#page-103-0) [105](#page-104-0)*, *[116](#page-115-0)* cake, [11](#page-10-0) call, *[102](#page-101-0)* cat, *[101](#page-100-1)* cbpp, [13](#page-12-0) character, *[15](#page-14-0)*, *[57](#page-56-0)*, *[101,](#page-100-1) [102](#page-101-0)*, *[120](#page-119-1)* checkConv, [14](#page-13-0) class, *[10](#page-9-0)*, *[62](#page-61-1)*, *[102](#page-101-0)* clusterExport, *[10](#page-9-0)* coef, *[63](#page-62-0)* coef.merMod *(*merMod-class*)*, [65](#page-64-2) confint, *[63](#page-62-0)*, *[99](#page-98-0)* confint.merMod, *[10](#page-9-0)*, [15,](#page-14-0) *[104](#page-103-0)* confint.thpr *(*confint.merMod*)*, [15](#page-14-0) convergence, *[14](#page-13-0)*, [17,](#page-16-0) *[59,](#page-58-0) [60](#page-59-0)* cooks.distance, *[45,](#page-44-0) [46](#page-45-0)* cooks.distance.influence.merMod *(*influence.merMod*)*, [45](#page-44-0) cooks.distance.merMod *(*influence.merMod*)*, [45](#page-44-0) cov2sdcor *(*vcconv*)*, [121](#page-120-0) Cv\_to\_Sv *(*vcconv*)*, [121](#page-120-0) Cv\_to\_Vv *(*vcconv*)*, [121](#page-120-0)

data.frame, *[99](#page-98-0)*

densityplot, *[95](#page-94-0)* densityplot.thpr *(*plots.thpr*)*, [94](#page-93-0) deriv, *[85](#page-84-1)* devcomp, [20](#page-19-0) devfun2, [20](#page-19-0) deviance.merMod *(*merMod-class*)*, [65](#page-64-2) df.residual, *[102](#page-101-0)* df.residual.merMod *(*merMod-class*)*, [65](#page-64-2) dfbeta, *[45,](#page-44-0) [46](#page-45-0)* dfbeta.influence.merMod *(*influence.merMod*)*, [45](#page-44-0) dfbetas, *[45,](#page-44-0) [46](#page-45-0)* dfbetas.influence.merMod *(*influence.merMod*)*, [45](#page-44-0) dgCMatrix, *[31](#page-30-0)* dotplot, *[106](#page-105-0)* dotplot.ranef.mer *(*ranef*)*, [105](#page-104-0) drop1, *[22](#page-21-0)*, *[54](#page-53-0)*, *[85](#page-84-1)* drop1.merMod, [22,](#page-21-0) *[69](#page-68-0)* dummy, [24,](#page-23-0) *[26](#page-25-0)*, *[52](#page-51-1)* Dyestuff, [24](#page-23-0) Dyestuff2 *(*Dyestuff*)*, [24](#page-23-0) environment, *[78](#page-77-0)* envRefClass, *[41,](#page-40-0) [42](#page-41-0)*, *[64](#page-63-0)*, *[70](#page-69-0)*, *[82](#page-81-0)*, *[111](#page-110-1)* expandDoubleVerts, [25](#page-24-0) extractAIC, *[66](#page-65-0)* extractAIC.merMod *(*merMod-class*)*, [65](#page-64-2) factor, *[24](#page-23-0)*, *[83](#page-82-0)* factorize, [26](#page-25-0) family, *[35](#page-34-1)*, *[41](#page-40-0)*, *[61](#page-60-0)*, *[64](#page-63-0)*, *[68](#page-67-0)*, *[77](#page-76-0)*, *[102](#page-101-0)* family.merMod *(*merMod-class*)*, [65](#page-64-2) findbars, [27,](#page-26-1) *[72](#page-71-2)*, *[74](#page-73-0)*, *[84](#page-83-1)*, *[89](#page-88-1)*, *[118](#page-117-0)* fitted, *[63](#page-62-0)* fitted.merMod *(*merMod-class*)*, [65](#page-64-2) fixed.effects *(*fixef*)*, [28](#page-27-0) fixef, [28,](#page-27-0) *[31](#page-30-0)*, *[33](#page-32-0)*, *[63](#page-62-0)* formatVC, *[120](#page-119-1)* formatVC *(*prt-utilities*)*, [101](#page-100-1) formula, *[26,](#page-25-0) [27](#page-26-1)*, *[61](#page-60-0)*, *[63](#page-62-0)*, *[89](#page-88-1)*, *[114](#page-113-0)*, *[118](#page-117-0)* formula.merMod *(*merMod-class*)*, [65](#page-64-2) fortify, [29](#page-28-0) fortify.merMod, *[69](#page-68-0)* function, *[21,](#page-20-0) [22](#page-21-0)*, *[80](#page-79-0)*, *[96](#page-95-0)*, *[102](#page-101-0)*, *[120](#page-119-1)*

getCall, *[33](#page-32-0)*, *[102](#page-101-0)* getData *(*fortify*)*, [29](#page-28-0) getL *(*getME*)*, [30](#page-29-0)

#### INDEX 127

getL,merMod-method *(*getME*)*, [30](#page-29-0) getME, *[20,](#page-19-0) [21](#page-20-0)*, [30,](#page-29-0) *[39](#page-38-0)*, *[52](#page-51-1)*, *[67](#page-66-0)*, *[69](#page-68-0)*, *[74](#page-73-0)* getOption, *[86](#page-85-0)* GHrule, [33,](#page-32-0) *[42](#page-41-0)* glFormula *(*modular*)*, [75](#page-74-0) glm, *[35](#page-34-1)[–37](#page-36-0)*, *[41](#page-40-0)*, *[54](#page-53-0)*, *[61](#page-60-0)*, *[77,](#page-76-0) [78](#page-77-0)* glmer, *[4](#page-3-0)*, *[8,](#page-7-1) [9](#page-8-0)*, *[30](#page-29-0)*, *[32](#page-31-0)*, [35,](#page-34-1) *[38–](#page-37-0)[40](#page-39-0)*, *[45](#page-44-0)*, *[54](#page-53-0)*, *[59](#page-58-0)*, *[64](#page-63-0)*, *[66,](#page-65-0) [67](#page-66-0)*, *[69](#page-68-0)*, *[71](#page-70-0)*, *[82,](#page-81-0) [83](#page-82-0)*, *[96](#page-95-0)*, *[115](#page-114-0)* glmer.nb, *[32](#page-31-0)*, *[37](#page-36-0)*, [38](#page-37-0) glmerControl, *[32](#page-31-0)*, *[35](#page-34-1)*, *[38](#page-37-0)*, *[53](#page-52-0)*, *[85](#page-84-1)* glmerControl *(*lmerControl*)*, [55](#page-54-0) glmerLaplaceHandle, [39](#page-38-0) glmerMod-class *(*merMod-class*)*, [65](#page-64-2) glmFamily, *[40](#page-39-0)*, [40,](#page-39-0) *[41](#page-40-0)* glmFamily-class, [41](#page-40-0) glmResp, *[63](#page-62-0)[–65](#page-64-2)*, *[69](#page-68-0)*, *[77](#page-76-0)* glmResp *(*lmResp*)*, [63](#page-62-0) glmResp-class *(*lmResp-class*)*, [64](#page-63-0) golden *(*golden-class*)*, [41](#page-40-0) golden-class, [41](#page-40-0) GQdk, *[34](#page-33-0)*, *[42](#page-41-0)*, [42](#page-41-0) GQN *(*GQdk*)*, [42](#page-41-0) grouseticks, [43](#page-42-0) grouseticks\_agg *(*grouseticks*)*, [43](#page-42-0)

hatvalues.merMod, [44](#page-43-0)

infIndexPlot, *[46,](#page-45-0) [47](#page-46-0)* influence, *[45](#page-44-0)* influence.measures, *[47](#page-46-0)* influence.merMod, [45](#page-44-0) InstEval, [47](#page-46-0) isGLMM *(*isREML*)*, [49](#page-48-0) isGLMM.merMod, *[69](#page-68-0)* isLMM *(*isREML*)*, [49](#page-48-0) isLMM.merMod, *[69](#page-68-0)* isNested, [48](#page-47-0) isNLMM *(*isREML*)*, [49](#page-48-0) isNLMM.merMod, *[69](#page-68-0)* isREML, *[31](#page-30-0)*, [49,](#page-48-0) *[66](#page-65-0)* isREML.merMod, *[69](#page-68-0)* isSingular, *[18](#page-17-0)*, [50,](#page-49-1) *[58](#page-57-0)*, *[110](#page-109-0)* lFormula *(*modular*)*, [75](#page-74-0)

library, *[57](#page-56-0)* list, *[21](#page-20-0)*, *[30](#page-29-0)[–32](#page-31-0)*, *[38](#page-37-0)*, *[42](#page-41-0)*, *[53](#page-52-0)*, *[59](#page-58-0)*, *[62](#page-61-1)*, *[71](#page-70-0)*, *[73](#page-72-0)*, *[77](#page-76-0)*, *[81](#page-80-0)*, *[86,](#page-85-0) [87](#page-86-0)*, *[99](#page-98-0)*, *[102](#page-101-0)* llikAIC *(*prt-utilities*)*, [101](#page-100-1) lm, *[54](#page-53-0)*, *[61,](#page-60-0) [62](#page-61-1)*

lme4 *(*lme4-package*)*, [4](#page-3-0) lme4-package, [4](#page-3-0) lme4\_testlevel, [52](#page-51-1) lmer, *[4](#page-3-0)*, *[8,](#page-7-1) [9](#page-8-0)*, *[21](#page-20-0)*, *[30](#page-29-0)*, *[36,](#page-35-0) [37](#page-36-0)*, *[45](#page-44-0)*, [52,](#page-51-1) *[59](#page-58-0)*, *[62](#page-61-1)*, *[64](#page-63-0)*, *[66](#page-65-0)[–69](#page-68-0)*, *[71](#page-70-0)*, *[74](#page-73-0)*, *[77](#page-76-0)*, *[83](#page-82-0)*, *[85](#page-84-1)*, *[95](#page-94-0)[–98](#page-97-0)*, *[115](#page-114-0)*, *[121](#page-120-0)* lmerControl, *[5](#page-4-0)*, *[14](#page-13-0)*, *[18](#page-17-0)*, *[35](#page-34-1)*, *[53](#page-52-0)*, [55,](#page-54-0) *[71](#page-70-0)*, *[77,](#page-76-0) [78](#page-77-0)*, *[85](#page-84-1)*, *[87](#page-86-0)*, *[99](#page-98-0)* lmerMod, *[107](#page-106-1)*, *[109](#page-108-0)* lmerMod-class *(*merMod-class*)*, [65](#page-64-2) lmerResp, *[63](#page-62-0)[–65](#page-64-2)*, *[69](#page-68-0)*, *[77](#page-76-0)* lmerResp *(*lmResp*)*, [63](#page-62-0) lmerResp-class *(*lmResp-class*)*, [64](#page-63-0) lmList, [61,](#page-60-0) *[62,](#page-61-1) [63](#page-62-0)* lmList4, *[62](#page-61-1)*, *[113](#page-112-0)* lmList4-class, [62](#page-61-1) lmResp, *[40](#page-39-0)*, *[63](#page-62-0)*, [63,](#page-62-0) *[64,](#page-63-0) [65](#page-64-2)* lmResp-class, [64](#page-63-0) log, *[99,](#page-98-0) [100](#page-99-0)* log.thpr *(*profile-methods*)*, [97](#page-96-0) logical, *[21](#page-20-0)*, *[38](#page-37-0)*, *[102](#page-101-0)* logLik, *[63](#page-62-0)*, *[68](#page-67-0)*, *[102](#page-101-0)* logLik.merMod *(*merMod-class*)*, [65](#page-64-2) logProf *(*profile-methods*)*, [97](#page-96-0) makeCluster, *[46](#page-45-0)* matrix, *[16](#page-15-0)*, *[75](#page-74-0)*, *[85](#page-84-1)* mcmcsamp *(*pvalues*)*, [104](#page-103-0) merMod, *[4](#page-3-0)*, *[15](#page-14-0)*, *[20,](#page-19-0) [21](#page-20-0)*, *[30](#page-29-0)*, *[37](#page-36-0)*, *[44](#page-43-0)*, *[49](#page-48-0)*, *[54](#page-53-0)*, *[64](#page-63-0)*, *[66](#page-65-0)*, *[68](#page-67-0)*, *[71](#page-70-0)*, *[83](#page-82-0)*, *[96](#page-95-0)*, *[105](#page-104-0)*, *[111](#page-110-1)*, *[113,](#page-112-0) [114](#page-113-0)*, *[120](#page-119-1)* merMod *(*merMod-class*)*, [65](#page-64-2) merMod-class, [65](#page-64-2) merPredD, *[40](#page-39-0)*, *[65](#page-64-2)*, *[69,](#page-68-0) [70](#page-69-0)*, [70,](#page-69-0) *[71](#page-70-0)*

merPredD-class, [70](#page-69-0) methods, *[62,](#page-61-1) [63](#page-62-0)* methTitle *(*prt-utilities*)*, [101](#page-100-1) mkDataTemplate *(*mkSimulateTemplate*)*, [74](#page-73-0) mkGlmerDevfun, *[68](#page-67-0)* mkGlmerDevfun *(*modular*)*, [75](#page-74-0) mkLmerDevfun, *[68](#page-67-0)*, *[77](#page-76-0)* mkLmerDevfun *(*modular*)*, [75](#page-74-0) mkMerMod, [71,](#page-70-0) *[78](#page-77-0)* mkNewReTrms *(*mkReTrms*)*, [72](#page-71-2) mkParsTemplate *(*mkSimulateTemplate*)*, [74](#page-73-0) mkRespMod, *[26,](#page-25-0) [27](#page-26-1)*, [72,](#page-71-2) *[74](#page-73-0)*, *[84](#page-83-1)*, *[89](#page-88-1)*, *[118](#page-117-0)* mkReTrms, *[26,](#page-25-0) [27](#page-26-1)*, *[71,](#page-70-0) [72](#page-71-2)*, [72,](#page-71-2) *[77,](#page-76-0) [78](#page-77-0)*, *[84](#page-83-1)*, *[89](#page-88-1)*, *[118](#page-117-0)*

mkSimulateTemplate, [74](#page-73-0)

mkVarCorr, [75](#page-74-0) mlist2vec *(*vcconv*)*, [121](#page-120-0) model.frame, *[26,](#page-25-0) [27](#page-26-1)*, *[71](#page-70-0)*, *[89](#page-88-1)*, *[118](#page-117-0)* model.frame.merMod *(*merMod-class*)*, [65](#page-64-2) model.matrix, *[24](#page-23-0)*, *[26,](#page-25-0) [27](#page-26-1)*, *[89](#page-88-1)*, *[118](#page-117-0)* model.matrix.default, *[36](#page-35-0)*, *[77](#page-76-0)*, *[86](#page-85-0)* model.matrix.merMod *(*merMod-class*)*, [65](#page-64-2) model.offset, *[36](#page-35-0)*, *[53](#page-52-0)*, *[61](#page-60-0)*, *[77](#page-76-0)*, *[86](#page-85-0)* modular, *[4](#page-3-0)*, *[35](#page-34-1)*, *[57](#page-56-0)*, [75,](#page-74-0) *[77](#page-76-0)*

na.fail, *[115](#page-114-0)* na.pass, *[96](#page-95-0)* name, *[33](#page-32-0)* namedList, [79](#page-78-0) negative.binomial, *[39](#page-38-0)* negative.binomial *(*glmer.nb*)*, [38](#page-37-0) Nelder\_Mead, *[57](#page-56-0)*, *[59](#page-58-0)*, *[77](#page-76-0)*, *[83](#page-82-0)* Nelder\_Mead *(*NelderMead*)*, [80](#page-79-0) NelderMead, [80,](#page-79-0) *[81,](#page-80-0) [82](#page-81-0)* NelderMead *(*NelderMead-class*)*, [82](#page-81-0) NelderMead-class, [82](#page-81-0) new, *[41](#page-40-0)*, *[82](#page-81-0)* ngrps, *[68](#page-67-0)*, [83,](#page-82-0) *[102](#page-101-0)* ngrps.merMod *(*merMod-class*)*, [65](#page-64-2) nlformula, *[26,](#page-25-0) [27](#page-26-1)*, *[72](#page-71-2)*, *[74](#page-73-0)*, [84,](#page-83-1) *[89](#page-88-1)*, *[118](#page-117-0)* nlmer, *[4](#page-3-0)*, *[30](#page-29-0)*, *[37](#page-36-0)*, *[54](#page-53-0)*, *[59](#page-58-0)*, *[64](#page-63-0)*, *[67](#page-66-0)*, *[69](#page-68-0)*, *[71](#page-70-0)*, *[82–](#page-81-0)[84](#page-83-1)*, [85,](#page-84-1) *[121](#page-120-0)* nlmerControl *(*lmerControl*)*, [55](#page-54-0) nlmerMod-class *(*merMod-class*)*, [65](#page-64-2) nlminb, *[57](#page-56-0)*, *[77](#page-76-0)*, *[88](#page-87-0)* nlminbwrap, *[57](#page-56-0)* nlminbwrap *(*nloptwrap*)*, [87](#page-86-0) nloptwrap, *[57](#page-56-0)*, *[60](#page-59-0)*, [87](#page-86-0) nlsResp, *[63](#page-62-0)[–65](#page-64-2)*, *[69](#page-68-0)*, *[84](#page-83-1)* nlsResp *(*lmResp*)*, [63](#page-62-0) nlsResp-class *(*lmResp-class*)*, [64](#page-63-0) nobars, *[26,](#page-25-0) [27](#page-26-1)*, *[72](#page-71-2)*, *[74](#page-73-0)*, *[84](#page-83-1)*, [89,](#page-88-1) *[118](#page-117-0)* nobs, *[102](#page-101-0)* nobs *(*merMod-class*)*, [65](#page-64-2) numeric, *[102](#page-101-0)*

offset, *[36](#page-35-0)*, *[53](#page-52-0)*, *[61](#page-60-0)*, *[77](#page-76-0)*, *[86](#page-85-0)* optim, *[57](#page-56-0)*, *[59](#page-58-0)*, *[77](#page-76-0)*, *[80](#page-79-0)* optimize, *[38](#page-37-0)* optimizeGlmer *(*modular*)*, [75](#page-74-0) optimizeLmer *(*modular*)*, [75](#page-74-0) options, *[59](#page-58-0)*

pairs, *[63](#page-62-0)*

Pastes, [90](#page-89-0) PBmodcomp, *[10](#page-9-0)* Penicillin, [91](#page-90-0) plot, *[63](#page-62-0)* plot.lmList *(*lmList*)*, [61](#page-60-0) plot.merMod, *[69](#page-68-0)*, [92](#page-91-0) plots.thpr, [94](#page-93-0) pnbinom, *[39](#page-38-0)* predict, *[63](#page-62-0)*, *[96](#page-95-0)* predict.merMod, *[68,](#page-67-0) [69](#page-68-0)*, [96](#page-95-0) print, *[63](#page-62-0)*, *[95](#page-94-0)*, *[101](#page-100-1)*, *[120](#page-119-1)* print.merMod *(*merMod-class*)*, [65](#page-64-2) print.summary.merMod *(*merMod-class*)*, [65](#page-64-2) print.VarCorr.merMod *(*VarCorr*)*, [120](#page-119-1) profile, *[15,](#page-14-0) [16](#page-15-0)*, *[95](#page-94-0)*, *[97](#page-96-0)*, *[99](#page-98-0)* profile(.), *[16](#page-15-0)* profile-methods, [97](#page-96-0) profile.merMod, *[16](#page-15-0)*, *[69](#page-68-0)*, *[104](#page-103-0)* profile.merMod *(*profile-methods*)*, [97](#page-96-0) prt-utilities, [101](#page-100-1) pvalues, *[5](#page-4-0)*, *[10](#page-9-0)*, [104](#page-103-0)

qqmath, *[106](#page-105-0)* qqmath.merMod *(*plot.merMod*)*, [92](#page-91-0) qqmath.ranef.mer, *[93](#page-92-0)* qqmath.ranef.mer *(*ranef*)*, [105](#page-104-0) qqnorm, *[63](#page-62-0)*

ranef, *[33](#page-32-0)*, *[63](#page-62-0)*, [105](#page-104-0) ranef.merMod, *[69](#page-68-0)* rankMatrix, *[58](#page-57-0)* ReferenceClasses, *[4](#page-3-0)*, *[78](#page-77-0)* refit, *[10](#page-9-0)*, *[38](#page-37-0)*, [107,](#page-106-1) *[109](#page-108-0)* refit.merMod, *[69](#page-68-0)* refitML, *[108](#page-107-0)*, [109](#page-108-0) refitML.merMod, *[69](#page-68-0)* reformulate, *[54](#page-53-0)* REMLcrit *(*merMod-class*)*, [65](#page-64-2) rePCA, *[50](#page-49-1)*, *[52](#page-51-1)*, [110](#page-109-0) rePos, *[111](#page-110-1)*, [111](#page-110-1) rePos-class, [111](#page-110-1) residuals, *[63](#page-62-0)*, *[102](#page-101-0)* residuals.glm, *[112](#page-111-0)* residuals.glmResp *(*residuals.merMod*)*, [112](#page-111-0) residuals.lm, *[112](#page-111-0)* residuals.lme, *[112](#page-111-0)* residuals.lmResp *(*residuals.merMod*)*, [112](#page-111-0) residuals.merMod, *[69](#page-68-0)*, [112](#page-111-0)

### INDEX 229

rnorm, *[9](#page-8-0)*, *[74](#page-73-0)* scale, *[17](#page-16-0)* sdcor2cov *(*vcconv*)*, [121](#page-120-0) selfStart, *[85](#page-84-1)* set.seed, *[8](#page-7-1)*, *[115](#page-114-0)* show, *[63](#page-62-0)*, *[101](#page-100-1)* show,lmList4-method *(*lmList4-class*)*, [62](#page-61-1) show,merMod-method *(*merMod-class*)*, [65](#page-64-2) show.merMod *(*merMod-class*)*, [65](#page-64-2) show.summary.merMod *(*merMod-class*)*, [65](#page-64-2) sigma, *[53](#page-52-0)*, *[63](#page-62-0)*, *[67](#page-66-0)*, [113](#page-112-0) sigma.merMod, *[69](#page-68-0)* simulate, *[108](#page-107-0)*, *[114](#page-113-0)* simulate.formula, [113](#page-112-0) simulate.merMod, *[9](#page-8-0)*, *[69](#page-68-0)*, *[74](#page-73-0)*, [114](#page-113-0) sleepstudy, [117](#page-116-0) splom, *[95](#page-94-0)* splom.thpr *(*plots.thpr*)*, [94](#page-93-0) SSbiexp, *[85](#page-84-1)* SSlogis, *[85](#page-84-1)* stop, *[62](#page-61-1)*, *[81](#page-80-0)* subbars, *[26,](#page-25-0) [27](#page-26-1)*, *[72](#page-71-2)*, *[74](#page-73-0)*, *[84](#page-83-1)*, *[89](#page-88-1)*, [118](#page-117-0) summary, *[63](#page-62-0)*, *[68](#page-67-0)*, *[101](#page-100-1)* summary.merMod, *[69](#page-68-0)* summary.merMod *(*merMod-class*)*, [65](#page-64-2) summary.summary.merMod *(*merMod-class*)*, [65](#page-64-2) Sv\_to\_Cv *(*vcconv*)*, [121](#page-120-0) symnum, *[67](#page-66-0)*

terms, *[96](#page-95-0)* terms.merMod *(*merMod-class*)*, [65](#page-64-2) theta.ml, *[38,](#page-37-0) [39](#page-38-0)* troubleshooting, [119](#page-118-0)

update, *[54](#page-53-0)*, *[63](#page-62-0)*, *[67,](#page-66-0) [68](#page-67-0)*, *[85](#page-84-1)*, *[108](#page-107-0)* update.formula, *[67](#page-66-0)* update.merMod, *[108,](#page-107-0) [109](#page-108-0)* update.merMod *(*merMod-class*)*, [65](#page-64-2) updateGlmerDevfun *(*modular*)*, [75](#page-74-0)

VarCorr, *[75](#page-74-0)*, *[101,](#page-100-1) [102](#page-101-0)*, [120,](#page-119-1) *[121](#page-120-0)* varianceProf, *[99](#page-98-0)* varianceProf *(*profile-methods*)*, [97](#page-96-0) vcconv, [121](#page-120-0) vcov, *[33](#page-32-0)*, *[68](#page-67-0)* vcov.merMod *(*merMod-class*)*, [65](#page-64-2) vcov.summary.merMod *(*merMod-class*)*, [65](#page-64-2) vec2mlist *(*vcconv*)*, [121](#page-120-0) vec2STlist *(*vcconv*)*, [121](#page-120-0) VerbAgg, [123](#page-122-0) Vv\_to\_Cv *(*vcconv*)*, [121](#page-120-0)

warning, *[62](#page-61-1)*, *[81](#page-80-0)* weights.merMod *(*merMod-class*)*, [65](#page-64-2)

xyplot, *[95](#page-94-0)*, *[100](#page-99-0)* xyplot.thpr *(*plots.thpr*)*, [94](#page-93-0)